fLf"fmf"Š"Ž®‰ïŽĐ

D CANON Bubble Jet Printer ŠÖ~A 飏

D CANON LASER SHOT Printer ŠÖ~A  $\sum$ Up! $\left(\right)$ 

      **CANON Bubble Jet Printer ŠÖ˜A**

# **Windows95J**

**BJ PRINTER DRIVER for Win95J V1.12**  $\mathbf{u}_{\mathbf{p}}$ 

BJC-880J fvfŠf"f^fhf%fCfo V4.00

# **WindowsNT**

**D** BJ f‰fXf^∏@fvfŠf"f^fhf‰fCfo Version 1.21  $\sum$ up $\Gamma$ 

# **Windows3.1J**

 BJ PRINTER DRIVER for Win3.1J V3.73  $UpU$ 

BJ-130J fvfŠf"f^fhf%fCfo Ver.1.1

LIPS IVc fvfŠf"f^fhf‰fCfo Ver.3.20 BJC-680J f‰fXf^fvfŠf"f^fhf‰fCfo Ver.1.01

**D** LIPS IVc fvfŠf"f^fhf‰fCfo Ver.3.20 BJC-880J(Extended) ƒvƒŠƒ"ƒ^ƒhƒ‰ƒCƒo Ver.2.30

BJ-15v Pro fvfŠf"f^fhf%fCfo Ver.1.10

 BJ-220JSII/JCII@ƒvƒŠƒ"ƒ^ƒhƒ‰ƒCƒoVer.1.04 <u>fŠf,∏[fq^ó∏ü∏Ý'èft∏[fefBfŠfefB∏[ BJ CONTROLER Ver1.00</u>         CANON LASER SHOT Printer ŠÖ˜A

# **Windows95**

LIPS ‡V fvfŠf"f^fhf‰fCfo Ver.4.22(Windows95J)  $\sum$ Up $\sum$ 

**D** LIPS ‡W fvfŠf"f^fhf‰fCfo Ver.4.31/ Print Buddy for Windows **Ver.1.40**[iWindows95J<sup>[]</sup>  $\sum_{\mathbf{p}}$ 

LIPS ‡V fvfŠf"f^fhf‰fCfo Ver.4.22 / Print Buddy for Windows **War.1.32Miwindows95JMi** 通

 $\blacktriangleright$  LIPS  $\sharp$ W fCf $\sqcap$ [fWfvfŠf"f^fhf‰fCfo Ver.1.10 $\sqcap$ iWindows95J $\sqcap$ i  $\sum$ up $\Gamma$ 

LBP-2030 LIPS ‡W fvfŠf"f^fhf‰fCfo Ver.4.23 / Print Buddy 1.30 for Microsoft Windows 95

LIPS ‡V fvfŠf"f^fhf‰fCfo Ver.4.00(NEC"ÅWindows95J)

# **WindowsNT**

▶ LS(LIPS3) Windows NT 3.5xJ fhf%fCfo v1.21

**D** LS(LIPS4) Windows NT 3.5xJ fhf%fCfo v1.11

# **Windows3.1**

Microsoft Windows 3.1 'Ήž LIPS IV fvfŠf"f^fhf‰fCfo Ver.4.31 /

 Print Buddy 1.60 for Microsoft Windows 3.1  $\sum$ Up $\Gamma$ 

LIPS ‡V fvfŠf"f^fhf‰fCfo Ver.4.22(Windows 3.1) 通

LIPS ‡V fvfŠf"f^fhf‰fCfo Ver.4.22 / Print Buddy  $1.53$  (LBP310 $\theta$ -p)  $\mathbb{Z}$ 

**D** LIPS ‡W fCf<sub>III</sub>[WfvfŠf"f^fhf‰fCfo Ver.1.10  $\sum$ 

 LBP2030 LIPS ‡W ƒvƒŠƒ"ƒ^ƒhƒ‰ƒCƒo Ver.4.23 / Print Buddy 1.50 for Microsoft Windows 3.1

**D** LIPS II fCf∏[[fW<sub>D</sub>o-ÍfvfŠf"f^fhf‰fCfo Ver.1.10

D Windows"Å Canon LBP-A405Jr.(GDI) Šg'£Ì«Ä¸ÞxÌ<sup>"-</sup> ÄÞ×<sup>2</sup>ÊÞ

# **DOS**

**D** LIPS ‡W Print Buddy for DOS Ver.1.50

PC98-pMS-DOSfvfŠf"f^fhf%fCfo(LBP.SYS)

LIPS II+ƒvƒŠƒ"ƒ^ƒhƒ‰ƒCƒo (PC-98—pMS-DOS Ver.5.0'Ήž) Ver.1.50

R1-1301 fvfŠf"f^fhf‰fCfo Ver.1.1( Windows3.1J)

Žû~^fffBfŒfNfgfŠ DISC2:\DRIVER\CANON\BJ\130JV110

 $\mathbf{r}$  $"à-e$ 

٢ì

 $'\hat{\mathbf{I}}\cap\hat{\mathbf{U}}$ fvfŠf"f^

fLf"fmf" fofuf‹fWfFfbfgfvfŠf"f^ BJ-130J  $(\Box$ ufRf"fgf $\Pi$ [f < f{ $\Pi$ [fhPCN-9950 $\Pi$ v' • '...f, fff <  $\Pi$ j

# $fCf''fXfg\Box[f\langle \bullet \hat{u}-\theta$

ŽÀ∏Û,ÉfvfŠf"f^,Å∏o—Í, ª, ŀ,é,É,Í∏A—{fvfŠf"f^fhf %fCfo, o�Windows, E'g, Ynž, Pnì < Æ, ª · K-v, Å, · nB-{fvfŠf"f^fhf ‰fCfo,Í•K, Windows∏ã,©,cfCf"fXfq∏[f‹,µ,Ä,-, $\frac{3}{4}$ ,  $\frac{3}{4}$ , ¢∏BWindows,É•t'®,Ìf}fjf…fAf‹∏A, ,é,¢,Í  $\frac{1}{2}$  < L,  $1\overline{2}$ è $\Box$   $\ddagger$ ,  $\delta$ ŽQ $\Box$ l,  $\acute{E}$  -{fvfŠf"f^fhf $\acute{E}$ fCfo,  $\delta'$ g,  $\acute{Y}$  $\Box$ ž,  $\ddot{\eta}$ ,  $\AA$ ,  $\frac{3}{4}$ ,  $\delta$ ,  $\Box$ B 1) Windows, $\delta \langle N^{\prime\prime}\circledast, \mu, \bar{U}, \cdot \Box B$  $2)$  <fvf $\Box$ fof ‰f€f}fl∏[fWff>,©,ç<f∏fCf">f0f‹∏[fv,ðf\_fuf‹fNfŠfbfN,µfI∏[fvf ′,µ,Ü,∙∏B 3) [f∏fCf"]fOf<∏[fv't,Ì<fRf"fqf∏∏[f‹fpflf‹>,ðf fuf‹fNfŠfbfN,µ,  $U, \cdot \Box B$ 4) <fRf"fgf□□[f‹fpflf‹>'t,Ì<fvfŠf"f^>fAfCfRf",ðf fuf‹fNfŠfbfN,  $\cdot$  , é , ©∏A[∏Ý'è(S)]f∏f i f…∏[, Ì[fvfŠf"f^(P)...] ,ð'I'ð,µ,Ü,∙∏B[fvfŠf"f^,Ì∏Ý'è]f fCfAf∏f0f{fbfNfX,ª•\  $\check{Z}$ ¦,  $^3$ , ê, Ü,  $\cdot$   $\Box B$ 5) [fvfŠf"f^, İ̀∏Ý'è]f fCfAf∏f0f{fbfNfX, İ̀['C & $A(A)$ >>] $f\{f^{\wedge}f'', \delta f N f \tilde{S} f \overline{D} f N, \mu, \ddot{U}, \dot{B} \$ ['g,  $\tilde{Y}$ ]ž,  $P f V f \tilde{S} f'' f^{\wedge}, \dot{I}' I' \delta(L)$ :  $Jf\check{S}fXfgf\{fbfNfX,\frac{a}{2}\cdot\check{Z}\}\;,\;3\;,\hat{e}\;,\hat{U}\;,\;\cdot\cap B$ 6)  $[$ 'g, $\hat{Y}$  $\upharpoonright$ ž, $PfVf\check{S}f''f\hat{\wedge}$ , $\hat{I}'I'\check{\delta}(L):$ ] $f\check{S}fXfgf\{fbfNfX,\hat{I}'\dagger,\hat{I}\upharpoonright u\hat{\theta}-$ 

,É,È,¢Ì͡ߨŸÀ,â∏X∏V, ª,ê, ½ÌߨÝÀ,Ì'g,Ý∏ž,Ý∏v,ð'I'ð,µ∏A['g,Ý∏ž,Ý  $(1) \ldots$ ]f{f^f", $\delta$ fNfŠfbfN, $\mu$ , $\ddot{\theta}$ ,  $\Box B$ [fvfŠf"f^, $\dot{\Gamma}$ 'g, $\acute{\Upsilon}$  $\Box \acute{\Upsilon}$ , $\acute{\Upsilon}$ ]f fCfAf $\Box$  $f0f\{fbfNfX,\frac{a}{2}\cdot\chi\tilde{Z}\}\, ,\,^3\, ,\hat{e}\, ,\hat{U}\, ,\, \cdot\Box B$ 

7) fGfffBfbfgf{fbfNfX,É∏AfvfŠf"f^fhf‰fCfo,ª"ü,Á,Ä,¢

```
,é[]iftf[]fbfsfffBfXfN,ðfZfbfg,µ,½[]jfhf‰fCfu—¼[]AfffBfŒfNfgfŠ—
\frac{1}{4} \frac{1}{4} \frac{1}{1} \frac{1}{1} \frac{1}{2} \frac{1}{2} \frac{1}{2} \frac{1}{2} \frac{1}{4} \frac{1}{4} \frac{1}{2} \frac{1}{2} \frac{1}{2} \frac{1}{2} \frac{1}{2} \frac{1}{2} \frac{1}{2} \frac{1}{2} \frac{1}{2} \frac{1}{2} \frac{1}{2} \frac{1}{2} 
\overline{f}, È, ¢fvfŠf"f^, â\overline{XY}lv, ª, ê, ½fvfŠf"f^, Ì'C
‰Á]f_fCfAf<sub>U</sub>fÓf{fbfNfX,ª•\ަ,<sup>3</sup>,ê,Ü, <sub>D</sub>B
```
8) [fvfŠf"f^, I'I'ð(L):]fŠfXfgf{fbfNfX,©, c∏uCanon BJ- $130J$   $\vert v$ ,  $\delta$  '  $I$  '  $\delta$ ,  $\mu$   $\vert 0K$   $\vert f\vert f$   $\uparrow$  ",  $\delta f$   $\vert f$   $\delta f$   $\delta f$   $\vert v$ ,  $\mu$ ,  $\mu$ ,  $\vert v$ ,  $\vert$   $\vert B$ 

9) [fvfŠf"f^, İ̀[ll ŕe]f fCfAf[]f0f{fbfNfX, É-

 $\overline{B}$ , è, Ü, ·  $\overline{B}$ ['g, Ý $\overline{B}$ , Ü, ê, Ä, ¢

 $\mathcal{L}_{\mathcal{L}}$ éfvfŠf $^{\overline{n}}$ f $^{\wedge}$ (P $)$ : $\overline{1}$ fŠfXfgf{fbfNfX,É $\Box$ uCanon BJ-130J $\Box$ v,ª•\ ަ,<sup>3</sup>,ê,Ä,¢,Ü, ∏B∏uCanon BJ-

 $130J$   $\Box$ v, ð'I'ð,  $\mu$  $\Box$ A $\Box$ 'Ê $\Box$ í Žg, ¤ÌߨÝÀ, Æ,  $\mu$ , Ä $\Box$ Ý'è(E) $\Box$ f $\Box$ f", ð'I'ð,  $\mu$ ,  $\ddot{\theta}$ ,  $\Box$ B[' $\hat{E}$  $\Box$  $\dot{\angle}Z$ g, ¤fvfŠf"f^],  $\acute{E}$  $\Box$ uCanon BJ-130J $\Box$ v, ª• $\ddot{\angle}$  $\dot{\angle}$ ;  $\ddot{\angle}$ ,  $\dot{\angle}$ ,  $\dot{\theta}$ ,  $\ddot{\theta}$ ,  $\Box$  $\dot{B}$ 

### $10$ )  $\Box$ m $\Box$ Ú ' $\pm$

(C)... [nf{f^f", ofNfSfbfN, µ, U, · [B[mfvfSf"f^, I[U'±[nf\_fCfAf[]f  $0f$ {fbfNfX,  $\frac{1}{2}$  · \

ަ,<sup>3</sup>,ê,Ü,·,Ì,Å□A□u□,'¬,É^ó□ü(F)□vf`fFfbfNf{fbfNfX,ªf`fFfbfN ,<sup>3</sup>,ê,Ä,¢,é,±,Æ,ðŠm"F,µ,Ü, [Bf`fFfbfN,<sup>3</sup>,ê,Ä,¢

,È,¢[]ê[]‡,Í[]A[]u[],'¬,É^ó[]ü(F)[]vf`fFfbfNf{fbfNfX,ðfNfŠfbfN,μ,Ä f`fFfbfN,  $\mu$ ,  $\overline{U}$ ,  $\overline{\Pi}$ B $\Pi$ mOK $\Pi$ nf{f^f",  $\delta$ fNfŠfbfN,  $\mu$ ,  $\overline{U}$ ,  $\overline{\Pi}$ B

# ftf@fCf<<sub>NN</sub>-

 $\mathbb{Z}$ 

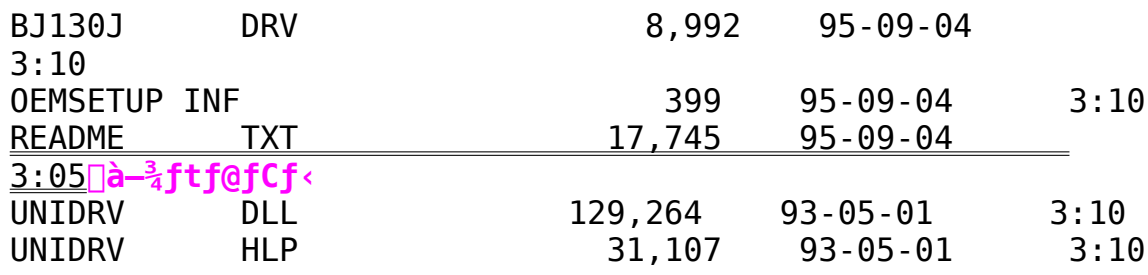

LIPS IV<sub>C</sub> ÌߨÝÀÄÞ×<sup>2</sup>ÊÞ V3.20/BJC-680J ×½ÀÌߨÝÀÄÞ×<sup>2</sup>ÊÞ **V1.01( Windows3.1J )**

    **Žû˜^ƒfƒBƒŒƒNƒgƒŠ**    DISC2:\DRIVER\CANON\BJ\680JV101

**"à—e**

**'ÎÛƒvƒŠƒ"ƒ^**

fLf"fmf" fJf‰∏fofuf<fWfFfbfgfvfŠf"f^ BJC-680J

## **ƒCƒ"ƒXƒg[ƒ‹•û–@**

 $\angle$ ŽÀ $\Box$ Û, ÉBJC-680J, $\AA$  $\Box$ o $-\acute{1}$ , $^3$ , $^1$ ,é,É, $\acute{1}$  $\Box$ A $-\{f$ v $f$ Š $f$ " $f^{\wedge}$  $f$ h $f$ ‰fCfo,ðWindows,É'q,Ý∏ž,Þ∏ì‹Æ,ª•K—v,Å,·∏B ‰º‹L,ÌŽè∏‡,Å-{fvfŠf"f^fhf‰fCfo,ð'q,Ý∏ž,ñ,Å,,¾,ª,¢∏B

1) Windows, $\delta \langle N''\otimes,\mu,\ddot{\mathsf{U}}\rangle$ .  $\Box B$ 

 $2)$  <fvf $\Box$ fof ‰f€f}fl[[fWff>,©,c<f[]fCf">f0f<[[fv,ðf\_fuf<fNfŠfbfN,ufI[[fvf  $'',\mu,\mathsf{U},\cdot\Box\mathsf{B}$ 

3)

[ƒƒCƒ"]ƒOƒ‹[ƒv'†'Ì<ƒRƒ"ƒgƒ[ƒ‹ƒpƒlƒ‹>'ðƒ\_ƒuƒ‹ƒNƒŠƒbƒN'µ'  $\ddot{\bm{\mathsf{U}}}$  ,  $\cdot \bm{\mathsf{\Pi}}$ B

4) <ƒRƒ"ƒgƒ[ƒ‹ƒpƒlƒ‹>'†'Ì<ƒvƒŠƒ"ƒ^>ƒAƒCƒRƒ"'ðƒ\_ƒuƒ‹ƒNƒŠƒbƒN'  $\cdot$ ,é,©∏A[∏Ý'è(S)]f∏fjf…[][,Ì[fvfŠf"f^(P)...] .ð'I'ð.u.Ü. · ∏B[fvfŠf"f^.Ì∏Ý'è]f\_fCfAf∏f0f{fbfNfX.ª•\  $\check{\mathsf{Z}}$ !  $^3$  .ê. $\mathsf{U}$  .  $\cap \mathsf{B}$ 

5) [fvfŠf"f^, Ì∏Ý'è]f fCfAf∏f0f{fbfNfX, Ì['Ç ‰Á(A)>>] $f{f^{\wedge}f^{\prime\prime}}$ ,ð $f$ N $f$ Š $f$ b $f$ N,µ,Ü,· $[B['g, Y<sub>II</sub>]$ ž,Þ $f$ v $f$ Š $f''f^{\wedge}$ ,Ì'I'ð(L):  $Jf\dot{S}fXfgf\{fbfNfX,\frac{a}{2}\cdot\Z\},\frac{a}{2},\hat{e},\hat{U},\cdot\neg B$ 

6)  $[$ 'q,Ý $\Box$ ž,Þ $f$ v $f$ Š $f$ " $f^{\wedge}$ ,Ì'I'ð(L):] $f$ Š $f$ X $f$ q $f$ { $f$ b $f$ N $f$ X,Ì' $\dagger$ ,Ì $\Box$ u $\hat{e}$ — ,É,È,¢ÌߨÝÀ,â□X□V,ª,ê,½ÌߨÝÀ,Ì'g,Ý□ž,Ý□v,ð'Ī'ð,µ□A['g,Ý□ž,Ý  $(1) \ldots$ ] $f\{f^{\wedge}f'', \delta\bar{f}Nf\bar{S}f\bar{b}fN, \mu, \ddot{U}, \cdot \Box B[f\nu\bar{f}\bar{S}f''\bar{f}\hat{C}, \dot{I}'g, \dot{Y}]\bar{f}$  $f\bar{C}fAf\Box$  $f0f\{fbfNfX, \frac{a}{2} \cdot \chi \check{Z}\}\, ,\,^3$ , ê, Ü,  $\cdot \Box B$ 

```
7) fGfffBfbfgf{fbfNfX,É∏AfvfŠf"f^fhf‰fCfo,ª"ü,Á,Ä,¢
,é∏iftf∏fbfs∏[fffBfXfN,ðfZfbfg,µ,½∏ifhf‰fCfu-
\frac{1}{4}\BoxAfffBfŒfNfgfŠ-\frac{1}{4}\Boxix\Boxi,ð"ü-
```
 $I, \mu$  [A[OK]  $f\{f^{\wedge}f''$ ,  $\delta fNf\check{S}fbfN$ ,  $\mu$ ,  $\ddot{U}$ ,  $\cdot$  [B[ $\hat{e}$  -,Ė,Ė,¢ÌߨÝÀ,â∏X∏V,ª,ê,½ÌߨÝÀ,İ′ljÁ]f fCfAf∏fOf{fbfNfX,ª•\  $\check{Z}$ ¦,  $^3$ , ê, Ü,  $\cdot$ ∏B

8)  $[fvf\check{S}f''f\hat{I}'I'\check{O}(L):]f\check{S}fXfgf\{fbfNfX,\mathbb{Q},c,\hat{z}Zg-\hat{z}Zg\}$  $p, \acute{E}, \grave{E}, \acute{e}f$ vf $\acute{S}f''f^{\wedge}f$ hf‰fCfo $-\frac{1}{4}$ ,ðʻI'ð, $\mu, \ddot{U}, \ddot{U}$ [JuLIPS IV fvfŠf"f^fhf‰fCfo[v, ð, <sup>2</sup>Žg $p, E, E, \overline{e}, \overline{A}, \times, \overline{I}$  | uCanon BJC-680J LIPS4 | v | A | uBJC-680J  $f$  %  $f$ X $f$  ^  $f \vee f \circ f' + f \wedge f \circ f \circ f \circ \wedge \vee$ ,  $\delta$ ,  $\delta^2 Z_q - p$ ,  $\epsilon$ ,  $\epsilon$ ,  $\$  $\textsf{Raster} \sqcap \mathsf{v}$ , $\delta' \mathsf{I}' \delta$ , $\mu[\mathsf{0K}] \mathsf{f} \{ \mathsf{f} \uparrow \mathsf{f}'', \delta \mathsf{f} \mathsf{N} \mathsf{f} \delta \mathsf{f} \mathsf{N}, \mu, \mathsf{U}, \cdot \sqcap \mathsf{B}$ 

9) [fvfŠf"f^,Ì ∏Ý'è]f fCfAf [] f0f{fbfNfX, É- $\beta$ , è, Ü,  $\overline{AB}$ ['q, Ý $\overline{Z}$ , Ü, ê, Ä, ¢ , éfvfŠf"f^(P): ]fŠfXfqf{fbfNfX, É'q, Ý∏ž, ñ, ¾fvfŠf"f^fhf‰fCfo- $\frac{1}{4}$ ,  $\frac{1}{2}$  • \ަ,  $\frac{3}{4}$ , ê,  $\ddot{A}$ , ¢,  $\ddot{U}$ ,  $\cdot$   $\Box B$ ,  $\dot{Z}$   $\ddot{Q}$   $\lnot$  p,  $\acute{E}$ ,  $\acute{E}$ ,  $\acute{E}$  f  $V$  f  $\acute{S}$  f " f  $\acute{S}$  f " f  $\acute{S}$  f h f %fCfo,ð'I'ð,μ□A['Ê□1Žg,¤ÌߨÝÀ,Æ,μ,Ä□Ý'è(E)]f{f^f",ð'I'ð,μ,Ü ,  $\overline{AB}$ ['Ê $\overline{A}$ Zg,¤fvfŠf"f^], EfvfŠf"f^fhf&fCfo $-\frac{1}{4}$ ,  $\overline{a}$ •\Ž $\overline{A}$ ,  $\overline{a}$ ,  $\overline{b}$ ,  $\overline{u}$ ,  $\overline{c}$ 

 $10$ )  $\Box$ m $\Box$ Ú ' $\pm$ (C)... [nf{f^f", o\*fNfŠfbfN, µ, U, · [B[mfvfŠf"f^, I[U'±[nf fCfAf[]f  $0f$ {fbfNfX, $\frac{a}{2}$ •\ ,<sup>3</sup>,ê,Ä,¢,é,±,Æ,ðŠm"F,µ,Ü,∙∏Bf`fFfbfN,<sup>3</sup>,ê,Ä,¢

,È,¢∏ê∏‡,Í∐A∏u∏,'¬,É^ó∏ü(F)∏vƒ`fFfbfNf{fbfNfX,ðfNfŚfbfN,μ,A f`fFfbfN, $\mu$ , $\ddot{\theta}$ ,  $\Box B\Box$ mOK $\Box$ nf{f^f", $\delta$ fNfŠfbfN, $\mu$ , $\ddot{\theta}$ ,  $\Box B$ 

# LIPS IV fvfŠf"f^fhf‰fCfo

^ó∏ü∏Ý*'* è

-{fvfŠf"f^fhf‰fCfo,É,Í∏AŠeŽí,Ì^ó∏ü∏Ý'è<@"\,ª-p^Ó,ª,ê,Ä,¢ ,Ü, · ∏B^ó∏ü,ÉŠÖ, · ,éŠe∏Ý'è,ð∏s,¤ , Æ, «, ÍŽŸ, ÌŽè $\sqcap$ ‡, ðŽQ $\sqcap$ l, É $\sqcap$ Ý'è,  $\mu$ , Ã, ,  $\frac{3}{4}$ ,  $\frac{3}{4}$ , ¢ $\sqcap$ B

 $1)$ 

<fRf"fgf $\n \lceil \cdot \rceil$ fpflf<>,©,c<fvfŠf"f^>fAfCfRf",ðf fuf<fNfŠfbfN,  $\mu$ ,  $\ddot{\theta}$ ,  $\cdot$   $\Box B$ 

2)  $[fvf\text{S}f''f\text{A}f''\text{A}']f'fCfAf\text{A}f\text{A}f''fGf''f''',i'g,\text{Y}\text{A},\ddot{\theta},\ddot{\theta},\ddot{\theta},\dot{\theta}$ ,éfvfŠf"f^(P):],©,c∏uCanon BJC-680J LIPS4 $\Box v$ , $\delta'$ I'ð, $\mu\Box A[\Box Y' e(S) \dots] f\{f^{\wedge} f''$ , $\delta f N f \tilde{S} f b f N$ , $\mu$ , $\ddot{U}$ ,  $\Box B$ 

3) ^6 $\Box$  $\Box$  $\Diamond'$ 'è,  $\Diamond$ f fCfAf $\Box$ fOf{fbfNfX, ª•\ަ, ª, ê, Ü,  $\cdot$ ,  $\Diamond$ , Å $\Box$ A•Kv, È^ó∏ü<@"\, Ì∏Ý'è, ð∏s, Á, Ä, , ¾, ª, d∏B

4)  $\Box$ Y'è, ª $\Box I^{-1}$ , $\mu$ , $\frac{1}{2}$ , ç $\Box A$ [OK]  $f\{f^{\wedge}f'',\delta fNf\dot{S}fbfN,\mu,\ddot{U},\cdot\Box B$ 

## BJC-680J f%fXf^ fvfŠf"f^fhf%fCfo

^ó∏ü∏Ý*'* è

-{fvfŠf"f^fhf‰fCfo,É,Í∏AŠeŽí,Ì^ó∏ü∏Ý'è<@"\,ª-p^Ó,ª,ê,Ä,¢ ,  $E, \times, I\check{Z}\check{Y}, I\check{Z}\check{e}$   $\Box$  $\ddagger$ ,  $\delta \check{Z}$ Q $\Box$  $\Box$  $\Box$  $\acute{Y}'$   $\grave{e}$ ,  $\mu$ ,  $\ddot{A}$ ,  $\Box$  $\frac{3}{4}$ ,  $\Box$  $\Box$  $B$ 

 $1)$ 

<fRf"fgf $\Box$ [f<fpflf<>,©,c<fvfŠf"f^>fAfCfRf", of fuf<fNfSfbfN,  $\mu$ ,  $\ddot{\theta}$ ,  $\cdot$   $\Box B$ 

2)  $[fvf\check{S}f''f\hat{\wedge},\dot{I}[]Y'\check{e}]f_f[fAf[]f0f\{fbfNfX,\dot{I}['g,\dot{Y}[]Z,\ddot{U},\hat{e},\ddot{A},\phi]\}$ , éfvfŠf"f^(P): ],©, ç[uCanon BJC-680J Raster∏v, ð'I'ð, µ∏A[∏Ý'è(S)...]f{f^f", ðfNfŠfbfN, µ, Ü, ·∏B

3) ^ó[]ü[]Ý'è,Ìf\_fCfAf[]f0f{fbfNfX,ª•\ަ,ª,ê,Ü,·,Ì,Å[]A•K v, È^ó $\overline{0}$ ü $\overline{\langle}$ @"\, Ì $\overline{0}$ Y'è, ð $\overline{0}$ s, Á, Ä, , $\frac{3}{4}$ ,  $\frac{3}{4}$ , ¢ $\overline{0}$ B

4)  $\bigcap Y' e$ ,  $\frac{a}{1} \bigcap I^{-1}$ ,  $\mu$ ,  $\frac{1}{2}$ ,  $\bigcap A[0K]$   $f\{f^{\wedge}f''$ ,  $\delta fNf\tilde{S}fbfN, \mu, \ddot{\theta}, \cdot \bigcap B$ 

 $\mathbb{Z}$ ftf@fCf<∏\∏¬

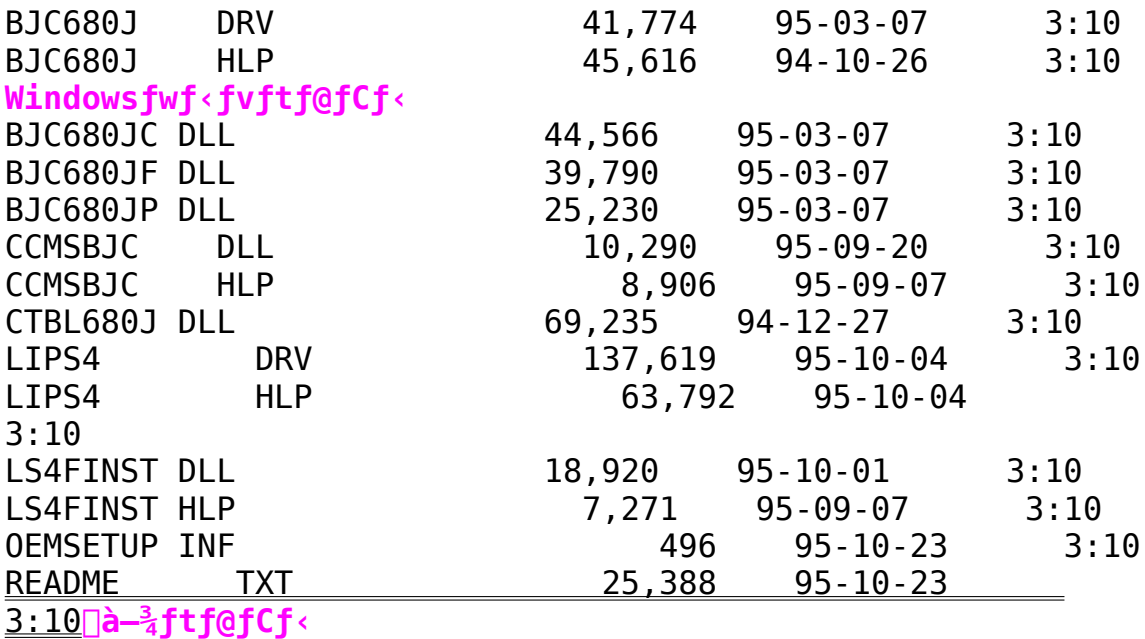

      **LIPS IVc ÌߨÝÀÄÞײÊÞ V3.20( Windows3.1J ) BJC-880J(Extended) ÌߨÝÀÄÞײÊÞ V2.30( Windows3.1J )**

インストールの実行

    **Žû˜^ƒfƒBƒŒƒNƒgƒŠ**    DISC2:\DRIVER\CANON\BJ\880JV320

**"à—e**

**'ÎÛƒvƒŠƒ"ƒ^**

fLf"fmf" fJf‰∏fofuf‹fWfFfbfqfvfŠf"f^ BJC-880J

### **LIPS IV ƒvƒŠƒ"ƒ^ƒhƒ‰ƒCƒo**

### **ƒCƒ"ƒXƒg[ƒ‹•û–@**

```
\angleŽÀ\BoxÛ, ÉBJC-880J, Å\Boxo-Í, ^3, ^1, é, É, Í\BoxA-{fvfŠf"f^{\wedge}fhf‰ƒCƒo,ðWindows,É'g,Ý∏ž,Þ∏ì‹Æ,ª•K—v,Å,·∏B
     ‰º‹L,ÌŽè□‡,Å-{fvfŠf"f^fhf‰fCfo,ð'g,Ý□ž,ñ,Å,,¾,ª,¢□B
'ˆÓ!!      –{ƒvƒŠƒ"ƒ^ƒhƒ
‰fCfo,Í [A•K, ˌfRf"fgf [][f<fpflf<,æ,èfCf"fXfg [[f<,μ,Ä,-
\frac{3}{4}, \frac{3}{4}, \frac{4}{9} (FRIF) \frac{1}{10} and \frac{3}{4} (Extended) fvfŠf"f^fhf
‰fCfo∏v,Æ,Í∏AfCf"fXfg∏[f‹•û—@,ª^Ù,È,è,Ü,·∏j
     1) Windows,\delta \langle N''\mathbb{B}, \mu, \ddot{\mathbb{U}}, \cdot \Box B2) <fvf\Boxf0f
‰f€f}fl[[fWff>,©,ç<f[]fCf">f0f‹[[fv,ðf_fuf‹fNfŠfbfN,µfI[[fvf
", \mu, \ddot{\theta}, \cdot \Box B    3) 
[f[]fCf'']fOf'[]fV't,\n 1 \leq fRf''fgf[][]f'fpf1f'>>\n 0 \leq fRf' \leq fRfS'\mathbf{U}, \cdot TB
         4) 
<ƒRƒ"ƒgƒ[ƒ‹ƒpƒlƒ‹>'†'Ì<ƒvƒŠƒ"ƒ^>ƒAƒCƒRƒ"'ðƒ_ƒuƒ‹ƒNƒŠƒbƒN'
\cdot,é,©∏A[∏Ý'è(S)]f∏fjf…[][,Ì[fvfŠf"f^(P)...]
,ð'I'ð,µ,Ü,∙⊡B[fvfŠf"f^,Ì∐Ý'è]f fCfAf∐f0f{fbfNfX,ª•\
\check{Z}¦, ^3, \hat{e}, \ddot{U}, \cdot \Box B5) [fvfŠf"f^, Ì∏Ý'è]f fCfAf∏f0f{fbfNfX, Ì['Ç
```
‰Á(A)>>] $f{f^{\wedge}}f''$ ,ð $f$ N $f$ Š $f$ b $f$ N,µ,Ü,· $\Box B$ ['g,Ý $\Box \xi$ ,Þ $f$ v $f$ Š $f''f^{\wedge}$ ,Ì'I'ð(L):  $Jf\dot{S}fXfgf\{fbfNfX,\frac{a}{2}\cdot\zeta Z\}$ ,  $\frac{a}{2}$ ,  $\dot{\theta}$ ,  $\ddot{\theta}$ ,  $\cdot$   $\Box B$ 

6)  $[$ 'g,Ý $\exists$ ' $\exists$ 'fvfŠ $f$ " $f^{\wedge}$ ,Ì'I'ð(L):] $f$ Š $f$ X $f$ g $f$ { $f$ b $f$ N $f$ X,Ì' $\dagger$ ,Ì $\exists u$  $\hat{e}$ 

,É,È,¢ÌߨÝÀ,â∏X∏V, ª,ê,½ÌߨÝÀ,Ì'q,Ý∏ž,Ý∏v,ð'I'ð,µ∏A['q,Ý∏ž,Ý  $(1) \ldots$ ] $f\{f^{\wedge}f'', \delta fNf\tilde{S}fb fN, \mu, \ddot{U}, \cdot \Box B[fvf\tilde{S}f''f^{\wedge}, \dot{I}'g, \dot{Y}]f \dot{S}fCfAf\Box$  $f0f\{fbfNfX,\frac{a}{2}\cdot\chi\check{Z}\}\;,\frac{3}{2},\hat{e},\hat{U},\cdot\neg B$ 

7) fGfffBfbfgf{fbfNfX,É[]AfvfŠf"f^fhf‰fCfo,ª"ü,Á,Ä,¢ ,é∏iftf∏fbfs∏[fffBfXfN,ðfZfbfg,µ,½∏jfhf‰fCfu— <sup>1</sup>∡∏AfffBfŒfNfqfŠ—∡∏i\win31x∏j,ð"ü—  $I$ , $\mu$  $A[OK]$  $f$ { $f^{\wedge}f^{\prime\prime}$ , $\delta f$ N $f$ Š $f$ b $f$ N, $\mu$ , $\ddot{\theta}$ , $\cdot$  $B$  $[^{\wedge}$ ê— ,É,È,¢ÌߨÝÀ,â∏X∏V,ª,ê,½ÌߨÝÀ,Ì'ljÁ]f fCfAf∏fOf{fbfNfX,ª•\  $\check{Z}$ ¦,  $^3$ , ê, Ü,  $\cdot$   $\Box B$ 

8) [fvfŠf"f^,Ì'I'ð(L):]fŠfXfgf{fbfNfX,©,ç∏uCanon BJC-880J LIPS4 $\neg$ v,ðʻI'ð, $\mu$ [OK]f{f^f",ðfNfŠfbfN, $\mu$ ,Ü, $\neg$ B

9) [fvfŠf"f^,Ì□Ý'è]f\_fCfAf□f0f{fbfNfX,É- $\overline{B}$ , è, Ü, · $\overline{DB}$ ['g, Ý∏ž, Ü, ê, Ä, ¢] ,éfvfŠf"f^(P):]fŠfXfgf{fbfNfX,É[]uCanon BJC-880J LIPS4[]v,ª•\ ަ,<sup>3</sup>,ê,Ä,¢,Ü,∙∏B∏uCanon BJC-880J LIPS4 $\nabla v$ ,ð'I'ð, $\mu \Box A$ ['Ê $\nabla$ íŽg,¤ÌߨÝÀ,Æ, $\mu$ ,Ä $\nabla$ Ý'è(E)]f{f^f",ð'I'ð, $\mu$  $\overline{U}$ ,  $\overline{B}$ ['Ê $\overline{I}$ íŽg,¤fvfŠf"f^],É $\overline{I}$ uCanon BJC-880J LIPS4 $\overline{I}$ lv,ª•\  $\check{Z}$ ¦,  $^3$ , ê, Ü,  $\cdot \Box B$ 

10) $\ln 0' \pm$ 

——

 $(C) \ldots \Box n f\{f^{\wedge} f'', \delta f N f \tilde{S} f b f N, \mu, \ddot{\theta}, \cdot \Box B \Box m f v f \tilde{S} f'' f^{\wedge}, \dot{\Pi} \Box \dot{\theta}' \pm \Box n f \quad f C f A f \Box f$  $OfffbfX, \frac{a}{2}$ •\ Ž|,<sup>∍</sup>,ė̃,Ü,·,Ì,Å□A□u□,'¬,É^ó□ü(F)□vƒ`fFfbfNf{fbfNfX,ªf`fFfbfN , $^3$ ,ê, $\ddot{A}$ , $\phi$ ,é, $\pm$ , $\ddot{R}$ ,ðŠm"F, $\mu$ , $\ddot{U}$ , $\cdot$   $\Box Bf$ `fFfbfN, $^3$ ,ê, $\ddot{A}$ , $\phi$ ,È,¢∏ê[]‡,İ[]A[]u[],'¬,É^ó[]ü(F)[]vƒ`fFfbfNf{fbfNfX,ðfNfŠfbfN,μ,Ä

f`fFfbfN,μ,Ü,∙∏B∏mOK∏nf{f^f",ðfNfŠfbfN,μ,Ü,∙∏B

## **BJC-880J(Extended)ƒvƒŠƒ"ƒ^ƒhƒ‰ƒCƒo**

### **ƒCƒ"ƒXƒg[ƒ‹•û–@**

```
\check{\mathsf{Z}}À\sqcapÛ, ÉBJC-880J,\mathsf{A} \sqcapo\mathsf{-}\mathsf{1}, ^3, ^1, é, É, Í\sqcapA\mathsf{-}\mathsf{f}v\mathsf{f}Š\mathsf{f}"\mathsf{f}^\mathsf{f}h\mathsf{f}‰fCfo,ðWindows,É'g,Ý∏ž,Þ∏ì‹Æ,ª•K—v,Å,·∏B
             -\{f \vee f \circ f' \uparrow' f \wedge f \circ f \circ f \circ f \circ f', Windows, \overline{e}, \overline{e} f C f'' f X f g \cap [f \circ \mu, \overline{A}].
 \frac{3}{4}, \frac{3}{4}, \frac{4}{9}, \frac{4}{9} \frac{5}{4}, \frac{2}{5} (L, \frac{1}{2} \frac{2}{5} \frac{2}{17} \frac{2}{17} \frac{2}{17} \frac{2}{17} \frac{2}{17} \frac{2}{17} \frac{2}{17} \frac{2}{17} \frac{2}{17} \frac{2}{17} \frac{2}{17} \frac{2}{17} '\Box^Ó!! -\{fvf\check{S}f''f\hat{F}f\}fhf\&f\Box(A\cdot K, \Box\hat{e}-p,\hat{I}fCf''fXfg\Box[f\hat{F}f\hat{F}f\hat{F}f\hat{F}f\hat{F}f\hat{F}f\hat{F}f\hat{F}f\hat{F}f\hat{F}f\hat{F}f\hat{F}f\hat{F}f\hat{F}f\hat{F}f\hat{F}f\hat{F}f\hat{F}f\hat{F}f\hat{F}f\hat{F}f\hat{F}f\hat{F}f\hat{F}f\hat{F}f\hat,ðŽg,Á,ÄfCf"fXfg∏[f‹,μ,Ä,,¾,ª,¢∏B∏i∏uLIPS IV fvfŠf"f^fhf
```
 $\frac{1}{2}$   $\frac{1}{2}$   $\frac{1}{2}$ 

1) Windows  $3.1, \delta \langle N^{\prime} \circledast, \mu, \overline{U}, \cdot \Box B$ 

2) [fvf∏f0f‰f€f}fl∏[fWff], I[fAfCfRf"(F)]f∏fif...  $\Box$ ['t,Ì[ftf@fCf< $-\frac{1}{4}$ ,ðŽw'è,µ,ÄŽÀ $\Box$ s(R)...] ,ð'I'ð,µ,Ü,∙⊡B[ftf@fCf‹—  $\frac{1}{4}$ ,  $\delta \zeta w'$ è,  $\mu$ ,  $\ddot{A} \bar{A}$   $\Box$  s  $\dot{B}$  f  $Cf$   $A f$   $\Box$  f  $Df$   $f$   $f$   $\gamma$ ,  $\delta \cdot \dot{C}$  ;  $\ddot{B}$  ;  $\ddot{C}$   $\dot{C}$   $\dot{C}$   $\dot{C}$   $\dot{C}$   $\dot{C}$   $\dot{C}$   $\dot{C}$   $\ddot{C}$   $\ddot{C}$   $\ddot{C}$   $\ddot{C}$ 

3) [fRf}f"fh\_f‰fCf"(C):]fGfffBfbfgf{fbfNfX,ÉfvfŠf"f^fhf ‰fCfo,ª"ü,Á,Ä,¢,é∏iftf∏fbfs∏[fffBfXfN,ðfZfbfg,µ,½∏jfhf ‰fCfu—4∏AfffBfŒfNfqfŠ—4∏i\ extended $\Box$ j,  $RfCf''fXfg\Box[f\cdot\check{Z}\hat{A}\Box s f\nu f\Box f0f\&f\in-\frac{1}{4}\Box$ install $\Box\Box$ i $\Box-\hat{a}\phi$ a: extended\install£ $\overline{$ i,  $\delta$ "ü-Í, µ $\overline{A}$ [OK]f{f^f",  $\delta'$ I' $\delta$ , µ, Ü,  $\overline{B}$ 

4) [Canon LIPS-IV IBØÝÀÄÞx<sup>2</sup>ÊÞ  $\frac{3}{4}$ <sup>-</sup> $\AA$ <sup>-</sup> $\dot{\Xi}$ IS]f fCfAf $\Pi$ fOf{fbfNfX, $\frac{3}{4}$ . $\tilde{\Xi}$ ',  $\hat{\Xi}$ ,  $\hat{\theta}$ ,  $\tilde{\Xi}$ ,  $\tilde{\Xi}$ ,  $\tilde{\Xi}$ , $\lambda[\frac{3}{4}$ <sup>-</sup>Ä $\pm$ <sup>-</sup>İ $\overline{B}$ ]f{f^f", $\delta'$ I' $\delta$ , $\mu$ , $\overline{U}$ , - $\Box B$ , $\overline{U}$ , $\frac{1}{2}$ [ $\Box$  $\hat{I}$ •ñ]f{f^f", $\delta'$ I' $\delta$ ,·, $\acute{e}$ , $\pm$ ,  $E$ ,  $E$ ,  $\tilde{E}$ ,  $\tilde{E}$ ,  $\tilde{E}$   $\overline{A}$   $\overline{C}$   $\overline{A}$   $\overline{C}$   $\overline{C}$   $\overline{C}$   $\overline{C}$   $\overline{C}$   $\overline{C}$   $\overline{C}$   $\overline{C}$   $\overline{C}$   $\overline{C}$   $\overline{C}$   $\overline{C}$   $\overline{C}$   $\overline{C}$   $\overline{C}$   $\overline{C}$   $\overline{C}$ 

,±,ê,ÅfvfŠf"f^fhf‰fCfo,ÌfCf"fXfg□[f<,ÍŠ®—ª,Å,·□B,Â,Ã,¢ ,ÄfvfŠf"f^fhf‰fCfo,ªŠmŽÀ,ÉfCf"fXfg∏[f‹,ª,ê,Ä,¢ ,é,©Šm"F,µ,Ü,∙∏B

5) [f□fCf"]f0f<□[fv, I<fRf"fgf□□[f<fpflf<>, of fuf<fNfSfbfN, u□Af  $I \cap [f \vee f'', \mu, \ddot{\theta}, \cdot]$ 

6) 

### 7)

[fvfŠf"f^, İ̀∏Ý'è]f fCfAf∏f0f{fbfNfX, ªfI∏[fvf", µ, U, · ∏B['g, Ý∏ž  $, \ddot{\theta}, \ddot{\theta}, \ddot{\phi}, \dot{\phi}$   $f \circ f \circ f' \circ (P) :$   $], \dot{E}$  [uCanon BJC-880J (Extended) -LPT1: $\Box$ v, $\triangleq \bullet \overline{\chi}$ ;, $\triangleq$ , $\hat{A}$ , $\phi$ , $\acute{e}$ , $\pm$ , $\alpha$ , $\delta$ Šm"F, $\mu$ , $\ddot{\theta}$ ,  $\Box B$ - $\alpha^{\hat{}}\hat{e}\cap A'$  q ,  $\hat{Y}\cap \check{z}$  ,  $\hat{U}$  ,  $\hat{e}$  ,  $\ddot{A}$  ,  $\phi$ , È,  $\overline{\circ}$ , Á,  $\frac{1}{2}$  $\overline{\left|\frac{\hat{e}}{2}\right|}$  ‡,  $\dot{\text{I}}$   $\left[\right]$ AfCf"fXfg $\left[\right]$  [f < , ð, â, è ' $\frac{1}{4}$ ,  $\mu$ , Ä, ,  $\frac{3}{4}$ ,  $\frac{3}{4}$ ,  $\uparrow$   $\left(\right]$ B

8) dCanon BJC-880J(Extended) - LPT1:f ,ð'I'ð,µ∏A['Ê∏íŽg,¤ÌߨÝÀ,Æ,µ,Ä∏Ý'è(E)]f{f^f",ð'I'ð,µ,Ü,∙∏B[ 'Ê $\Box$ íŽg,¤fvfŠf"f^],É'I'ð,µ, $\frac{1}{2}$ fvfŠf"f^ $-\frac{1}{4}$ ,ª•\ަ,ª,ê,Ü,· $\Box$ B

9) $\ln \ln (1 + \pm \frac{1}{2})$ (C)... ∏nf{f^f", ðfNfŠfbfN, µ, Ü, ·∏B∏mfvfŠf"f^, Ì∏Ú'±∏nf fCfAf∏f  $0f$ {fbfNfX, $\frac{a}{2}$ •\ ަ,<sup>3</sup>,ê,Ü,·,Ì,Å∏A∏u∏,'¬,É^ó∏ü(F)∏vf`fFfbfNf{fbfNfX,ªf`fFfbfN ,<sup>3</sup>,ê, $A$ , $\phi$ , $\acute{e}$ , $\pm$ , $R$ , $\delta$ Šm" $F$ , $\mu$ , $\ddot{\theta}$ , $\phi$ , $\overline{B}$ f  $\dot{F}$ f $\dot{F}$ bfN, $\dot{S}$ , $\dot{A}$ , $\dot{\phi}$ 

 $\dot{E}$ .¢∏ê∏ $\ddagger$ .Í∏A∏u∏.'¬.É^ó∏ü(F)∏vf`fFfbfNf{fbfNfX.ðfNfŠfbfN.u.Ä f`fFfbfN.u.Ü. ∏B∏mOK∏nf{f^f".ðfNfŠfbfN.u.Ü. ∏B

*<del></u></u> ∄* **ftf@fCf<[\\[]¬**</del>

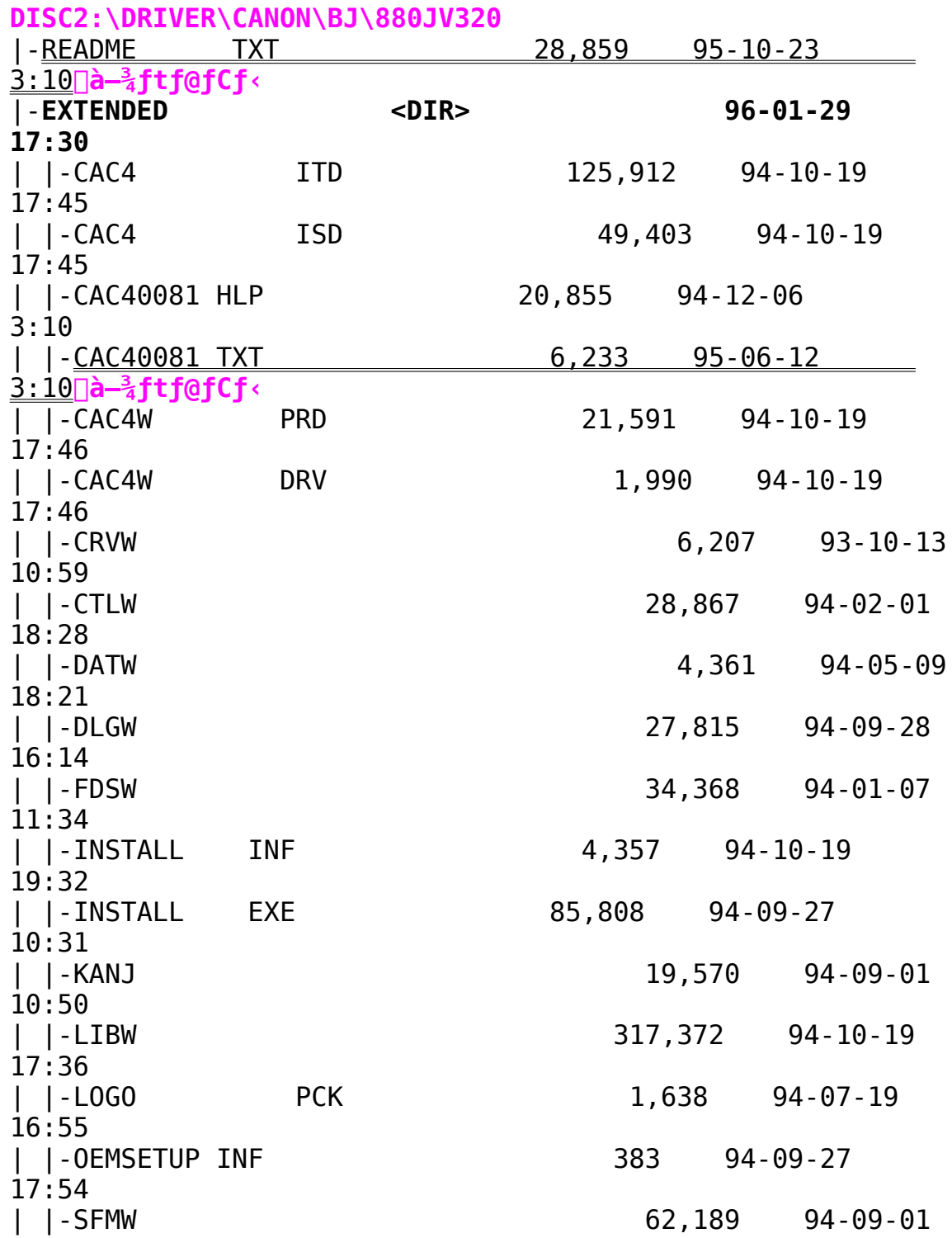

16:28 | |-SID2DLXW EXX                13,662    94-07-20    16:48  $|$   $|$ -WST1  $|$   $|$ -WST1  $|$ 13:21 | |-**WIN31X                  <DIR>                96-01-29    17:30**  $10,290$   $95-09-20$  $3:10$     |-CCMSBJC    HLP                  8,906    95-09-07    3:10     |-CTBL880J DLL                63,075    94-12-27      3:10     |-LIPS4        DRV              137,619    95-10-04    3:10 |-LIPS4 HLP 63,792 95-10-04 3:10 |-LS4FINST DLL 18,920 95-10-01 3:10     |-LS4FINST HLP                  7,271    95-09-07      |-LS4FINST HLP<br>3:10     |-OEMSETUP INF                      322    94-12-06    3:10

BJC-880J ÌߨÝÀÄÞx<sup>2</sup>ÊÞ V4.00(Windows95J)

[Up∏

Žû~^fffBfŒfNfafŠ DISC2:\DRIVER\CANON\BJ\880JV400

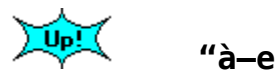

'Î∏ÛfvfŠf"f^

fLf"fmf" fJf‰∏fofuf<fWfFfbfgfvfŠf"f^ BJC-880J

# $\mathsf{fC} \mathsf{f}$ " $\mathsf{fX} \mathsf{fg}$   $\mathsf{f} \mathsf{f} \cdot \mathsf{e} \mathsf{u}$  -  $\mathsf{d}$

1) Windows95. $\delta \langle N^{\prime} \otimes, \mu, \ddot{\theta}, \cdot \Box B$ 

2)  $[fXf^{\wedge}\Pi[fq]f\Pi f^{\dagger}f... \Pi, \Pi[f\Psi^{\prime}e] - [f\nu f\tilde{S}f^{\prime\prime}f^{\wedge}]f\Pi f^{\dagger}f...$  $\Box$ [, $\delta'$ I'ð, $\mu\Box$ A[fvfŠf"f^]ftfHf<f,  $\delta\bullet\angle\check{Z}$ |, $\mu,\dot{\mathsf{U}}$ ,  $\Box\mathsf{B}$ 

('□) [fvfŠf"f^lftfHf<f\_,ÉŠù,ÉfCf"fXfg□[f<,<sup>3</sup>,ê,Ä,¢ , éfvfŠf"f^fhf‰fCfo, ÌfÁfCfRf", ª•\ަ, ª, ê, Ä, ¢ ,Ü, ∏BŒÃ,¢fo∏fWf‡f",ÌfvfŠf"f^fhf‰fCfo,ÌfAfCfRf",ª•\  $Z|$ ,<sup>3</sup>,ê,Ä,¢,é $\Box$ ê $\Box$ ‡,Í $\Box$ A,»,ÌfvfŠf"f^fhf‰fCfo,ð $\Box$ í $\Box$ œ, , ,é,±  $,F,\delta,$  ,  $\cdot$  ,  $\cdot$  ,  $\beta$ ,  $\mu$ ,  $\ddot{\theta}$ ,  $\text{CB}$   $\text{CB}$  ,  $\theta$  ,  $\text{C}$   $\text{FA}$   $\text{FG}$   $\text{FG}$  ,  $\ddot{\theta}$  ,  $\mu$   $\text{CA}$   $\text{F}$   $\text{C}$   $\text{FG}$   $\text{G}$   $\text{C}$   $\text{C}$   $\text{C}$   $\text{C}$   $\text{C}$  $[\lceil \text{if} \rceil \text{ce}]$ ,  $\delta'$  I,  $\hat{0}$ ,  $\text{if} \lceil \text{if} \rceil \text{ce}$ ,  $\frac{3}{7}$ ,  $\hat{e}$ ,  $\ddot{U}$ ,  $\cdot \lceil \text{B} \rceil$ 3) [fvfŠf"f^,Ì'ljÁ]fAfCfRf",ðf fuf<fNfŠfbfN,µ∏AfvfŠf"f^  $fEfBfU \Box f$  th,  $\delta \langle N''\circledast, \mu, \ddot{U}, \cdot \Box B$ `ȉº∏AfvfŠf"f^  $f$ EfBfU $\Box$ [fh,ÌŽwަ,É,µ, $\frac{1}{2}$ ,ª,Á,ÄfCf"fXfg $\Box$ [f‹,ð'±,̄,Ä,, $\frac{3}{4}$ , $\frac{3}{4}$ , $\frac{4}{9}$ 4) fvfŠf"f^<@Ží-½,Ì'I'ð(fvfŠf"f^ fEfBfU□[fh,Ì3‰æ-Ê-Ú) ,  $\lambda$ , InalfffBfXfNZq-p...],  $\delta'$ I' $\delta$ ,  $\mu$ ,  $\ddot{\theta}$ ,  $\Box B$ 5) ["z•zftf@fCf<,ltRfs $\sqcap$ [Œ<sup>3</sup>],ÉfvfŠf"f^fhf‰fCfo,ª"ü,Á,Ä,¢ ,  $\acute{\text{e}}$  (ftf $\Box$ fbfs $\Box$ [fffBfXfN,  $\delta$ fZfbfg,  $\mu$ ,  $\frac{1}{2}$ ) fhf%fCfu $-\frac{1}{4}$ ,  $\delta$ "ü-Í,µ⊡A[OK]f{f^f",ðfNfŠfbfN,µ,Ŭ,∙⊡B([ŽQ́⊡Æ...]f{f^f",ðfNfŠfbfN<br>,µ,Ä⊡Afhf‰fCfu—∡,ð'I'ð,∙,é,±  $\overline{A},\overline{A},\overline{A},\overline{B},\overline{B},\overline{C}$  ,  $\overline{C}$  ,  $\overline$  $\frac{1}{4}$ , ð 'I'ð, µ $\Box$ A[ŽŸ, Ö>]f{f^f", ðfNfŠfbfN, µ, Ä, , $\frac{3}{4}$ ,  $\frac{3}{4}$ , t $\Box$ B  $6)$ ,  $\ddot{z}$ q, $\dot{\zeta}$ ,  $\ddot{\zeta}$ Å $\ddot{\zeta}$ ,  $\ddot{\zeta}$ ,  $\ddot{\zeta}$ ,  $\ddot{\zeta}$ ,  $\ddot{\zeta}$ ,  $\ddot{\zeta}$ ,  $\ddot{\zeta}$ ,  $\ddot{\zeta}$ ,  $\ddot{\zeta}$ ,  $\ddot{\zeta}$ ,  $\ddot{\zeta}$ ,  $\ddot{\zeta}$ ,  $\ddot{\zeta}$ ,  $\ddot{\zeta}$ ,  $\ddot{\zeta}$ ,  $\ddot{\zeta}$ ,  $\ddot{\zeta}$  $p, \cdot, \acute{e}, \odot$   $\dot{N}, \mu, \acute{e}$  fhf%fCfo, $\acute{E}'$ u, $\dot{\dot{\ }}, \acute{S}$  $\cdot$ ,  $\ddot{S}$ ,  $\odot$  í  $\ddot{I}'$ ð, $\mu, \ddot{U}, \ddot{I}$ B, $\pm$ ,Ì,Æ,«,Í∏A•K, [∏V,µ,¢fhf‰fCfo,É'u,«Š·,¦,é],ð'I'ð,µ,Ä,- $\frac{3}{4}$ ,  $\frac{3}{4}$ ,  $\frac{1}{4}$   $\Box B$ 

7) [Š®—<sup>ı</sup>l.ðfNfŠfbfN.∙.é.Æ∏AfvfŠf"f^fhf ‰fCfoŠÖ~A.Ìftf@fCf‹,ªfRfs∏[,ª,êfCf"fXfa∏[f‹,ª∏I—',u,Ü,∙∏B

*<del></u></u> ∄* **ftf@fCf<[I\[]¬**</del>

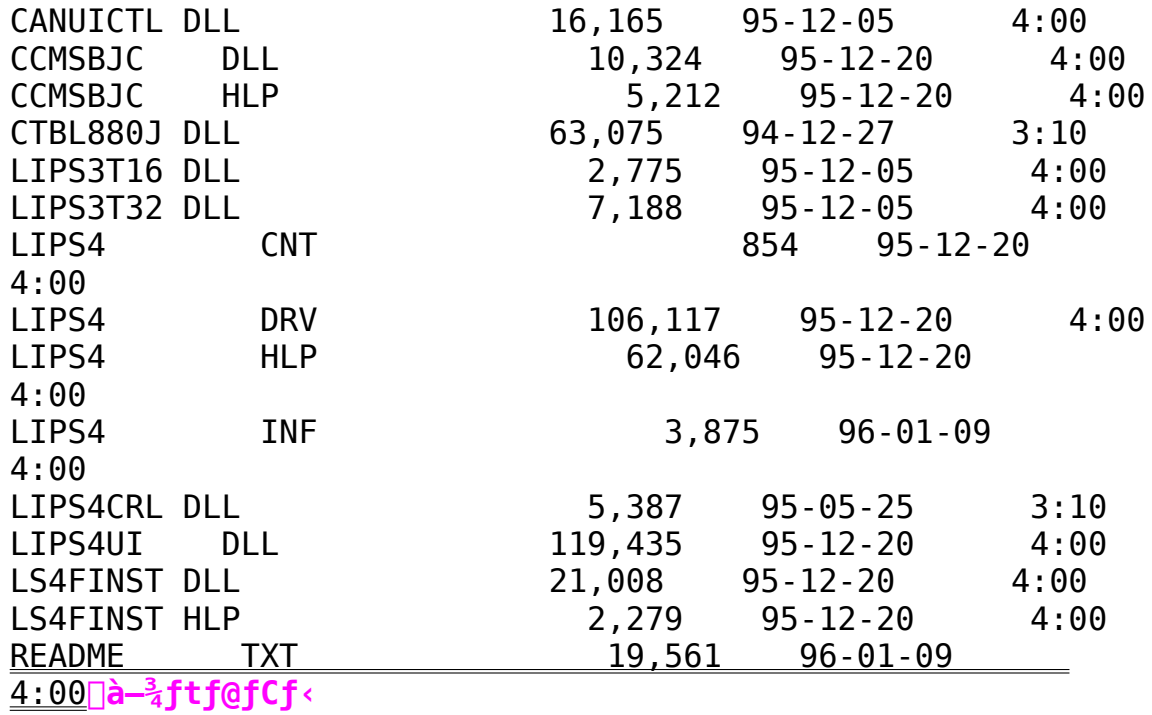

 $R1-15v$  Pro fvfŠf"f^fhf‰fCfo Ver.1.10(Windows3.1J)

Žû~^fffBfŒfNfafŠ DISC2:\DRIVER\CANON\BJ\BJ15V

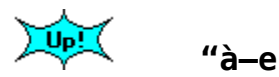

∑⊍թ∐(

'Î∏ÛfvfŠf"f^

fLf"fmf" fofuf‹fWfFfbfgfvfSf"f^ BJ-15v Pro

# $fCf''fXfq\Box f\cdot \bullet \hat{u}-Q$

```
ŽÀ∏Û,ÉfvfŠf"f^,Å[]o-Í,<sup>3</sup>,<sup>1</sup>,é,É,Í[]A-{fvfŠf"f^fhf
%fCfo, oઁWindows, E<sup>'</sup>g, Y<sup>[</sup>] >, P[lexa, ª•K-v, Å, · [B-{fvfŠf"f^fhf}}
‰fCfo,Í•K, Windows∏ã,©,ςfCf"fXfq∏[f‹,μ,Ä,-
,\frac{3}{4}, \frac{3}{4}, ¢∏BWindows,É•t'®,Ìf}fjf…fAf‹∏A, ,é,¢,Í
\epsilon<sup>2</sup> < L, ÌŽè\Box‡, ðŽQ\Boxl, E<sup>{</sup>fvfŠf"f^fhf‰fCfo, ð'g, Ý\Boxž, ñ, Å, , ¾, \Box, ¢\BoxB
1) Windows.\delta \langle N''\otimes,\mu,\ddot{\theta},\cdot \Box B2) <fvf\Boxf0f
‰f€f}fl∏[fWff>,©,ç<f∏fCf">f0f‹∏[fv,ðf_fuf‹fNfŠfbfN,µfI∏[fvf
",\mu, \mathsf{U}, \cdot \Box \mathsf{B}3)
[f\BoxfCf"]fOf<\Box[fv't,Ì<fRf"fqf\Box[f<fpflf<>,\deltaf fuf<fNfŠfbfN,µ,
U, \cdot \Box B4)<fRf"fgf□□[f‹fpflf‹>'t,Ì<fvfŠf"f^>fAfCfRf",ðf_fuf‹fNfŠfbfN,
\cdot,é,©∏A[[]Ý'è(S)]f[]fjf…[][,Ì[fvfŠf"f^(P)...]
,ð'I'ð,μ,Ü, ·□B[fvfŠf"f^,Ì□Ý'è]f_fCfAf□f0f{fbfNfX,ª•\
\tilde{Z}, ^3, \hat{e}, \tilde{U}, \cdot \Pi B5) [fvf\check{S}f''f\hat{\ } ,\check{I}\check{\;}V'\check{e}]f f[fAf\check{\;}f0f\{fbfNfX,\check{I}\}']C&\hat{A}(A)>>]f\{f^{\wedge}f'', \delta f N f \tilde{S} f b f N, \mu, \ddot{U}, \cdot \Box B [f' g, Y \Box \tilde{Z}, Pf \vee f \tilde{S} f'' f^{\wedge}, \dot{I}' I' \delta(L) :lfŠfXfqf{fbfNfX, \frac{3}{2}•\ަ, \frac{3}{2}, ê, Ü, ·\Box B6) ['g,Ý□ž,ÞfvfŠf"f^,Ì'I'ð(L):]fŠfXfgf{fbfNfX,Ì'†,Ì□u^ê—<br>,É,È,¢ÌߨÝÀ,â□X□V,ª,ê,½ÌߨÝÀ,Ì'g,Ý□ž,Ý□v,ð'I'ð,μ□A['g,Ý□ž,Ý
(I)...]f{f^f",\delta f N f \dot{S} f b f N,\mu,\ddot{\theta}, \Box B[fvfŠf"f^,\dot{I}'g,\dot{\Upsilon}\Box \dot{\varepsilon},\dot{\Upsilon}]f fCfAf\Boxf0f\{fbfNfX,\frac{a}{2}.\frac{a}{2},\frac{a}{2},\hat{e},\hat{U},\cdot\neg B\}
```
7) fGfffBfbfqf{fbfNfX,É∏AfvfŠf"f^fhf‰fCfo,ª"ü,Á,Ä,¢

,é[]iftf[]fbfsfffBfXfN,ðfZfbfg,µ,½[]jfhf‰fCfu—¼[]AfffBfŒfNfgfŠ— <sup>1</sup><sub>4</sub>∏ix∏j,ŏ"ü—́I,μ∏A[OK]f{f^f",ŏfNfŠfbfN,μ,Ü, ∏B[^ê—<br>,É,È,¢fvfŠf"f^,â∏X∏V,ª,ê,½fvfŠf"f^,Ì′Ç  $\&$ Á]f fCfAf $\Box$ fÓf{fbfNfX, ª•\ަ, ª, ê, Ü, · [B8) [fvfŠf"f^,l'I'ð(L):]fŠfXfgf{fbfNfX,©,ς[uCanon BJ-15ν  $Proj|v, \delta' I' \delta, \mu[0K] f\{f^{\wedge} f'', \delta f N f \tilde{S} f b f N, \mu, \tilde{U}, \cdot |B$ 

9) [fvfŠf"f^, I`[Y'e`]f fCfAf[]f0f{fbfNfX, E- $\beta$ , è, Ü, ·  $\Box B$ ['g, Ý $\Box \check{z}$ , Ü, ê, Ä, ¢ ,éfvfŠf"f^(P):]fŠfXfgf{fbfNfX,É[uCanon BJ-15v Pro[v,ª•\  $\check{Z}$ ,  $\check{P}$ ,  $\hat{P}$ ,  $\ddot{A}$ ,  $\phi$ ,  $\ddot{U}$ ,  $\cdot$   $\Box B$  (Canon BJ-15v  $ProjV$ ,  $\delta'I'$  $\delta$ ,  $\mu$  $\bar{A}$  $[\bar{'}$  $\hat{E}$  $\bar{I}$  $\check{Z}$  $\tilde{g}$ ,  $\pi \hat{I}$  $\tilde{B}$  $\tilde{B}$  $\tilde{Y}$  $\tilde{A}$ ,  $\mu$ ,  $\tilde{A}$  $\bar{I}$  $\tilde{Y}'$  $\tilde{e}$  $\tilde{E}$ )] $\tilde{f}$  $\{f^{\wedge}f''$ ,  $\delta'I'$  $\delta$ ,  $\mu$ ,  $\tilde{U}$ , [B['渒Žg,¤fvfŠf"f^],É∏uCanon BJ-15v Pro∏v,ª•\  $\check{Z}$ ,  $\overline{3}$ ,  $\hat{e}$ ,  $\ddot{U}$ ,  $\cdot \Box B$ 

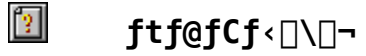

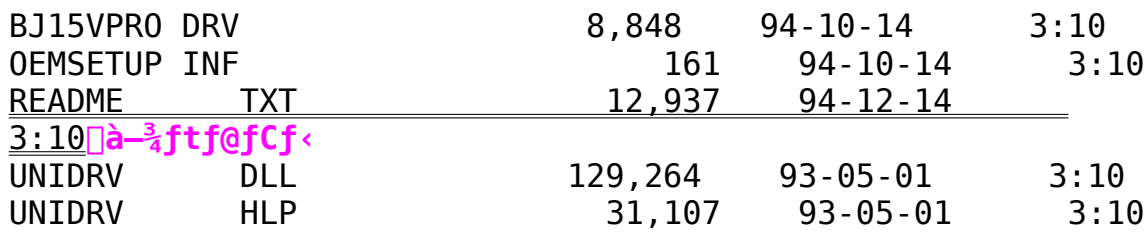

### BJ-220JSII/JCII∏@fvfŠf"f^fhf‰fCfo Ver.1.04( Windows3.1J ) fŠf,∏[fq^ó∏ü∏Ý'èft∏[fefBfŠfefB∏[ BJ CONTROLER Ver1.00

 $\triangleright$ Žû~^fffBfŒfNfqfŠ DISC2:\DRIVER\CANON\BJ\BJ220JS

#### $\triangleright$  $"à-e"$

### BJ-220JSII/JCII∏ê—pÌߨÝÀÄÞ×<sup>2</sup>ÊÞVer1.04 []@-{fvfŠf"f^fhf‰fCfo,ðŽg,¤,±,Æ,É,æ,Á,Ä[]AŽÊ[]^fCf[][[fW,Ì,æ,¤ ,Ĕffo[f^,Å,àŒën·ŠgŽU,È,Ç,Ìfno[ftfgo[f"o^-[,âfvfŠf"f^,Ìftf@fCf"f,[[fh,ðŽg—p,μ,Ä,Ì[]A"ü,μ,¢^ó[]ü,ª‰Â"\ ,Å, ·∏B,Ü, <sup>1</sup>>∏ABJ-220JSII,ð,¨Ža, ¢ ,Ì□ê $\bar{\text{Q}}$ ‡,É,Í $\bar{\text{Q}}$ ATrụeTypeftfHf"fg,ðfvfŠf"f^,Ì"à' fXfP $\text{Q}$ [f  $\frac{1}{26}$   $\frac{1}{26}$   $\frac{1}{26}$

# S'Î∏ÛfvfŠf"f^

fLf"fmf" fofuf‹fWfFfbfgfvfŠf"f^ BJ-220JS II / JC II

# $fCf''fXfq\Box f\cdot \bullet \hat{u}-Q$

```
\BoxÛ, ÉfvfŠf"f^, Å\Boxo-Í, ^3, ^1, é, É, Í\BoxA-{fvfŠf"f^fhf
‰fCfo,ðWindows,É'g,Ý∏ž,Þ‹Æ,ª•K—v,Å,·∏B—{fvfŠf"f^fhf
‰fCfo,Í•K, Windows∏ã,©,cfCf"fXfq∏[,u,Ä,-
\overline{A}, \overline{A}, \overline{B}Windows, \overline{E} \cdot \overline{E} \cdot \overline{B}, \overline{I} \overline{I} \overline{I} \overline{I} \overline{I} \overline{I} \overline{I} \overline{I} \overline{I} \overline{I} \overline{I} \overline{I} \overline{I} \overline{I} \overline{I} \overline{I} \overline{I} \overline{\frac{20}{100} < L, IZe \frac{1}{4}, \frac{1}{20} \frac{1}{20} \frac{1}{20} \frac{1}{20} \frac{1}{20} \frac{1}{20} \frac{1}{20} \frac{1}{20} \frac{1}{20} \frac{1}{20} \frac{1}{20} \frac{1}{20} \frac{1}{20} \frac{1}{20} \frac{1}{20} \frac{1}{20} \frac{1}{20} 1) Windows, \delta < N''®, \mu, \ddot{\theta}, \cdot \Box B2) <fvf\Boxf0f
%f€f}fl[[fWff>,©,ç<f[]fCf">f0f<[|[fv,ðf fuf<fNfŠfbfN,µfI[|[fvf
",\mu, \bar{U}, \cdot \Box B3)
[f \cap f \cap f' \cap f \cap f \cap f'] for \Gamma , \Gamma = fRf" fgf\Gamma [f \cap f \cap f \cap f \cap f \cap f] fuf \Gamma fNfŠfbfN, \mu,
\ddot{\mathsf{U}}, \cdot \mathsf{\Pi}B
4)
<fRf"fgf00If<fpflf<>'t, d<fvfŠf"f^>fAfCfRf", ðf_fuf<fNfŠfbfN,
\cdot, é, ©∏A[∏Ý'è(S)]f∏fif…∏[, Ì[fvfŠf"f^(P)...]
,ð'I'ð,μ,Ü, · □B[fvfŠf"f<sup>⊼</sup>,Ì□Ý'è]f fCfAf□f0f{fbfNfX,ª•\
\check{Z}¦, ^3, ê, Ü, \cdot \Box B5) [fvfŠf"f^,Ì[]Ý'è]f fCfAf[]f0f{fbfNfX,Ì['C
\hat{\mathcal{B}}(A)>>]f{f^f",\deltafNfŠfbfN,\mu,\ddot{\theta}, \BoxB['g,\acute{\Upsilon}|ž,\acute{\Upsilon}fvfŠf"f^,\dot{\Gamma}'I'\delta(L):
```
 $]$ fŠfXfqf{fbfNfX, $^{\circ}$ •\ަ, $^{\circ}$ ,ê,Ü, $\cdot$  $\Box$ B

6)  $[$ 'g,Ý $\Box$ ž,Þ $f$ v $f$ Š $f$ " $f$ ^,Ì' $I$ 'ð(L):] $f$ Š $f$ X $f$ g $f$ { $f$ b $f$ N $f$ X,Ì' $f$ ,Ì $\Box$ u^ê— ,É,È,¢ÌߨÝÀ,â□X□V,ª,ê,½ÌߨÝÀ,Ì'g,Ý□ž,Ý□v,ð'Ī'ð,µ□A['g,Ý□ž,Ý  $(I)$ ...] $f\{f^{\wedge}f'', \delta f N f \tilde{S} f b f N, \mu, \tilde{U}, \cdot \Box B \tilde{I} f \nu \tilde{f} \tilde{S} f'' \tilde{f}^{\wedge}, \tilde{I}' g, \tilde{Y} \Box \tilde{I} \tilde{I} f C \tilde{I} A f \Box$  $f0f\{fbfNfX,\frac{a}{2}\cdot\chi\tilde{Z}\}\, ,\,^3\, ,\hat{e}\, ,\hat{U}\, ,\, \cdot \Box B$ 

7) fGfffBfbfgf{fbfNfX,É afvfŠf"f^fhf‰fCfo,ª"ü,Á,Ä,¢ ,é∏iftf∏fbfsfffBfXfN,ðfZfbfg,µ,½∏jfhf‰fCfu—¼∏AfffBfŒfNfgfŠ— <sup>1</sup>∡QixOj,ð"ü—Í,µQA[OK]f{f^f",ðfNfŠfbfN,µ,Ü, OB[^ê— ,  $E$ ,  $E$ ,  $dfvfSf''f^{\wedge}$ ,  $d\Box X\Box V$ ,  $^3$ ,  $\hat{e}$ ,  $\frac{1}{2}fvfSf''f^{\wedge}$ ,  $\dot{I}'C$  $\&$ Á]f fCfÁf $\Pi$ fÓf{f $\overline{b}$ f $\overline{N}$ fX, $\stackrel{\circ}{=}$   $\sqrt{2}$ ,  $\stackrel{\circ}{2}$ ,  $\stackrel{\circ}{6}$ ,  $\stackrel{\circ}{U}$ ,  $\cdot \Box B$ 

8)  $[fvf\ddot{S}f''f\hat{O}, \dot{I}'I'\ddot{O}(L):]f\ddot{S}fXfqf\{fbfNfX, \circledcirc, c, \dot{Z}q$  $p, E, E, \acute{e}$ fvfŠf"f^,ð'I'ð,µ[OK]f{f^f",ðfNfŠfbfN,µ,Ü, $\cdot \Box B$ 

9)  $[fvf\check{S}f''f\hat{\wedge},\dot{I}]\check{Y}'\check{e}$ ]f  $fCfAf\check{I}f0f\{fbfNfX,\dot{E} \beta$ ,è,Ü,· $\Box$ B['g,Ý $\Box$ ž,Ü,ê,Ä,¢,éfvfŠf"f^(P):]fŠfXfgf{fbfNfX,É,<sup>2</sup>Žg  $-p$ ,É,È, $\bar{e}$ fvfŠf"f^,ª•\ަ, $^3$ ,ê,Ä,¢,Ü,· $\Box$ B, <sup>2</sup>Žg $p, \hat{E}, \hat{E}, \hat{E}$  efvfŠf"f^, $\delta' I' \delta$ ,  $\mu \Pi A$ [' $\hat{E} \Pi i \check{Z}$ g, ¤ $\overline{I}$  $B$ ØÝ $\lambda$ ,  $\overline{A}$ ,  $\mu$ ,  $\overline{A} \Pi \dot{Y}' \dot{e}(E)$ ] f{f^f" ,ð'I'ð,µ,Ü, ∏B['Ê∏íŽq,¤fvfŠf"f^],É,²Žq—p,É,È, $\bar{\rm e}$ fvfŠf"f^,ª•\  $\check{Z}$ ,  $^3$ ,  $\hat{e}$ ,  $\ddot{U}$ ,  $\cdot \Box B$ 

 $10)$   $\Box$ m $\Box$ Ú '  $\pm$  $(C)$ ... $\Box$ nf{f^f", $\delta$ fNfŠfbfN, $\mu$ , $\ddot{\theta}$ ,  $\Box$ B $\Box$ mfvfŠf"f^, $\dot{\Pi}$  $\Box$ Úʻ $\pm$  $\Box$ nf fCfAf $\Box$ f  $0f$ {fbfNfX, $\frac{a}{2}$ •\ ަ,<sup>3</sup>,ê,Ü,·,Ì,Å∏A∏u∏,'¬,É^ó∏ü(F)∏vf`fFfbfNf{fbfNfX,ªf`fFfbfN ,<sup>3</sup>,ê,Ä,¢,é,±,Æ,ðŠm"F,µ,Ü,∙∏Bf`fFfbfN,<sup>3</sup>,ê,Ä,¢ ,È,¢∏ê∏‡,Í∏A∏u∏,'¬,É^ó∏ü(F)∏vf`fFfbfNf{fbfNfX,ðfNfŠfbfN,μ,Ä  $f$ `fFfbfN, $\mu$ ,Ü, $\cdot$ ∏B∏mOK∏nf{f^f",ðfNfŠfbfN, $\mu$ ,Ü, $\cdot$ ∏B

### **BJ CONTROLER Ver1.00**

∏@BJ CONTROLER, İ́∏AfvfŠf"f^, Ήt∏»fpflf‹, Å∏s, Á, Ä, ¢, ½f∏fif... [['€[]ì,âfNfŠ[|[fjf"f0'€[]ì,È,Ç,ðfpf\fRf",̉æ—Ê[]ã,©,ç[]s,¤,± ,Æ,Ì,Å,«,éfŠf,∏[fq^ó∏ü∏Ý'èf†∏[fefBfŠfefB∏[,Å,∙∏B

# $ftf@fCf$ < $\Box$  $\Box$

 $\triangleright$ 

 $\mathbf{I}$ 

### DISC2:\DRIVER\CANON\BJ\BJ220JS2

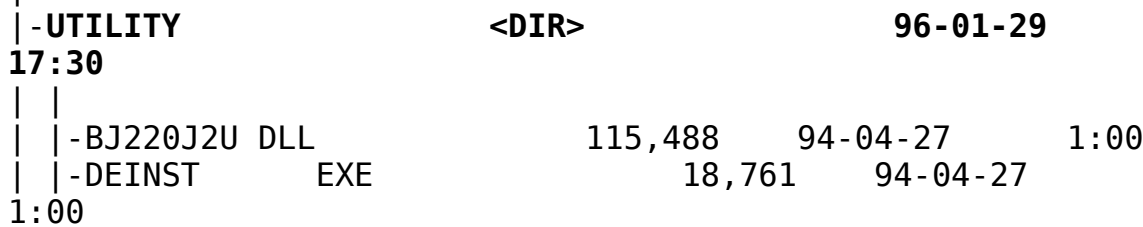

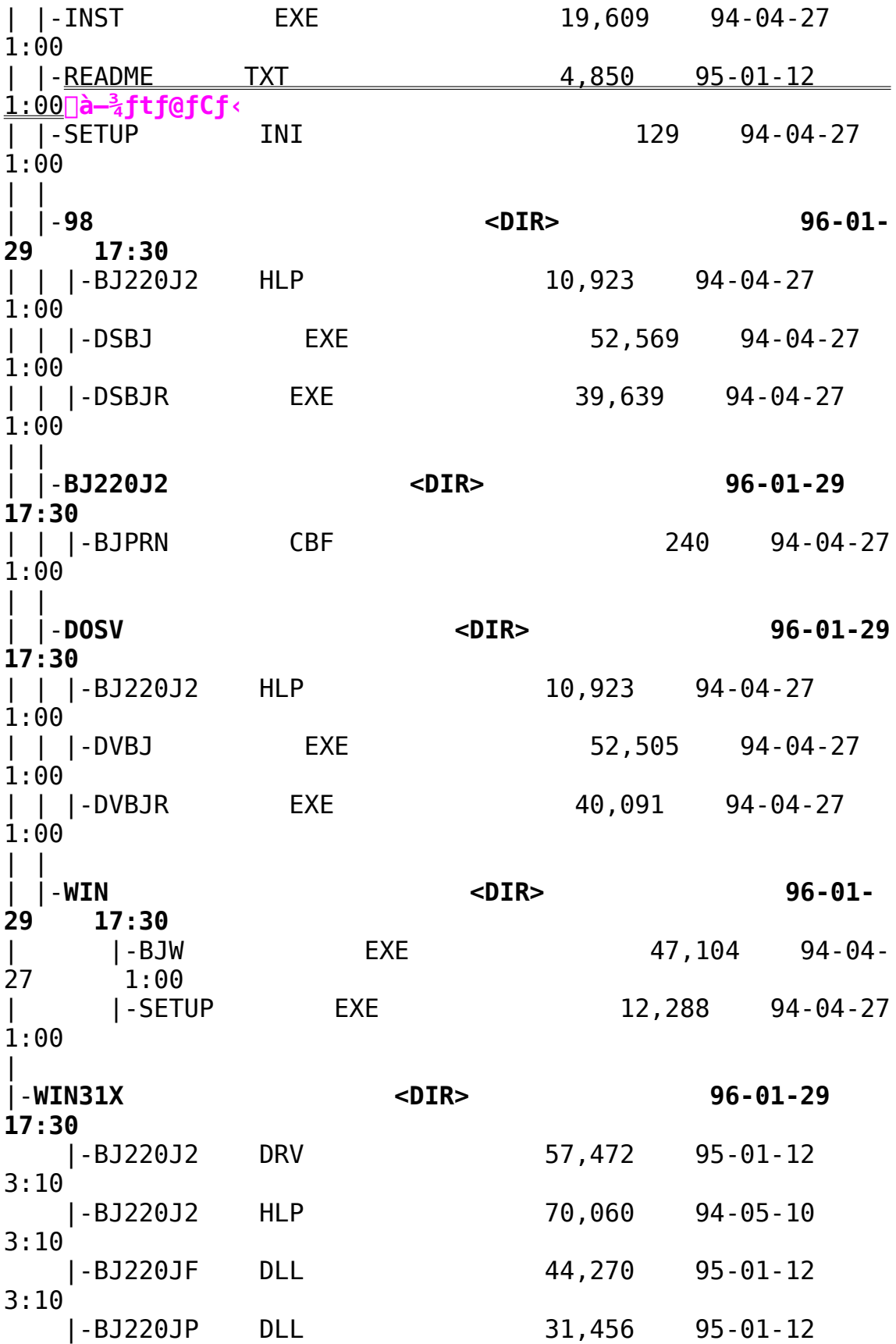

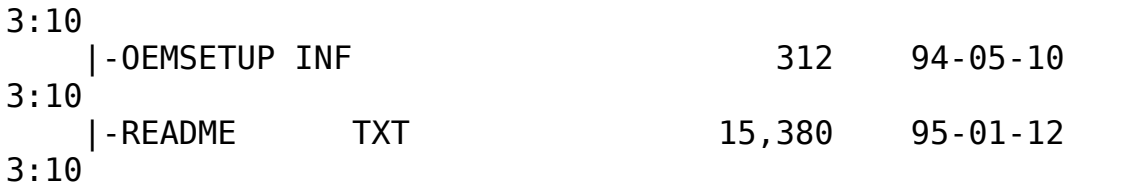

Windows"Å Canon LBP-A405Jr.(GDI) Šq'fÌ«Ä ÞxÌ<sup>"-</sup> ÄÞx<sup>2</sup>ÊÞ インストールの実行

 $\triangleright$ Žû~^fffBfŒfNfqfŠ DISC2:\DRIVER\CANON\SHOT\A405JR

 $\triangleright$  $"à-e"$ 

> Windows"Å Canon LBP-A405Jr.(GDI) Šg'fÌ«Ä Þ×̨ ÄÞ×<sup>2</sup>ÊÞ ,ðfCf"fXfq∏[f‹,∙,é,É,Í

–{ftf∏fbfs∏fffBfXfN,ÌfffBfŒfNfqfŠ \drv jr ,É Windows"ÅfvfŠf"f^fhf‰fCfo,<sup>a</sup>, ,e,Ü, DBfffBfŒfNfgfŠ \drv jr ,É, ,ésetup.exe,ð‹N"®,μfvfŠf"f^fhf‰fCfo,ðfCf"fXfg⊡[f‹,μ,Ä,-<br>,¾,ª,¢⊡BfCf"fXfg⊡[f‹•û—@,Í⊡A^ȉº,Ì'Ê,è,Å,·⊡B

1.ftf $\Box$ fbfs $\Box$ [fffBfXfN,ð'}" $\ddot{u}$ , $\mu$ , $\ddot{A}$ ,, $\frac{3}{4}$ , $\Box$ , $\Diamond$  $\Box B$ 

2.Windows fvf∏f0f‰f€f}fl∏[fWff,ÌfAfCfRf"f∏fjf…  $\prod [\prod \text{uftf@fCf} \langle -\frac{1}{4}, \delta \bar{Z}w' \dot{e}, \mu, \bar{A} \bar{Z} \dot{A} \cap s \cap v, \delta' I' \delta, \mu, \bar{A}, \bar{A}^2, \bar{A}^3, \phi \cap B$ 

3. •\ަ, <sup>3</sup>, ê, <sup>1</sup>2f\_fCfAf□f0f{fbfNfX, ÌfRf}f"fhf‰fCf", É^ȉº, Ì, æ, ¤ ,  $E''$ ü-Í,  $\mu$ , Ä, ,  $\frac{3}{4}$ ,  $\frac{3}{3}$ , ¢ $\Box B$ 

a:\drv jr\setup.exe  $\Box$ u $OK$  $\Box$ v $\Box$ { $\uparrow$  $\uparrow$ ", $\delta'$  I' $\delta$ , $\cdot$ , $\acute{e}$ , $\pm$ , $\&$ , $\acute{e}$ , $\acute{e}$ , $\grave{e}$ , $\grave{e}$ Windows" $\Lambda$  $\uparrow$ v $\uparrow$ Š $\uparrow$ " $\uparrow$  $\uparrow$ h $\uparrow$ ‰fCfo,ÌfCf"fXfq∏[f‹,ðŠJŽn,µ,Ü,∙∏B

MS-DOS"Å Canon LBP-A405Jr. -pft∏[fefBfŠfefB ,ðfCf"fXfg∏[f‹,∙,é,É,Í

-{ftf∏fbfs∏[fffBfXfN,ÌfffBfŒfNfgfŠ \UTILITY,É MS-DOS"ÅLBP-A405Jr.—pft∏[fefBfŠfefB,ª, ,è,Ü,·∏Bft∏[fefBfŠfefB, ÌfCf"fXfg∏[f‹•û—@,İ∏A^ȉº,Ì'Ê,è,Å,·∏B

1.ftf $\Box$ fbfs $\Box$ [fffBfXfN, $\delta'$ }" $\ddot{u}$ , $\mu$ , $\ddot{A}$ ,  $\frac{3}{4}$ ,  $\frac{3}{4}$ ,  $\phi \Box B$ 

2.ftf<sub>□</sub>fbfs<sub>□</sub>[fffBfXfN,  $\delta'$ }"ü, µ, }fhf%fCfu,  $\delta$ fJfŒf"fafhf  $\frac{1}{2}$  f C f u , E ,  $\mu$  ,  $\ddot{A}$  ,  $\frac{3}{4}$  ,  $\frac{3}{4}$  ,  $\frac{1}{4}$   $\Box B$ 

3.f`fFf"fWfffBfŒfNfqfŠfRf}f"fh∏icd∏i,ÅfJfŒf"fqfffBfŒfNfqfŠ,  $\delta$  \UTILITY ,É,µ,ĉº, $^3$ ,¢∏B

 $-\angle$ iB:\>cd \UTILITY

 $4\ldots$ ±.Ì $\Box$ óʻ $\hat{0}$ .Å $\hat{ }$ ȉº.Ì.æ.¤.É"ü $-1\ldots$ é.Æ<code>MS-DOS</code>"ÅLBP-A405Jr.  $$ pf†∏[fefBfŠfefB.ÌfCf"fXfq∏[f‹.ðŠJŽn.u.Ü.·∏B n e s

      MAOIX LBPSETUP

# **▷ ftf@fCf**<[I\[]¬

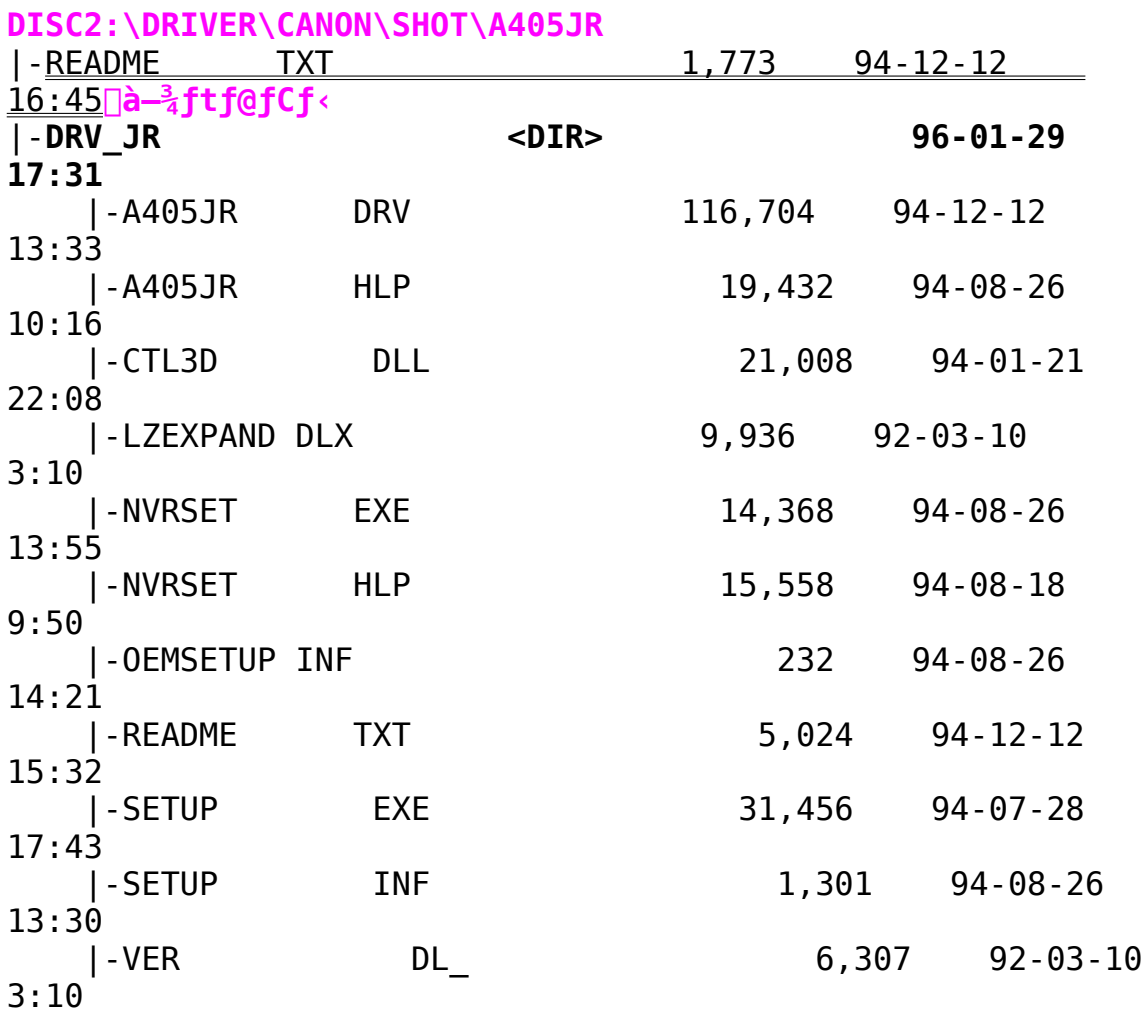

LIPS IV Print Buddy for DOS Ver.1.50

Žû~^fffBfŒfNfgfŠ DISC2:\DRIVER\CANON\SHOT\DOSPB150

#### $\triangleright$  $"a-e"$

 $\triangleright$ 

fvfŠf"fgfofffB,É,Í []AfvfŠf"f^,Ì []Ý'è,ðfpf\fRf"'¤ ,©,ç[Y'è,Å,«,éfŠf,□[fgfpflf‹[A'o•û@üfZf"fgf□DÚ'± , Inent, EfvfŠf"f^, Inó'ÕniŽtnØ, ena^ónünó'Ô, È, Cni, ðfpf\  $f$ R $\bar{f}$ " $\bar{a}$ ,  $\hat{A}$  $\bar{f}$  $\check{S}$  $f$  $\hat{A}$  $\bar{f}$   $\check{S}$  $\bar{f}$  $\check{C}$  $\bar{f}$  $\check{C}$ ,  $\check{E}$  $\check{S}$  $\bar{m}$ " $F$ ,  $\hat{A}$ ,  $\check{S}$ ,  $\check{C}$ ,  $\check{E}$  $\check{S}$  $\bar{f}$  $\check{C}$ ,  $\check{C}$ ,  $\check{C}$  $\check{C}$ ,  $\check{C}$ ,  $\check{C}$  $\Box$ , <sup>3</sup>, ê, Ä, ¢, Ü, · $\Box$ B-{ $\Box$ »•i, ð, <sup>2</sup>-<sup>~</sup>-p, ¢, <sup>1</sup>/<sub>2</sub>, <sup>3</sup>/<sub>4</sub>, , ± 'Î∏ÛfvfŠf"f^ fLf"fmf" fC[[fUfVf#fbfgfvfŠf"f^ LBP-730 | ALBP-720 | ALBP-450

 $\mathsf{fC} \mathsf{f}$ " $\mathsf{fX} \mathsf{fg}$   $\mathsf{f} \mathsf{f} \cdot \mathsf{e} \mathsf{u}$  -  $\mathsf{d}$ 

1)  $fRf''fsf... \Pi f^{\wedge}, \delta \langle N''\mathbb{B}, \mu, \ddot{\mathsf{U}}, \cdot \Pi \mathsf{B}$ 

 $,\acute{\text{e}}$ (ftf $\Box$ fbfs $\Box$ [fffBfXfN, $\delta$ fZfbfg, $\mu$ , $\frac{1}{2}$ )fhf‰fCfu,É^Ú"®, $\mu$ ,Ü, $\Box$ B

3) fCf"fXfq∏lf<fvf∏f0f‰f€(SETUP),ð<N"®,µ,Ü, ∏B[Print Buddy  $fCf''fXfgT[f\cdot fvfTf0f\&f\in J$ ,  $\frac{a}{N}\cdot N''\circledast$ ,  $\mu$ ,  $\ddot{U}$ ,  $\cdot$   $\Box B$ 

^ȉº∏A‰æ—Ê,Ì^Ä"à,É∏],Á,ÄfCf"fXfq∏[f‹,ð∏s,Á,Ä,,¾,ª,¢∏B

 $\triangleright$  $\Pi$ Ú,µ,,ÍDISC2:\DRIVER\CANON\SHOT\DOSPB150\README.TXT,ð,<sup>2</sup>—  $\frac{3}{4}$ ,  $\frac{3}{4}$ ,  $\frac{1}{4}$  B

PC98-pMS-DOSfvfŠf"f^fhf‰fCfo(LBP.SYS)

Žû~^fffBfŒfNfgfŠ DISC2:\DRIVER\CANON\SHOT\LBPSYS

#### $\triangleright$  $"à-e$

 $\triangleright$ 

fvfŠf"f^fffofCfXfhf%fCfo(LBP.SYS)

‰æ—Ê∏ã,Ì•¶Žš,Ì^ó∏ü

```
∏@∏mCOPY∏nfL∏[,ð‰Ÿ,·,Æ∏AŒ»∏Ý•\ަ,ª,ê,Ä,¢,é‱æ—
‰º, Ì∏§ŒÀ, ª, , è∏A‰æ—Ê, Ǝ኱^á, Á, ½^ó∏üŒ‹‰Ê, É, È, é∏ê∏‡, ª, , è, Ü,
\cdot \Box B
```
## ∏§ŒÀŽ—∏€

 $\Box$ Ef0f‰ftfBfbfN,̉æ—Ê,Í^ó $\Box$ ü, $^3$ ,ê,Ü, $^1$ ,ñ $\Box$ B

 $\Box$ E•¶Žš,Ì'® $\Box$ « $\Box$ i $\Box$ F $\Box$ A" $\frac{1}{2}$ "] $\Box$ AfAf"f  $\Box$ [f  $\frac{1}{26}$  fCf"  $\Box$ AfV $\Box$ [fNfŒfbfg"<sup>m</sup> $\Box$ j, Í $-$ <sup>3</sup>Ž<, <sup>3</sup>, ê, Ü, ·  $\Box$ B

# $f$ efLfXfgff $\Box$ [f^,Ì^ó $\Box$ ü

Π@fefLfXfgfGfffBf^"™,Å∏ì∏¬,μ,½fefLfXfgff∏[f^,ð‰º‹L,Ì•û—  $(0, \hat{A}^{\wedge} 6)$   $\vdots$   $\hat{A}$  ,  $\ll$  ,  $\ddots$   $\Box B$ 

 $\Box$ @ $\Box$ i, P $\Box$ i PRN,  $\ddot{\mathrm{0}}$ , ÌfRfs $\Box$ [

 $\Box$ @ $\Box$ @COPYfRf}f"fh,ÅfRfs $\Box$ [ $\Box$ æ,Ìftf@fCf< $-\frac{1}{4}$ ,ðPRN,É, $\mu$ ,Ü, $\Box$ B

∏@∏@∏m-á∏nCONFIG.SYS,ð^ó∏ü

MOMOMOMA: > COPY \CONFIG.SYS PRN

**□@**□i,Q□jPRINTfvf□f0f‰f€,ÌŽq—p

Π@Π@MS-DOS,É•W∏€,Å"Y•t,ª,ê,éPRINTfvf∏f0f‰f€,ðŽq—p,μ,Ü,·∏B

∏@∏@∏m-á∏nCONFIG.SYS,ð^ó∏ü

M@M@M@A:>PRINT \CONFIG.SYS

## fvf∏f0f‰f€,̉æ—Ê∏o—Í•¶Žš,Ì^ó∏ü

∏@fvf∏f0f‰f€,̉æ—Ê∏o—Í∏i•W∏€∏o— Í,ĚŒÀ,é∏j,ðPRN,ÉfŠf fCfŒfNfg,µ∏A‰æ—Ê,Ì,©,í,è,É^ó∏ü∏o—  $\dot{\text{I}}$ , $\mu$ , $\ddot{\text{U}}$ , $\cdot$  $\Box$ B

∏m—á∏nŒ»∏Ý,ÌfffBfŒfNfqfŠ,Ì"à—e,ð^ó∏ü

 $\Box$ @ $\Box$ @ $\Box$ @ $\Box$ @ $\Box$ a : > DIR > PRN

Q@,½,¾,µQAfvfQf%f€,ªfJf‰Q[•¶Žš,â"½"]•¶Žš,ðQo—  $\overline{1}$ ,  $\mu$ ,  $\frac{1}{2}$   $\sqrt{2}$   $\sqrt{1-\frac{1}{2}}$ ,  $\overline{1}$ ,  $\overline{1}$   $\sqrt{4-\frac{1}{2}}$   $\sqrt{4}$ ,  $\overline{2}$   $\sqrt{2}$ ,  $\overline{2}$   $\sqrt{6}$   $\sqrt{1}$ ,  $\sqrt{3}$ ,  $\overline{2}$   $\sqrt{6}$ ,  $\overline{4}$ ,  $\sqrt{2}$ ,  $\overline{4}$ ,  $\overline{2}$ ,  $\sqrt{6}$ ,  $\overline{4}$ ,

fvf∏f0f‰f€,Ì‱—Ê∏o—Í•¶Žš,Ì"¯Žž^ó∏ü

∏@fvf∏f0f‰f€,̉æ—Ê∏o—Í∏i•W∏€∏o—Í,ÉŒÀ,é∏i,ð‰æ—Ê∙∖ ަ,Æ•À∏s,µ,Ä^ó∏ü,É,à∏o—Í,µ,Ü,∙∏B,±,̃,∏[ƒh,É"ü,é∏A, ,é,¢ ,  $I''^2$ ,  $\overline{0}$ ,  $\overline{6}$ ,  $\overline{2}$ ,  $\overline{8}$ ,  $\overline{E}$ ,  $I$  [CTRL]+P,  $RfL$ [[ $\overline{u}$   $\overline{u}$   $-\overline{1}$ ,  $\delta$  [s,  $\phi$ ,  $\overline{u}$ ,  $\overline{u}$ ,  $\overline{B}$ ,  $\overline{2}$ ,  $\overline{3}$ ,  $\mu$  [A,  $\pm$ ,Ì•û—@,à∏ufvf∏f0f‰f€,̉æ—Ê∏o—Í•¶Žš,Ì^ó∏ü∏v,Æ"¯—l,Éfvf∏f0f ‰f€, ªfJf‰∏(•¶ŽŠ,â″½∫')•¶Žš,ð∏o—Í,μ,½∏ê∏‡,É,Í∏A  $-$ ] C v , E  $\cdot$   $\vec{q}$   $\vec{Z}$   $\vec{S}$  ,  $\vec{a}$   $\hat{O}$   $\vec{Q}$  ii,  $\vec{a}$  ,  $\vec{e}$  ,  $\vec{e}$  ,  $\vec{E}$  ,  $\vec{B}$  ,  $\vec{B}$  ,  $\vec{B}$  ,  $\vec{B}$ 

ftf@fCf<[\[]¬

 $\triangleright$ 

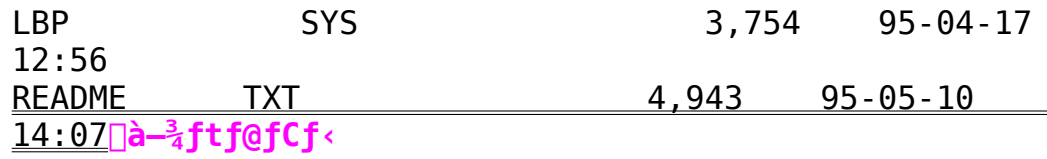

LIPS II+fvfŠf"f^fhf‰fCfo Ver.1.50(PC-98-pMS-DOS Ver.5.0'Î

‰ž)

 $\triangleright$ Žû~^fffBfŒfNfgfŠ DISC2:\DRIVER\CANON\SHOT\LIPSDOS

#### $\triangleright$  $"à-e$

-{fvfŠf"f^fhf‰fCfo,Í aPC-9801fVfŠ [[fY,ÌMS-DOS Ver. 5.0,©,cfLf"fmf"fŒ∏[fUfVf‡fbfgfVfŠ∏[fY,É'Î,µ,Ä∏AfefLfXfq•¶∏' , ",æ,ÑLIPSfRf}f"fh,ðŽg—p, $\mu$ , $\frac{1}{2}$ ff $\Box$ [f^,Ì $\Box$ o—Í,ª $\Box$ s,È,┆,Ü,  $\Box$ B

'Î∏ÛfvfŠf"f^

fLf"fmf"∏EfŒ∏[fUfVf‡fbfgLIPS II+"‹∏Úf,fff‹ (LBP-A309G II / A304G II/ A304E II / A304E / B406G II / B406G / B406E II / B406E / B406D / B406S / A404G II / A404E / A404)

 $fCf''fXfg[]$   $f \cdot \hat{u}$  - @

 $\Box$ @ŽÀ $\Box$ Û,ÉfŒ $\Box$ [fUfVf‡fbfg,Å $\Box$ o-Í, $^3$ ,  $^1$ ,é,É,Í $\Box$ A-{fvfŠf"f^fhf ‰fCfo,ðMS-DOS,ÌCONFIG.SYSftf@fCf‹,É'q,Ý∏ž,Þ∏ì‹Æ,ª•K  $v, A, \neg$ BMS-DOS,É.t'®,Ìf}fjf...fAf< $A, \neg A, \neg A, \neg A$  $\&e\< L$ ,  $\overline{I}$ Žè $\Box$ ‡, ðŽ $0\Box$ l, É $-I$ fvfŠf"f^fhf $\overline{s}$ fCfo, ð'q, Ý $\Box$ ž, ñ, Å, , $\frac{3}{4}$ ,  $\Box$ , ¢ $\Box$ B

 $\Box$ @, P $\Box$ DMS - DOS,  $\delta$  < N"®,  $\mu$ , U,  $\cdot$   $\Box$ B

 $\Box$ @,Q $\Box$ DLIPS-DOS<code>fvfSf</code>"f^fhf &fCfo, δCONFIG.SYSftf@fCf‹,É"o<sup>~</sup>^,μ,Ü, ΠΒ n@n@n@DEVICE=LIPS-DOS.SYSnm"®nìf,n[fhnnmfnn[fhfRfsn[nn

 $\Box$ @,R $\Box$ Dfpf\fRf", $\eth$  $\Box$ A $\wedge$ N"®,u,Ü,  $\Box$ B

#### $\triangleright$ ftf@fCf<<sub>NN</sub>-

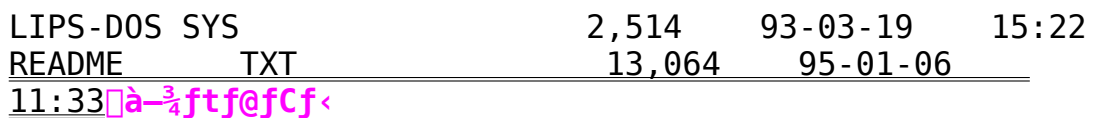

LIPS I,u fvfŠf"f^fhf‰fCfo Ver.3.20 Print Buddy for Windows Ver.1.20∏iWindows3.1J∏j

Žû~^fffBfŒfNfqfŠ DISC2:\DRIVER\CANON\SHOT\PBV120

#### $\triangleright$  $"a-e"$

 $\triangleright$ 

fLf"fmf" LIPS ,h,u fvfŠf"f^fhf‰fCfo Ver.3.20∏^Print Buddy for Windows Ver.1.20 Print Buddy for Windows,É,Í∏AfvfŠf"f^,Ì∏Ý'è,ðfpf\fRf"'¤ ,©,ç∏Ý'è,Å,«,éfŠf,∏[fgfpflf‹∏A'o•ûŒüfZf"fgf∏∏Ú'± ,Ì∏ê∏‡,ÉfvfŠf"f^,Ì∏ó'Ô∏iކ∏Ø,ê∏A^ó∏ü∏ó'Ô,È,C∏i,ðfpf\  $fRf''$ ∏ã,ÅfŠfAf‹f^fCf€ ,́ÉŠm"F,Å,«,éfXfe∏[f^fXf,fjf^∏AWindow3.1J,Å'o•ûŒü'Ê∏M,ð‰Â"\ ,É,·,é,½,ß,ÌfLf"fmf"fIfŠfWfif‹,ÌfvfŠf"fgf}fl□[fWff,Å□\  $\Box$ ,<sup>3</sup>,ê,Ä,¢,Ü,  $\Box$ BLIPS, h,ufvfŠf"f^fhf‰fCfo,I $\Box$ A50%,©,c200%-~1%'P^Ê,Å,ÌŠg'å∏k∏¬‹@"\,â∏AftfH∏[f€fI∏[fo∏[fŒfC‹@"\  $\Box A \cdot i \Box'' f$ y $\Box$ [ fw,  $\delta 1 - \pm i$ ,  $\dot{I} - p \dot{Z}$  $\dag$ ,  $\dot{E}''$  [,  $\dot{B}$ ,  $\acute{e} \cdot i$   $\Box'' f$ y $\Box$ [ fw $\delta \Box \ddot{u} \cdot \ddot{q}'' \setminus \Box A$ ,Ü, $\frac{1}{2}$   $\Box$ ATrueTypeftfHf"fg,ð $\Box$ ,'¬,É $\Box$ ^ $\Box$ , ,é, $\frac{1}{2}$ ,ß,ÌTypeWing<@"\ ,È,ÇWindows∏o—Í,É,¨,¢,Ä'½∏Ê,È<@"\,ðŽ∏,ÂfvfŠf"f^fhf  $\&$ fCfo, $\AA$ , $\cdot$  $\Box$ B

'Î∏ÛfvfŠf"f^

fLf"fmf" fθ[fUfVf‡fbfgfvfŠf"f^ LBP-730 | ALBP-720 | ALBP-450

# $fCf''fXfg[]$   $f \cdot \cdot \hat{u}$  - @

 $f t \bar{f} g f \bar{f} f f f A$ ,  $\delta$ Windows,  $\acute{E}$  'g,  $\acute{Y}$  $\vert \vert \acute{Z}$ ,  $P \vert \vert \grave{1} \cdot \delta$ ,  $\delta$  -K-v,  $\AA$ ,  $\cdot \vert \vert B - \{f \} \rangle$  $\overline{f}$ t $\overline{f}$ g $\overline{f}$ E $\overline{f}$ F $\overline{f}$ A, $\overline{I}$ •K, <code>windows $\overline{a}$ , $\circ$ , $\varsigma$ f $C$ f" $\overline{f}$ X $\overline{f}$ g $\overline{c}$  $\overline{f}$  $\varsigma$ , $\mu$ , $\overline{A}$ , , $\frac{3}{4}$ ,  $\overline{f}$ ,  $\phi$  $\overline{c}$ B</code> ‰º‹L,ÌŽè∏‡,ðŽQ∏l,É-{f\ftfgfEfFfA,ð'g,Ý∏ž,ñ,Å,,¾,ª,¢∏B

1) Windows, $\delta \langle N''\circledast, \mu, \bar{U}, \cdot \Box B$ 

```
2) <fvf□f0f‰f€f}fl□[fWff>,Å[fAfCfRf"(F)]f□fjf…
\sqcap[, Ì'†, Ì[ftf@fCf‹-\frac{1}{4}, ðŽw'è, µ, ÄŽÀ\sqcaps(R)...]
,ð'I'ð,µ,Ü,∙∏B[ftf@fCf‹—
\frac{1}{4},ðŽw'è,\mu,ÄŽÀ\Boxs]f f<code>CfAf\BoxfOf{fbfNfX,ª•\ަ,^3,ê,Ü,\cdot \BoxB</code>
```

```
3) [fRf}f"fhf‰fCf"(C):],É∏A—{f\ftfgfEfFfA,ª"ü,Á,Ä,¢
,é(ftf∏fbfsfffBfXfN,ðfZfbfg,µ,½)fhf‰fCfu-
\frac{1}{4}∏AfCf"fXfg∏[f‹fvf∏f0f‰f€—\frac{1}{4}(SETUP),ð"ü—
```
Í,µ[A[OK]f{f^f",ðfNfŠfbfN,µ,Ü,. [B<Print Buddy fCf"fXfg[[f  $\frac{2}{2}$ ,  $\frac{1}{2}$  < N"®,  $\mu$ ,  $\overline{U}$ ,  $\cdot$   $\Box B$ ^ȉº∏A‰æ—Ê,Ì^Ä"à,É∏],Á,ăCƒ"ƒXƒg∏[ƒ<,ð∏s,Á,Ä,-, $\frac{3}{4}$ ,  $\frac{3}{4}$ ,  $\phi$   $\Box$ BfvfŠf"f^fhf‰fCfo, ð'g, Ý $\Box$ ž, ñ,  $\frac{3}{4}$ , Æ, «, Í $\Box$ A, Â, Ã, ¢ ,ÄfvfŠf"f^fhf‰fCfo,ªŠmŽÀ,ÉfCf"fXfq∏[f‹,<sup>3</sup>,ê.Ä.¢ ,é,©Šm"F,µ,Ü,∙∏B 4)  $[f[]fCf'']fOf\cdot[][fv,I,\delta f[fuf\cdot fNfSfbfN,\mu,U,$  $\cdot \Box B$ 5) <fvfŠf"f^>fAfCfRf",ðf fuf‹fNfŠfbfN,µ,Ü,∙∏B  $6)$ [fvfŠf"f^, I`[Y'e`]f fCfAf[]f0f{fbfNfX, ªŠJ, «, Ü, · [B['g, Y`[]ž, Ü, ê, Ä , ¢, éfvfŠf"f^(P):  $\overline{j}$ , É, ¨ Žg, ¢, É, È, éfvfŠf"f^, ª•\Ž $\overline{i}$ , ª, ė̃, Ä, ¢, é, ± ,Æ,ðŚm"F,µ,Ü,∙∏B—œ^ê∏A'g,Ý∏ž,Ü,ê,Ä,¢ , È, ©, Á,  $\frac{1}{2}$  $\Box$ ê $\Box$ ‡, Í $\Box$ AWindows, ð $\Box$ Ä<N"®, µ $\Box$ AfCf"fXfq $\Box$ [f<, ð, â, è' $\frac{1}{4}$ , µ, Ä  $\frac{3}{4}$ ,  $\frac{3}{4}$ ,  $\frac{1}{4}$   $\Box$ B 7)  $\tilde{Z}$ g, ¢ ,É,È,éfvfŠf"f^,ð'I'ð,µ∏A['Ê∏íŽq,¤ÌߨÝÀ,Æ,µ,Ä∏Ý'è(E)]f{f^f", ð'I'ð,µ,Ü,∙∏B['Ê∏íŽq,¤fvfŠf"f^],É'I'ð,µ,½fvfŠf"f^—4,ª•\  $\check{Z}$ ¦,  $^3$ , ê, Ü,  $\cdot$  ∏B 8)  $\Box$ m $\Box$ Ú '  $\pm$  $0f$ {fbfNfX, $\frac{a}{2}$ •\ ,  $\hat{e}$ ,  $\ddot{A}$ ,  $\phi$ ,  $\dot{e}$ ,  $\pm$ ,  $\ddot{A}$ ,  $\ddot{\delta}$   $\ddot{\delta}$   $m''$   $\ddot{F}$ ,  $\mu$ ,  $\ddot{U}$ ,  $\cdot$   $\Box B$   $\dot{F}$   $\dot{F}$   $F$   $\dot{F}$   $\dot{F}$   $\dot{N}$ ,  $\ddot{r}$ ,  $\ddot{\phi}$ , È, ¢ $\Box$ ê $\Box$ ‡, Í $\Box$ A[ $\Box$ , '¬, É $^{\wedge}$ ó $\Box$ ü(F)]f $^{\wedge}$ fFfbfNf{fbfNfX, ðfNfŠfbfN,  $\mu$ , Äf $^{\wedge}$  $fFfbf\overline{h}$ ,  $\mu$ ,  $\overline{U}$ ,  $\overline{B}[OK]$   $f{f\overline{f}}$ ,  $\delta f$  $Nf\overline{S}f\overline{h}$  $f\overline{N}$ ,  $\mu$ ,  $\overline{U}$ ,  $\overline{B}$ 

#### $\triangleright$ ftf@fCf<NN-

htera.

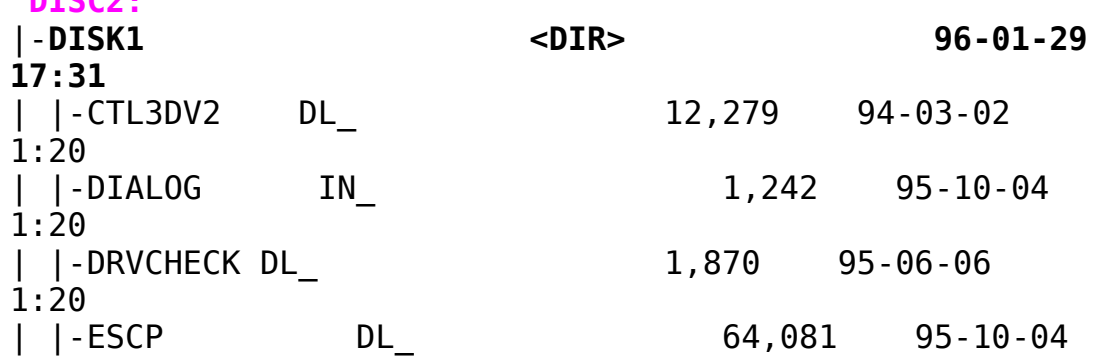

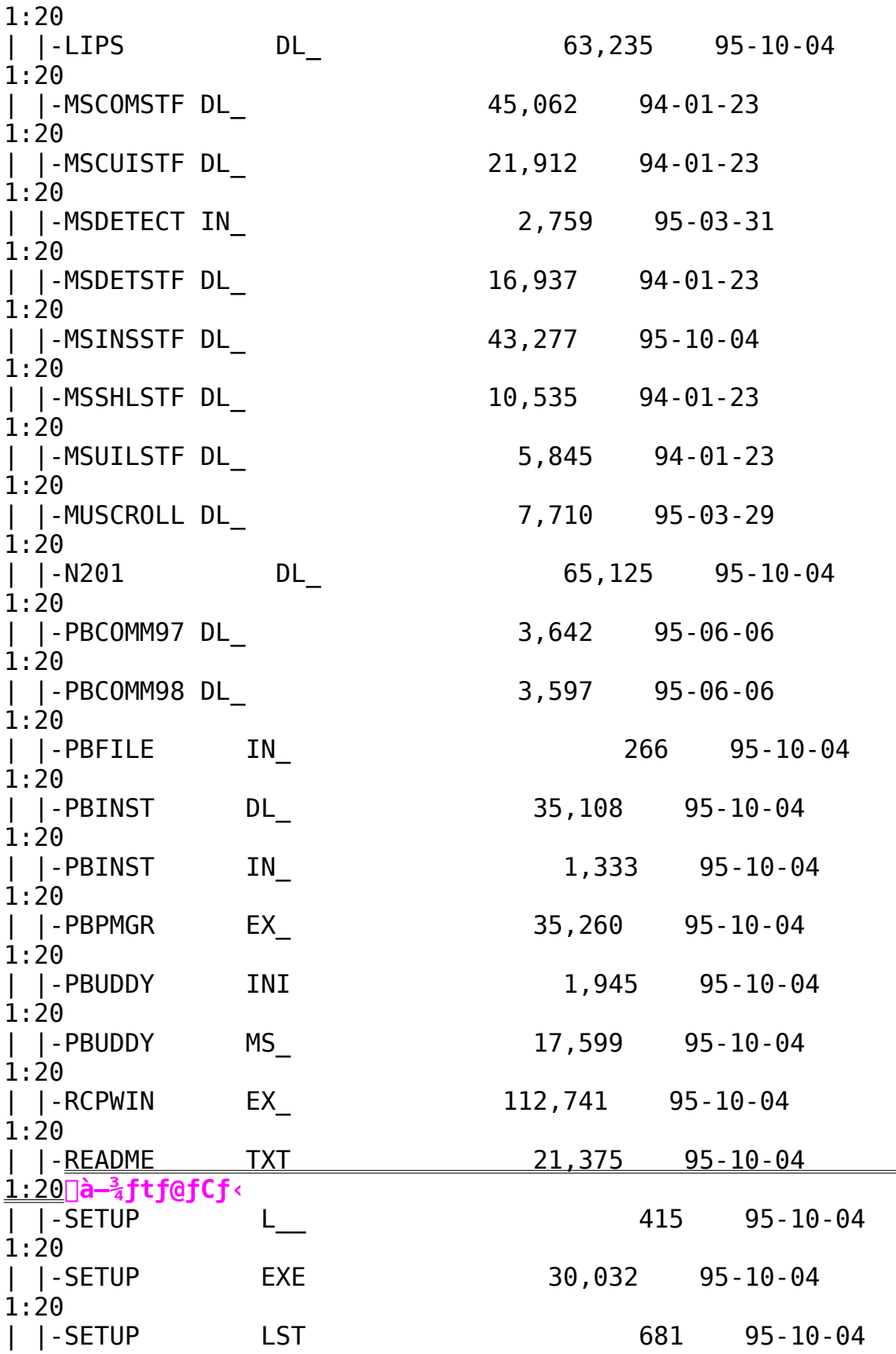

1:20 | |-SETUPAPI IN\_                11,010    95-06-06      1:20 | |-STSWIN
DL
12,942
95-10-04 1:20 | |- MSSETUP EX<br>| |- MSSETUP EX 1:20 | |-\_MSTEST EX\_ 55,370 94-01-23 1:20 |    |-**DISK2                    <DIR>                96-01-29    17:31** | |-DEFAULT    72\_                      794    95-10-04    1:20 | |-DEFAULT 73<br>| 10-04 1:20 | |-DEFAULT    45\_                  1,032    95-10-04      1:20 | |-LIPSCONT EXE                26,998    95-08-23      0:00 | |-PBCOMMAT DL 3,265 95-06-06 1:20 | |-PBPMGR      HL\_                19,336    95-10-04      1:20 | |-RCPRES      39\_                90,420    95-10-04      1:20 | |-RCPRES 41 88,884 95-10-04 1:20 | |-RCPWIN      HL\_                94,443    95-10-04      1:20 | |-STSRES 39 60,724 95-10-04 1:20 | |-STSRES 41 63,388 95-10-04 1:20 | |-STSWIN HL 17,783 95-10-04 1:20 |    |-**DISK3                    <DIR>                96-01-29    17:31**     |-CCMSBJC    HLP                  8,906    95-09-07    3:10 |-CCMSBJC DLL<br>|-CCMSBJC DLL 3:10 |-CTBL730 DLL 63,074 95-07-17 3:10 |-LIPS4 DRV 264,160 95-10-04

3:10     |-LIPS4        HLP                43,087    95-10-04    3:10 |-LIPS4CRL DLL 7,984 95-05-25  $3:10$ <br>|-LS4FINST DLL  $29,760$   $95-10-01$ 3:10     |-LS4FINST HLP                  7,271    95-09-07      |-LS4FINST HLP<br>3:10 |-OEMSETUP INF
| 3:10

LIPS II fCfml[fWmo-IfvfŠf"f^fhf‰fCfo Ver.1.10( Windows3.1J

 $\lambda$ 

Þ Žû~^fffBfŒfNfgfŠ DISC2:\DRIVER\CANON\SHOT\W31LPS2

#### $\triangleright$  $"à-e"$

-{fvfŠf"f^fhf‰fCfo,Í[]ALIPS2fCf[][[fW[]o-ÍfvfŠf"f^fhf  $\&$ fCfo, $\AA$ ,  $\cap$ BLBP-B406 $\cap$ AA408 $\cap$ ALBP-B406S<sub>D</sub>AB406D<sub>D</sub>AA404fvfŠf"f<sup>^</sup>, ILIPS2f, fff<,  $\delta$ ,  $^2\check{Z}$ g-p, I,  $\check{C}$  < q-l, E,  $^2$  $-\tilde{(-p}, \phi, \frac{1}{2}, \frac{3}{4}, , \pm)$ .Æ.É.æ.è∏AWindows.Å"®∏ì.∙.éŠeŽífAfvfŠfP∏[fVf‡f"f\ ftfg,©,ç"ü,µ,¢^ó $\Box$ ü,ª $\Box$ s,¦,Ü,  $\Box$ B,Ü,½ $\Box$ A-{fvfŠf"f^fhf <sub>&f</sub>Cfo, A, IDAfvfŠf"f^, ĨžD, Á, Á, ¢, é"ú-{ŒêfvfŠf"f^ftfHf"fg- $\frac{3}{4}$ '©'Ì∏AfSfVfbfN'Ì,Ì7.2∏A9.6∏A12f|fCf"fg,ðŽw'è,μ,Ä,İ∏,'¬∏o—  $1.9\%$  $\AA''\$ ,Å,  $\cdot$   $\Box$ B,  $\frac{1}{2}$ ,  $\frac{3}{4}$ ,  $\mu$  $\Box$ A<@Ží, ¨,æ,ÑfIfvfVf‡f",ÌftfHf"fgfJ $\Box$ [fh $\Box$  $\cap$ ftfHf"f  $qfJ\Box$  [  $fqf\tilde{S}fbfW$ ,  $\tilde{I}-L-$ <sup>3</sup>,É,æ,Á,Ä∏AŽw'è,Å,«,é∏''Ì,âfTfCfY,ª^Ù,È,è.Ü.∙∏B

'Î $\cap$ ÛfvfŠf"f^

fLf"fmf"[]EfŒ[[fUfVf‡fbfgLIPS II"‹[Úf,fff‹ ,¨,æ,ÑfLf"fmf"∏EfŒ∏[fUfVf‡fbfgLIPS II+"‹∏Úf,fff‹ (LBP-B406D / B406S / B406 / A404 / A408 )

# fCf"fXfq∏f<•û—@

```
ŽÀ□Û,ÉfvfŠf"f^,Å□o-Í,<sup>3</sup>,<sup>1</sup>,é,É,Í□A-{fvfŠf"f^fhf
%fCfo,ðWindows,É'q,Ý∏ž,Þ∏ì‹Æ,ª•K—v,Å,·∏B—{fvfŠf"f^fhf
‰fCfo,Í•K, Windows∏ã,©,çfCf"fXfg∏[f‹,μ,Ä,-
\overline{A}, \overline{A}, \overline{B}Windows, \overline{E} + t'®, If}fjf...fAf < \Box A, \overline{A}, \overline{B}, \overline{C}, \overline{C}, \overline{D}\frac{20}{100} < L, 1\overline{2}è\Box +, \deltaŽQ\Boxl, É-\{f\vee f\check{S}f''f\check{S}f''f\check{S}f\check{S}f''f\check{S}f''f\check{S}f''f\check{S}f''f\check{S}f''f\check{S}f''f\check{S}f''f\check{S}f''f\check{S}f''f\check{S}f''f\check{S}f''f\check{S}f''f\check{S}f''f\check{S}f''f\check{S}f''f\check{S}f''f\check{S}f''f\check{S}
```
1) Windows, $\delta \langle N''\circledast, \mu, \bar{U}, \cdot \cap B$ 

```
2) \leq fvf\Boxf0f
‰f€f}fl∏[fWff>,©,c<f∏fCf">f0f‹∏[fv,ðf fuf‹fNfŠfbfN,µfI∏[fvf
",\mu, \bar{\nu}, \cdot \BoxB
3)[f \cap f \cap f' \cap f \cap f \cap f'] for \Gamma , \Gamma = fRf" faf\Gamma full f \Gamma for \Gamma fure \Gamma for \Gamma for \Gamma for \Gamma for \Gamma for \Gamma for \Gamma for \Gamma for \Gamma for \Gamma for \Gamma for \Gamma for \Gamma for \Gamma for \Gamma for \Gamma fo
Ü, ·∏B
```
4)

<fRf"fgf00[f<fpflf<>'t, l<fvfŠf"f^>fAfCfRf", of\_fuf<fNfSfbfN,  $\cdot$ , é, ©∏AI∏Ý'è(S) l f∏fif…∏[, Ì [fvfŠf"f^(P)...] ,ðʻI'ð,μ,Ü,∙∏B[fvfŠf"f^,Ì∏Ý'è]f fCfAf∏f0f{fbfNfX,ª•\ ަ, <sup>3</sup>,ê,Ü, ·∏B

5)  $[fvf\check{S}f''f\hat{\phantom{a}},\hat{I}]\check{Y}'\check{e}$ ]f  $fCfAf\check{I}f0f\{fbfNfX,\hat{I}['C\hat{\phantom{a}}]\}$  $\&A(A)$ >>]f{f^f", $\&B(A)$ inf\statesquare (A),  $\&A(A)$  +  $B$ ['g,  $\&A$ ] +  $B$ ['g,  $\&A$ ] +  $\&A$  +  $A$  +  $\&A$  +  $A$  +  $\&A$  +  $\&A$  +  $\&A$  +  $\&A$  +  $\&A$  +  $\&A$  +  $\&A$  +  $\&A$  +  $\&A$  +  $\&A$  +  $\&A$  +  $\&A$  +  $\&A$  +  $Jf\text{SfXf}$ qf{fbfNfX, $\frac{a}{2}$ •\ZI, $\frac{3}{2}$ , $\hat{e}$ , $\hat{U}$ , · $\Box B$ 

6)  $[$ 'g,Ý $\exists$ ž,ÞfvfŠf"f^,Ì'I'ð(L):]fŠfXfgf{fbfNfX,Ì'†,Ì $\Box$ u^ê— 。<br>, É, È, ¢ÌߨÝÀ, â∏X∏V, <sup>3</sup>, ê, ½ÌߨÝÀ, Ì'g, Ý∏ž, Ý∏v, ð'I'ð, µ∏A['g, Ý∏ž, Ý  $(1) \ldots$ ]f{f^f",ðfNfŠfbfN, $\mu$ ,Ü, $\Box B$ [fvfŠf"f^,Ì'g,Ý $\Box \forall$ ]f f<code>CfAf $\Box$ </code>  $f0f{fbfNfx, <sup>1</sup> \cdot \tilde{Z}i, <sup>3</sup>, \hat{e}, \hat{U}, \cdot \Box B}$ 

7) fGfffBfbfqf{fbfNfX,É∏AfvfŠf"f^fhf‰fCfo,ª"ü,Á,Ä,¢ , é 
liftf [lfbfsfffBfXfN, ðfZfbfg, µ, ½ ljfhf‰fCfu—½ []AfffBfŒfNfgfŠ—  $\frac{1}{4}$  |i\win31x[j,ð"ü-Í,µ[A[OK]f{f^f",ðfNfŠfbfN,µ,Ü, [B[^ê-,  $\bar{f}$ ,  $\dot{E}$ ,  $\dot{\tau}$  fvfŠ $\bar{f}$ "f^,  $\frac{\partial}{\partial \tau}$ (X $\bar{f}$ ) $\bar{V}$ ,  $\dot{e}$ ,  $\frac{1}{2}$ fvfŠ $\bar{f}$ "f^,  $\dot{I}'$ C $\bar{V}$  $\&$ Á]f fCfAf $\sqcap$ fOf{fbfNfX, $\frac{a}{2}$ •\ަ, $\frac{3}{2}$ , $\hat{e}$ , $\ddot{U}$ ,  $\cap$ B

8)  $[fvf\check{S}f''f^{\wedge}, \dot{I}'I'\check{\delta}(L):]f\check{S}fXfqf\{fbfNfX,\circledcirc,c,'^2\check{Z}q$  $p, \acute{E}, \acute{E}, \acute{e}$  fvfŠf" f^ $-\frac{1}{4}$ , ð'I'ð, µ[OK] f{f^f", ðfNfŠfbfN, µ, Ü, · $\Box B$ 

9)  $[ f \vee f \circ f' + \wedge f \vee f' \circ f] f f(f) + f(f) f(f) f(f)$  $\beta$ , è,  $\ddot{\theta}$ ,  $\Box B$ ['g, Ý $\Box \ddot{z}$ ,  $\ddot{\theta}$ ,  $\ddot{\theta}$ ,  $\ddot{\theta}$ ,  $\dot{\phi}$ ,  $\acute{\theta}$ f)  $f^*(P):$   $\Box f$  $\check{S}$ fXfgf{fbfNfX,  $\acute{E}$ ,  $^2\check{Z}$ g  $-p$ ,É,È, $\bar{e}$ fvfŠf" $\bar{f}$ ^ $-\frac{1}{4}$ ,ª•\ަ, $^3$ ,ê,Ä,¢,Ü,· $\Box$ B, $^2$ Žg $-p$ ,É,È,éfvfŠf" $f$ ^ $\frac{1}{4}$ , δ'I'ð, μ∏A[′Ê∏íŽg, ¤ÌߨÝÀ,Æ, μ,Ä∏Ý′è(E)]f{f^f",ð'I'ð, μ,Ü, ·∏B  $[}'\hat{E} \Pi \tilde{Z}$ q,¤fvfŠf"f^], $\tilde{E}' I' \delta$ , $\mu$ , $\frac{1}{2}$ fvfŠf"f^ $-\frac{1}{4}$ , $\frac{a}{2}$ •\ $\tilde{Z}$ ¦,  $\frac{3}{4}$ , $\hat{e}$ , $\tilde{U}$ , · $\Pi B$ 

 $10$ )  $\Box$ m $\Box$ Ú ' $\pm$ 

 $0f$ {fbfNfX,  $\frac{a}{2}$ •\

,<sup>3</sup>,ê,Ä,¢,é,±,Æ,ðŠm"F,µ,Ü,∙∏Bf`fFfbfN,<sup>3</sup>,ê,Ä,¢

,È,¢∏ê∏‡,Í∏A∏u∏,'¬,É^ó∏ü(F)∏vf`fFfbfNf{fbfNfX,ðfNfŠfbfN,µ,Ä f`fFfbfN,µ,Ü,∙∏B∏mOK∏nf{f^f",ðfNfŠfbfN,µ,Ü,∙∏B

#### $\triangleright$  $ftf@fCf$ < $\Box$  $\Box$

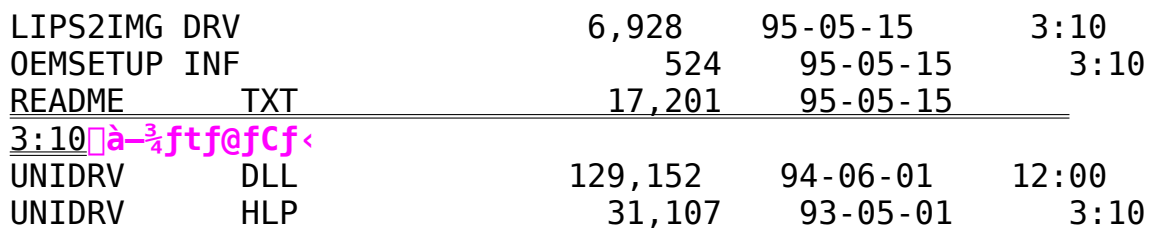

## LIPS III fvfŠf"f^fhf‰fCfo Ver.4.00(NEC"ÅWindows95J)

 $\triangleright$ Žû~^fffBfŒfNfgfŠ DISC2:\DRIVER\CANON\SHOT\W95PC98M

#### $\triangleright$  $"à-e$

**D**ŠT∏@-v

 $NEC''\overline{A}$ , IWindows 95, ISA< $\ll_{\approx}$ <sup>0</sup>, E,  $\ldots$ , A A A LIPS III fhf%fCfo(Canon  $\gg$ ) ,<sup>a</sup>'I'ð,<sup>3</sup>,ê,À,¢,é,ÆCOM f|□[fg,ÉfAfNfZfX, ,é,± ,Æ,ª, ,è□AfAfvfŠfP□[fVf‡f",Ì‹N"®,â□o—Í,ÉŽžŠÔ,ª,©,©,é□ê□‡,ª, ,è,Ü ,  $\mu$ ,  $\frac{1}{2}$  $\Box$ B  $-\{f$ ,  $\bar{f}Wf$ ... $\Box$   $[f \prec f, \bot, \bot \mathbf{0} \rightarrow \Box \mathbf{0}$ ,  $\delta \& \tilde{n}''\delta$ ,  $\cdot$ ,  $\acute{e}$ ,  $\grave{a}$ ,  $\dot{\bot}$ ,  $\mathbf{A}$ ,  $\cdot \Box \mathbf{B}$ 

 $\Sigma$ žg-p•û-@ f\_fĒf"f□□[fh•À,Ñ,ɉð"€,ð,μ,½Œã□A‰º‹Lftf@fCf‹,ð,É□ã□',«,μ,Ä,- $,\frac{3}{4}$ ,  $^3$ ,  $\phi$  B

LIPS3T16.DLL LIPS3T32.DLL LIPS IV fCf∏∏[fW fvfŠf"f^fhf‰fCfo Ver.1.00

Žû~^fffBfŒfNfgfŠ DISC2:\DRIVER\CANON\SHOT\W31L4IMG

 $"à-e$ 

 $\triangleright$ 

 $\triangleright$ 

'Î∏ÛfvfŠf"f^

LASER SHOT LBP-830 [ALBP-730 ] ALBP-720 [ALBP-450

# $fCf''fXfg\Box[f\langle \bullet \hat{u}-\theta$

ŽÀ□Û,ÉfvfŠf"f^,Å□o-Í,<sup>3</sup>,<sup>1</sup>,é,É,Í□A-{f\ ftfgfEfFfA,ðWindows,É'g,Ý∏ž,Þ∏ì‹Æ,ª•K—v,Å,∙∏B—{f\  $ftfgfEfFA, I-K,$  , Windows $\Box$  $\tilde{a}$ , $\circ$ ,  $cfCf''fXfg\Box[f\langle ,\mu ,\ddot{A},\mu ,\frac{3}{4},\alpha ,\alpha ]B$ ‰º‹L,ÌŽè∏‡,ðŽQ∏l,É-{f\ftfgfEfFfA,ð'g,Ý∏ž,ñ,Å,,¾,ª,¢∏B

LIPS IV fCf<sub>III</sub>[fW fvfŠf"f^fhf  $(\top)$ %fCfo,ÌfCf"fXfg∏[f‹,É,Í∏ALIPS IV fvfŠf"f^fhf %fCfo,ªfCf"fXfg□[f<,<sup>3</sup>,ê,Ä,¢,é•K—v,ª, ,è,Ü,·□BfCf"fXfg□[f< ,Ì'O,É∏A•K,¸LIPS IV fvfŠf"f^fhf  $\frac{1}{26}$  fCfo,  $\frac{1}{2}$  fCf"fXfg $\Box$  [f<,  $\frac{3}{2}$ ,  $\hat{e}$ ,  $\ddot{A}$ ,  $\phi$ ,  $\acute{e}$ ,  $\pm$ ,  $\ddot{R}$ ,  $\delta$ Sm"F,  $\mu$ ,  $\ddot{A}$ ,  $\frac{3}{4}$ ,  $\frac{3}{4}$ ,  $\phi$  $\Box$ B

1) Windows, $\delta \langle N''\otimes, \mu, \bar{U}, \cdot \cap B$ 

```
2) <fvf\Boxf0f
```
‰f€f}fl∏[fWff>,©,c<f∏fCf">f0f<∏[fv,ðf fuf<fNfŠfbfN,µfI∏[f  $Vf''$ ,  $\mu$ ,  $\ddot{\theta}$ ,  $\cdot \Box B$ 

## $3)$

 $\mu$ , U,  $\cdot$   $\Box$ B

# 4)

 $N, \cdot$ ,  $\acute{e}$ ,  $\circ$  $\Box A \Box Y' \grave{e}(S)$   $\Box f \Box f$  if  $\Box$   $\Box$   $\Box$  if  $\forall f$   $\check{S}f''f^{\wedge}(P)$  ... ,ð'I'ð,μ,Ü,·□B[fvfŠf"f^,Ì□Ý'è]f fCfAf□f0f{fbfNfX,ª•\  $\check{Z}$ ¦,<sup>3</sup>,ê,Ü, $\cdot$  [B

5) [fvfŠf"f^, I`[Y'e`]f\_fCfAf[]f0f{fbfNfX, I`['C ‰Á(A)>>]f{f^f",ðfNfŠfbfN,µ,Ü,∙∏B['q,Ý∏ž,ÞfvfŠf"f^,Ì'I'ð(L ):  $]$ fŠfXfgf{fbfNfX, ª•\ަ, <sup>3</sup>, ê, Ü, · $\Box$ B

 $[$  'g,  $\angle$ [|ž,  $Pfvf\angle f'f'$ ,  $I'I'\delta(L)$ : ] $f\angle fXfgf\{fbfNfX, I'$ †,  $I\Box u\hat{e}$ — ,É,È,¢ÌߨÝÀ,â∏X∏V, ª,ê, ½ÌߨÝÀ,Ì'g,Ý∏ž,Ý∏v,ð'I'ð,µ∏A['g,Ý∏ž ,Ý(I)...]f{f^f",ðfNfŠfbfN,µ,Ü,∙∏B[fvfŠf"f^,Ì'q,Ý∏ž,Ý]f fC  $fAff[] fOff{fbfNfX, \nvert\theta} \cdot \Sigma'$ ;  $\delta$ ,  $\ddot{\theta}$ ,  $\ddot{\theta}$ ,  $\cdot \Box B$ 

7) fGfffBfbfgf{fbfNfX,É afvfŠf"f^fhf‰fCfo,ª"ü,Á,Ä,¢ ,é(ftf<sub>□</sub>fbfsfffBfXfN,ðfZfbfg,µ,½)fhf‰fCfu—4,ÆfffBfŒfNfgfŠ—  $\frac{1}{4}$ , ð"ü- $\overline{1}$ , µ $\overline{1}$ A[OK]f{f^f", ðfNfŠfbfN, µ, Ü, · $\overline{1}$ B[^ê— ,  $E$ ,  $E$ ,  $dfvf\bar{S}f''f^{\wedge}$ ,  $\partial_l[X|V, \frac{3}{2}, \frac{3}{2}fvf\bar{S}f''f^{\wedge}$ ,  $\dot{I}'C$ &A]f  $fCfAf\Box fOf{fbfNfX,  $^{\alpha}\bullet$  \X}$ ,  $^{\delta}$ ,  $\theta$ ,  $\overline{U}$ ,  $\Box B$ 

8)  $[fvf\check{S}f''f^{\hat{}},\hat{I}^{\hat{}}I'\check{O}(L):\hat{J}f\check{S}fXfgf\{fbfNfX,\mathbb{Q},c,\hat{Z}Zg-\hat{Z}g]\}$  $p, \acute{E}, \grave{E}, \acute{e}f$ vf $\acute{S}f''f^2$  $-\frac{1}{4}$ , $\delta' I' \delta$ , $\mu$ [OK]f{ $f^{\wedge}f''$ , $\delta f$ Nf $\acute{S}f$ bfN, $\mu$ , $\ddot{U}$ , $\cdot$  $\Box B$ 

9) [fvfŠf"f^,Ì[lÝ'è]f\_fCfAf[]f0f{fbfNfX,É- $\beta$ , è, Ü,  $\overline{AB}$ ['q, Ý $\overline{Z}$ , Ü, ê, Ä, ¢ ,  $\epsilon$ fvfŠf"f^(P): $\overline{1}$ fŠfXfgf{fbfNfX,É, <sup>2</sup>Žg-p,É,È,éfvfŠf"f^- $\frac{1}{4}$ , ª•\  $\check{Z}$ ,  $^3$ ,  $\hat{e}$ ,  $\ddot{A}$ ,  $\oint$ ,  $\ddot{U}$ ,  $\cdot$   $\Box B$ ,  $^2\check{Z}$ q $p, E, E, E$ fvfŠf"f $\sim$ ,ðʻI'ð,µ∏A[' $E$ ∏íŽg,¤ÌߨÝÀ,Æ,µ,Ä∏Ý'è(E)]f{f $\sim$ f", $\delta'$ I' $\delta$ , $\mu$ , $\dot{\theta}$ ,  $\Box$ B[' $\hat{E}$  $\Box$ i $\check{Z}$ g,¤fvf $\overline{S}$ f"f^], $\acute{E}$ ,  $\dot{z}$ zg-p, $\acute{E}$ , $\acute{E}$ , $\acute{E}$ fvf $\acute{S}$ f"f^- $\frac{1}{4}$ ,  $\frac{a}{5}$  • \ $\zeta$ !,  $\frac{3}{5}$ ,  $\hat{\theta}$ ,  $\ddot{\theta}$ ,  $\cdot$   $\Box B$ 

10)  $\ln(1')$   $\pm$  $(C) \ldots$ ]f{f^f", $\delta$ fNfŠfbfN, $\mu$ , $\ddot{\theta}$ ,  $\Box B$ [fvfŠf"f^, $\dot{\Box}$  $\dot{\Box}$  $\dot{\Box}$ fCfAf $\Box$ fO  $f$ {fbfNfX, $\frac{a}{2}$ •\  $fN$ ,<sup>3</sup>,ê, $\tilde{A}$ , $\phi$ ,é, $\pm$ , $\tilde{A}$ ,ðŠm"F, $\mu$ ,Ü, $\Box$ B $f$ ` $f$ F $f$ b $fN$ ,<sup>3</sup>,ê, $\tilde{A}$ , $\phi$ ,È,¢∏ê∏‡,Í∏A∏u∏,'¬,É^ó∏ü(F)∏vf`fFfbfNf{fbfNfX,ðfNfŠfbfN,µ  $\overline{AB}$   $\overline{f}$   $\overline{f}$   $\overline{f}$   $\overline{f}$   $\overline{f}$   $\overline{f}$   $\overline{u}$   $\overline{f}$   $\overline{f}$   $\overline{f}$   $\overline{f}$   $\overline{f}$   $\overline{f}$   $\overline{f}$   $\overline{f}$   $\overline{f}$   $\overline{f}$   $\overline{f}$   $\overline{f}$   $\overline{f}$   $\overline{f}$   $\overline{f}$   $\overline{f}$   $\overline{$ 

,±,ê,ÅfCf"fXfq∏[f‹,ÍŠ®—<sup>ı</sup>,Å,∙∏B

ÞI  $\overline{u}, \mu,$ , IDISC2:\DRIVER\CANON\SHOT\W31L4IMG\ README.TXT,  $\delta$ , " $\zeta$ ,  $\zeta$ ,  $\frac{3}{4}$ ,  $\zeta$ ,  $\zeta$  B

LBP2030 LIPS #W fvfŠf"f^fhf%fCfo Ver.4.23 / Print Buddy 1.31

 $\triangleright$ Žû~^fffBfŒfNfqfŠ DISC2:\DRIVER\CANON\SHOT\W4L4432

#### $\triangleright$  $"à-e$

'Î∏ÛfvfŠf"f^

fCIIfUfVf#fbfg LBP2030 / LBP-830 / LBP-730 / LBP-720 / LBP-450

ŠT∏@–v

LASER SHOT LBP-2030 LBP-830 [ALBP-730 [ALBP-720 ] ALBP- $450f$ vfŠf"f^,ð,<sup>2</sup>Žq—p,Ì,¨‹q—l,Í∏A—{∏»•i,ð,<sup>2</sup>—~—p,¢, $\frac{1}{2}$ , $\frac{3}{4}$ ,,± ,Æ,É,æ,è∏AMicrosoft Windows 95 "ú—{Œê"Å(^ȉºWindows 95) ,Å"®∏ì,∙,éŠeŽífAfvfŠfP∏[fVf‡f"f\  $\mathsf{ftfq}$ ,©, $\mathsf{c}''$ ü, $\mathsf{\mu}$ , $\mathsf{d}^\wedge$ ó $\Box$ ü, $\mathsf{e}$  $\Box$ s, $\mathsf{l}$ , $\mathsf{U}$ , $\cdot \Box \mathsf{B}$ 

—{fhf‰fCfo,ÍfJf‰∏fŒ∏fU∏fVf‡fbfqLBP-2030,É'Ήž,μ,<sup>1</sup>>fhf  $\frac{1}{26}$ fCfo $\overline{1}$ l, Å,  $\overline{1}$ BLBP-2030^ÈŠO, ÌfvfŠf"f^, É, à 'Ήž,  $\mu$ , Ä, ¢ ,  $\mathbb{U}, \cdot$ ,  $\overline{a}$ , »,  $\mathbb{I} \square \overline{e} \square$  ‡,  $\mathbb{I} \square S$  (LIPS4)Win95J fhf  $\frac{1}{25}$  (1,  $\frac{1}{25}$   $\frac{1}{25}$   $\frac{1}{25}$   $\frac{1}{25}$   $\frac{1}{27}$   $\frac{1}{27}$   $\frac{1}{27}$   $\frac{1}{27}$   $\frac{1}{27}$   $\frac{1}{27}$   $\frac{1}{27}$   $\frac{1}{27}$   $\frac{1}{27}$   $\frac{1}{27}$   $\frac{1}{27}$   $\frac{1}{27}$   $\frac{1}{27}$   $\frac{1}{27}$   $\frac{1}{27$ 

∏ifLf"fmf" LIPS ‡W fvfŠf"f^fhf‰fCfo Ver4.23 □EWindows 95'ΉžfvfŠf"f^fhf‰fCfo, ÆPrint Buddy, Å, ·□B  $-\{\Box \rightarrow \bullet i, \Box \Box \text{AWindows } 95, \degree, \degree, \degree \text{O} \}$ ü, , ,é, $\frac{1}{2}$ ,ß,Ì $\uparrow \uparrow \uparrow \uparrow \downarrow \uparrow \downarrow \uparrow \uparrow \uparrow \uparrow \uparrow$ Windows  $3.1, \circledcirc, \circledcirc$  ( $\circledcirc$ ) $\ddots$ ,  $\circledcirc$ ,  $\mathcal{F}, \mathcal{F}, \mathcal{F}$ ,  $\dot{\mathcal{F}}$ ) and  $\circledcirc$  and  $\dot{\mathcal{F}}$  and  $\dot{\mathcal{F}}$  and  $\dot{\mathcal{F}}$  and  $\dot{\mathcal{F}}$  and  $\dot{\mathcal{F}}$  and  $\dot{\mathcal{F}}$  and  $\dot{\mathcal{F}}$  and  $\dot{\mathcal{F}}$  and  $\dot{\math$  $f \vee f \circ f' f \wedge f h f \circ f C f o$ ,  $f P r \in B u d d y$ ,  $\delta$ ,  $Z g$ ,  $\phi$ ,  $\frac{3}{4}$ ,  $\frac{3}{4}$ ,  $\phi \Box B$ 

 $\Pi$ E^ó $\Pi$ ü, ·, é $\Pi$ ´ $\Pi$ e, Ì"à—e, É $\Pi$ ‡, í, <sup>1</sup>, Ä $\Pi$ Å"K, È^ó $\Pi$ üf,  $\Pi$ fh, ª'I, ×, Ü, · $\Pi$ B  $\mathbb{C}$   $\cap$ e, Ì "à—e, É $\cap$ ‡, í,  $\cdot$ , Ä $\hat{\circ}$  ó $\cap$ ü—  $\acute{U}''\bar{I}f$ AfCf̥Rf", $\bar{\eth}'I' \eth$ , , , é, $\frac{3}{4}$ , ¯, $\AA$ []A[]Å"K,Ȉó[]üf, [][fh,ňó[]ü,Å,«,Ü,· ∏B^ó∏ü–Ú"IfAfCfRf",Í∏AfvfŠf"f^,Ìfvf∏fpfefB‰æ—  $\hat{E}$ ,  $\hat{I}$  [forces]  $fV$  [[forces]  $\hat{A}'$   $I'$   $\delta$ ,  $\hat{A}$ ,  $\kappa$ ,  $\hat{U}$ ,  $\cdot$ )

∏E^ó∏üŒã∏A,·,®,ÉfAfvfŠfP∏[fVf‡f"f\ftfg,ðŽg—p,Å,«,Ü,·∏B fXfv[][f < ff[][f^Œ`Ž®, ðEMF,É, µ,Ä^ó[]ü, ·,é,Æ[]AfXfv[][f < , ª[], '¬,É[]s , í, ê, Ü, ·  $\Box B$ , », İ, ½, ß $\Box A$ [^ó $\Box$ ü't] ,Ìf fCfAf∏f0f{fbfNfX,ª,∙,®,É•Â,¶∏A'¾,Ì∏ì‹Æ,ð∏ÄŠJ,Å,«,Ü,∙∏Bf Xfv□[f<ff□[f^Œ`Ž®,Í□AfXf^□[fgf□fjf… □[,©,çfvfŠf"f^,Ìfvf□fpfefB‰æ—  $\hat{E}$ , ðŠJ, « $\Delta$ [ $\hat{U}$  $\Delta$ x]f $V$  $\Box$ [fg, Å[fXfv $\Box$ [f<, Ì $\Box Y$ 'è]f{f^f", ðf $N$ fŠfbf $N$ . u $\Box Y$   $'\grave{e}$ ,  $\mu$ ,  $\ddot{U}$ ,  $\cdot$ )

 $('\Box)$  EMF, Inên‡nA•; ŽG, Ef0f‰ftfBfbfNfX, ðn<sup>3</sup>ní, É^ónü, Å, «, È, ¢  $, \pm$ , $\overline{A}$ , $\overline{a}$ , ,è, $\overline{U}$ , $\cdot \Box B$ 

 $, \pm$ ,Ì,Æ,«,Í□AfXfv□[f<ff□[f^Œ`Ž®,ðRAW,É,·,é,©□A[fvfŠf"f^,É'¾□Ú^  $6\overline{\phantom{a}}$  of  $f\overline{\phantom{a}}$  of  $f\overline{\phantom{a}}$  of  $f\overline{\phantom{a}}$ ,  $\delta' -$ ,  $\delta$   $\overline{\phantom{a}}$ ,  $\delta'$  i  $f\delta$ ,  $\mu$ ,  $\overline{A}$ ,  $\overline{A}$ ,  $\overline{A}$ ,  $\overline{A}$ ,  $\overline{\phantom{a}}$ ,  $\overline{\phantom{a}}$ ,  $\overline{\phantom{a}}$ ,  $\overline{\phantom{a}}$ 

 $\Box$ EPrint Buddy,É,æ,è $\Box$ A^ó $\Box$ ü,ª,æ,è‰õ"K,É,È,è,Ü,  $\Box$ B  $\overline{P}$ rint Buddy, IIA& $x$ -Ê□ã,ÅfvfŠf"f^,Ì□Ý'è,ð□s,¤fŠf,□[fgfpflf<,Æ□A‰æ—<br>Ê□ã,ÉfvfŠf"f^,Ì□Ý'è,ð□s,¤fŠf,□[fgfpflf<,Æ□A‰æ—  $\overline{\square}$ , <sup>3</sup>, ê, Â, ¢, Û, · $\overline{\square}$ B

 $\triangleright$ *□*Ú,μ,,Í□A<u>DISC2:\DRIVER\CANON\SHOT\W4L4432\DISK1\</u> README. TXT,  $\delta$ ,  $\sqrt[2]{2}$ ,  $\frac{3}{4}$ ,  $\sqrt[3]{2}$ ,  $\sqrt[3]{2}$ 

LBP2030 LIPS #W fvfŠf"f^fhf%fCfo Ver.4.23 / Print Buddy 1.50

 $\triangleright$ Žû~^fffBfŒfNfgfŠ DISC2:\DRIVER\CANON\SHOT\W3L44234

#### $\triangleright$  $"a-e"$

'Î∏ÛfvfŠf"f^

fC[[fUfVf#fbfg LBP2030 / LBP-830 / LBP-730 / LBP-720 / LBP-450

ŠT∏@–v

 $-\{\Box \gg 1, \angle 1\Box A''$ ú-{ŒêMicrosoft(R) Windows(TM)(^ȉºWindows) Version3.1 'ΉžLIPS IV fvfŠf"f^fhf‰fCfo / Print Buddy, Å, ·□BLASER SHOT LBP-2030 / LBP-830 / LBP-730 / LBP-720 / LBP-450fvfŠf"f^,ð,<sup>2</sup>Žg-p,Ì,<sup>"</sup><q-l,Í[]A-{[]»•i,ð,<sup>2</sup>-<sup>~</sup>-p,¢  $\frac{1}{2}, \frac{3}{4}, \frac{1}{4}, \pm, \overline{4}, \overline{6}, \overline{6}$   $\overline{1}$  AWindows,  $\overline{A}^{\mu}$   $\circ$   $\overline{1}$   $\overline{1}$ ,  $\circ$   $\circ$   $\circ$   $\circ$   $\overline{2}$  if  $\overline{A}$  f  $\vee$  f  $\overline{5}$  f P $\overline{1}$  f V f  $\pm$  f  $\overline{1}$   $\setminus$  $ftfq, ©, C''ü, µ,  $\phi^{\wedge}6\Box u, \Box\Box s, \Box, \Box U, \Box\Box B$$ 

 $\triangleright$ | Ú, μ,, Í | ADISC2: \DRIVER\CANON\SHOT\W3L44234\DISK5\ README. TXT,  $\delta$ ,  $^{2}$  -,  $\frac{3}{4}$ ,  $^{3}$ ,  $\phi$   $\Box$  B

LS(LIPS4) Windows NT 3.5xJ fhf%fCfo v1.11

Žû~^fffBfŒfNfgfŠ DISC2:\DRIVER\CANON\SHOT\WNTL4111

 $"à-e$ 

 $\triangleright$ 

 $\triangleright$ 

'Î∏ÛfvfŠf"f^

LBP-2030/LBP-830 / LBP-730 / LBP-720 / LBP-450 "®∏ìŠÂ‹« ∏Ef\ftfgfEfFfA Microsoft Windows NT Workstation Version 3.5 "ú-{Œê"Å∏A Microsoft Windows NT Server Version 3.5 "ú-{Œê"ÅΠA Microsoft Windows NT Workstation Version 3.51 "ú-{Œê"Å∏A Microsoft Windows NT Server Version 3.51 "ú-{Œê"Å  $\dot{I}$ ,  $\dot{\mathsf{t}}$ , , ,ê,©,ÌfIfyfŒ∏[fefBf"f0fVfXfef€ **∏Efn∏[fhfEfFfA** IntelŽĐ∏»CPU 80386(25MHz)^鸋,ð"‹∏Ú,µ,½∏A∏ã‹L,ÌWindows NT,ª " $\mathbb{R}$ ].,.,éfRf"fsf... $\cap$ [f^ ('∏)∏EWindows NT 3.5,É,Í∏A∏uService Pack  $2\Box v$ ,  $9fCf''fXfq\Box f$ <,  $3$ , ê, Ä, ¢, é $\bullet$ K-v,  $9$ , , è, Ü,  $\Box B$  $\check{\text{ST}}-\text{v}$ ∏ifLf"fmf" LIPS IV fvfŠf"f^fhf‰fCfo Ver1.11 –{fvfŠf"f^fhf‰fCfo,Í∏AWindows NT3.5/3.51,©, $\varsigma$ ^ó $\Box$ ü, $\cdot$ ,é, $\frac{1}{2}$ ,ß,Ì $\frac{1}{2}$ f $\varsigma$ f $\frac{1}{2}$ f $\gamma$ f $\frac{1}{2}$ f $\varsigma$ f $\varsigma$ f $\varsigma$ ,Å, $\cdot$  $\Box$ BWindows NT3.5/3.51∏ã,Å'èŒ^,©,ç'èŒ^∏A,Ü,½,Í%'P^Ê,Å,ÌŠq'å∏k∏¬‹@"\ ,â∏Afhf‰fCfo∏ã,Å,ÌftfH∏[f€fI∏[fo∏[fŒfC‹@"\ []ALIPSf, [][fh, ÆfCf[][[fWf, [][fh, Ì[]Ø, è'Ö, ¦ <@"\[]A-<sup>1</sup>4-Ê^ó[]ü <@"\ , È, Ç' $\frac{1}{2}$  $\Box$ Ê, È<@"\, ðfTf| $\Box$ [fg, µ, Ä, ¢, Ü, · $\Box$ B Þ *□Ú, μ,, ÍDISC2:\DRIVER\CANON\SHOT\WNTL4111\* 

README. TXT,  $\delta$ ,  $\sqrt[n]{C}$ ,  $\gamma$ ,  $\frac{3}{4}$ ,  $\sqrt[3]{4}$ ,  $\phi$   $\Box$  B

LS(LIPS3) Windows NT 3.5xJ fhf%fCfo v1.21

 $\triangleright$ Žû~^fffBfŒfNfgfŠ DISC2:\DRIVER\CANON\SHOT\WNL3121

 $\triangleright$  $"à-e$ 

'Î∏ÛfvfŠf"f^

LBP-310 LBP-A309G II / A304G II / A304E II / A304E LBP-B406G II / B406E II / B406G / B406E / B406D(LIPS30APU) / B406S(LIPS30APU) LBP-A404F/ A405Jr. / A404G II / A404E / A404(LIPS3ÓÃÞÙ) ∏i'∏∏ALBP-310,ÌVer.SAD9602035,Å—{fhf‰fCfo,ð,¨Žq,¢ , 븐∏‡, É, Î∏A  $fvf\check{S}f''f'\check{-}f'\check{I}$ ,  $\check{I}f$ o $\Box$ f Wf‡f"fAfbfv, ª•K $V, \overset{.}{A}, \cdot \Box B$ LIPSIIIÌߨÝÀÄÞ×<sup>2</sup>ÊÞVer1.21,ÌLIPSf,∏[fh,ð,¨Žg,¢,Ì∏ê∏‡∏A  $I$  RP -B406S,ÌVer.900116l,900126f,Ífo∏[fWf‡f"fAfbfv,ª•K—v,Å,·∏B∏j "®∏ìŠÂ‹« ∏Ef\ftfqfEfFfA Microsoft Windows NT Workstation Version 3.5"ú—{Œê"Å∏A Microsoft Windows NT Server Version 3.5 "ú-{Œê"Å∏A Microsoft Windows NT Workstation Version 3.51 "ú-{Œê"Å∏A Microsoft Windows NT Server Version 3.51 "ú-{Œê"Å  $\dot{\mathbf{I}}$ . $\dot{\mathbf{I}}$ , , ,ê,©,ÌfIfyfŒ∏[fefBf"f0fVfXfef€ IntelŽĐ∏»CPU ∏Efn∏[fhfEfFfA 80386(25MHz)^鸋,ð"‹∏Ú,µ,½∏A∏ã‹L,ÌWindows NT,ª " $\mathbb{O}$ ]i,  $\cdot$ , éfRf"fsf… $\Box$ [f^ ('∏)∏EWindows NT 3.5,É,Í∏A∏uService Pack  $2\Box v$ ,  $^{\circ}$  fCf"fXfg $\Box$ [f<,  $^{\circ}$ ,  $\hat{e}$ ,  $\ddot{A}$ ,  $\phi$ ,  $\acute{e}$  $\bullet$ K—v,  $^{\circ}$ , ,  $\grave{e}$ ,  $\ddot{U}$ ,  $\Box B$  $\check{\text{ST}} - \text{v}$ ∏ifLf"fmf" LIPS III fvfŠf"f^fhf‰fCfo Ver1.21 –{fvfŠf"f^fhf‰fCfo,Í∏AWindows

NT3.50/3.51,©,ç^ó∏ü,∙,é,½,ß,̃vƒŠƒ"ƒ^fhƒ‰ƒCfo,Å,∙∏BWindows<br>NT3.50J/3.51J∏ã,Å′èŒ^,©,ç'èŒ^∏A,Ü,½,Í%'P^Ê,Å,ÌŠg'å∏k∏¬‹@"\ ,â∏Afhf‰fCfo∏a,Å,ÌftfH∏[f€fI∏[fo∏[fŒfC<@"\  $\Box$ ALIPSf, $\Box$ [fh, $A$ fCf $\Box$ o[fwf, $\Box$ [fh, $\Diamond$ ] $\Diamond$ ,e'0, $\Diamond$ (e'), $\Diamond$ E,C' $\Diamond$  $\Box$ Ê,E<@"\ , $\delta$ fTf| $\Box$ [fg, $\mu$ , $\ddot{A}$ , $\phi$ , $\ddot{U}$ , $\Box B$ ]

 $\triangleright$ 

LIPS ‡V fvfŠf"f^fhf‰fCfo Ver.4.22(Windows3.1J)

Žû~^fffBfŒfNfgfŠ DISC2:\DRIVER\CANON\SHOT\W31L3422

```
\triangleright"à-e
```
 $\triangleright$ 

'Î∏ÛfvfŠf"f^

 $ffff$ [fUfVf‡fbfgLIPS  $\ddagger V''$ < $\Box$ Úf,fff< LBP-A309G II / A304G II / A304E II / A304E LBP-B406G II / B406E II / B406G / B406E / B406D(LIPS3ÓÃPÙ) / B406S(LIPS3ÓÃPÙ) LBP-A404F/ A405Jr. / A404G II / A404E / A404(LIPS30APU)  $\Box$ i' $\Box$  $\Box$ ALIPS‡VÌߨÝÀÄÞ× $^2$ ÊÞVer4.20,ÌLIPSf, $\Box$ [fh,ð,¨Žg,¢,Ì $\Box$ ê $\Box$ ‡ $\Box$ A LBP-B406S, IVer.900116l, 900126f, Ifo[[fWf#f"fAfbfv, <sup>a</sup> .K $v.A.$   $\neg$  i

ŠT∏@—v

-{fvfŠf"f^fhf‰fCfo,Í∏]-^,Ì"ú-{ŒêMS-Windows3.1J-p LIPS ‡V  $f$ vfŠf"f^fhf‰fCfo, $\dot{1}$ <@"\, $\delta$ Œp $\Box$ <sup>3</sup>, $\mu$ *ΠΑfvf* ΠfpfefBfVΠ[fgC<sup>·</sup> Ž®, Ì ΠVUI, ð" < ΠÚ, μ, <sup>1</sup><sub>2</sub> "ú-{CêMS-Windows95-&<sup>o</sup>, I' $\hat{E}$ , è, Å,  $\cdot$   $\Box B$ []EfŒ[[fUfVf‡fbfg,Ì[]§ŒäfRf}f"fhLIPS ‡V,Ì‹@"\,ðŠ^p,µ□AfvfŠf"f^"à',ĬfXfP□[f‰fuf<ftfHf"fg,âfxfNf^fOf %ftfBfbfNfX,É'Î%ž,μ, }LIPSf, [[fh,Æ]A[],ŠK'<sup>2</sup>, lfffBfU[]^- $\Box$ ,É,æ,èŽÊ $\Box$ ^,È,Ç,ÌŽ©'R‰æ'œ,âƒOƒ‰ƒf $\Box$ [ƒVƒ‡ƒ",Ì, ,é $\Box$ }Œ`ƒf $\Box$ [ƒ^,È , C, ð, æ, è"ü, u,  $\Box$ o $\dot{-}$ Í,  $\cdot$ , éfCf $\Box\Box$  f Wf,  $\Box$  f fh, ðfTf l $\Box$  f q, u, Ä, ¢ ,Ü, · ∏B∏iLBP-A404F,Å,Íftf@fCf"fCf∏∏[fWf,∏[fh,É,à'Ήž,μ,Ä,¢ ,Ü, ·∏j, ª,ç,É∏AŠg'å∏^∏k∏¬^ó∏ü‹@"\,âfy∏[fWfI∏[fofŒfC‹@"\ ,  $\hat{a}$  f  $Tf$   $|\bigcap$   $f$   $q$  ,  $\mu$  ,  $\ddot{A}$  ,  $\phi$  ,  $\ddot{U}$  ,  $\cdot \bigcap B$  $\Box$ EC ' $\Box$ e, Ì "à-e, É $\Box$  $\ddagger$ , í, <sup>1</sup>, Ä ^ó $\Box$ ü-Ú"IfAfCfRf",ð'I'ð,·,é,¾,¯,Å[]A[]Å"K,È^ó[]üf,[][fh,Å^ó[]ü,Å,«,Ü,· ŪBŪi^óŪü-Ú"IfAfCfRf", ÍOAfvfŠf"f^, IfvfŪfpfefB‰æ- $E$ ,  $I$ [for '] fvor  $f$ g,  $A'$  $I'$  $\delta$ ,  $A$ , «,  $\theta$ ,  $\overline{\theta}$ ) <u>Π</u>EWindows95,ÌEMFfXfv∏[fŠf"f0,É'Ī͡‰ž,μ,Ä,¢ ,Ü, ·∏BfXfv∏[f‹ff∏[f^Œ`Ž®,ðEMF,É,μ,Ä^ó∏ü, ·,é,Æ∏AfXfv∏[f‹,ª∏, '¬,É $\Box$ s,í,ê $\Box$ A,·,®,É' $\frac{1}{4}$ ,Ì $\Box$ ì‹Æ,ð $\Box$ ÄŠJ,Å,«,Ü,· $\Box$ B $\Box$ if<code>Xfv $\Box$ [f</code>‹ff $\Box$ [f^Œ `Ž®,Í∏AfvfŠf"f^,Ìfvf∐fpfefB‰æ—  $\hat{E}$ ,  $\hat{I}$  [ $\cap$ Ú $\cap$ ×] fV $\cap$ [fg,  $\hat{A}'$ I'ð, $\hat{A}$ , «, Ü,  $\cdot$  $\cap$ j

LIPS ‡V fvfŠf"f^fhf‰fCfo Ver.4.22(Windows95J)

 $\triangleright$ Žû~^fffBfŒfNfgfŠ DISC2: \DRIVER\CANON\SHOT\W4L3422

```
\triangleright"à-e
```
'Î∏ÛfvfŠf"f^

 $ffff$ [fUfVf‡fbfgLIPS  $\ddagger V''$ < $\Box$ Úf,fff< LBP-A309G II / A304G II / A304E II / A304E LBP-B406G II / B406E II / B406G / B406E / B406D(LIPS3ÓÃPÙ) / B406S(LIPS3ÓÃPÙ) LBP-A404F/ A405Jr. / A404G II / A404E / A404(LIPS30APU) Ui′OOALIPS‡VÌߨÝÀÄÞ×<sup>2</sup>ÊÞVer4.20,ÌLIPSf,O[fh,ð,¨Žg,¢,Ì□ê□‡□A LBP-B406S, IVer.900116l, 900126f, Ifo[[fWf#f"fAfbfv, <sup>a</sup> .K $v.A.$   $\neg$  i

ŠT∏@—v

-{fvfŠf"f^fhf‰fCfo,Í∏]-^,Ì"ú-{ŒêMS-Windows3.1J-p LIPS ‡V  $f$ vfŠf"f^fhf‰fCfo, $\dot{1}$ <@"\, $\delta$ Œp $\Box$ <sup>3</sup>, $\mu$ *ΠΑfvf* ΠfpfefBfVΠ[fgC<sup>·</sup> Ž®, Ì ΠVUI, ð" < ΠÚ, μ, <sup>1</sup><sub>2</sub> "ú-{CêMS-Windows95-&<sup>o</sup>, I' $\hat{E}$ , è, Å,  $\cdot$   $\Box B$ []EfŒ[[fUfVf‡fbfg,Ì[]§ŒäfRf}f"fhLIPS ‡V,Ì‹@"\,ðŠ^p,µ□AfvfŠf"f^"à',ĬfXfP□[f‰fuf<ftfHf"fg,âfxfNf^fOf %ftfBfbfNfX,É'Î%ž,μ, }LIPSf, [[fh,Æ]A[],ŠK'<sup>2</sup>, lfffBfU[]^- $\Box$ ,É,æ,èŽÊ $\Box$ ^,È,Ç,ÌŽ©'R‰æ'œ,âƒOƒ‰ƒf $\Box$ [ƒVƒ‡ƒ",Ì, ,é $\Box$ }Œ`ƒf $\Box$ [ƒ^,È , C, ð, æ, è"ü, u,  $\Box$ o $\dot{-}$ Í,  $\cdot$ , éfCf $\Box\Box$  f Wf,  $\Box$  f fh, ðfTf l $\Box$  f q, u, Ä, ¢ ,Ü, · ∏B∏iLBP-A404F,Å,Íftf@fCf"fCf∏∏[fWf,∏[fh,É,à'Ήž,μ,Ä,¢ ,Ü, ·∏j, ª,ç,É∏AŠg'å∏^∏k∏¬^ó∏ü‹@"\,âfy∏[fWfI∏[fofŒfC‹@"\ ,  $\hat{a}$  f  $Tf$   $|\bigcap$   $f$   $q$  ,  $\mu$  ,  $\ddot{A}$  ,  $\phi$  ,  $\ddot{U}$  ,  $\cdot \bigcap B$  $\Box$ EC ' $\Box$ e, Ì "à-e, É $\Box$  $\ddagger$ , í, <sup>1</sup>, Ä ^ó $\Box$ ü-Ú"IfAfCfRf",ð'I'ð,·,é,¾,¯,Å[]A[]Å"K,È^ó[]üf,[][fh,Å^ó[]ü,Å,«,Ü,· ŪBŪi^óŪü-Ú"IfAfCfRf", ÍOAfvfŠf"f^, IfvfŪfpfefB‰æ- $\hat{E}$ ,  $\hat{I}$  [form of  $I$  ]  $fV$  [fg,  $\hat{A}'$  I '  $\delta$ ,  $\hat{A}$ ,  $\ll$ ,  $\hat{U}$ ,  $\cdot \Pi$  i <u>Π</u>EWindows95,ÌEMFfXfv∏[fŠf"f0,É'Ī͡‰ž,μ,Ä,¢ ,Ü, ·∏BfXfv∏[f‹ff∏[f^Œ`Ž®,ðEMF,É,μ,Ä^ó∏ü, ·,é,Æ∏AfXfv∏[f‹,ª∏, '¬,É $\Box$ s,í,ê $\Box$ A,·,®,É' $\frac{1}{4}$ ,Ì $\Box$ ì‹Æ,ð $\Box$ ÄŠJ,Å,«,Ü,· $\Box$ B $\Box$ if<code>Xfv $\Box$ [f</code>‹ff $\Box$ [f^Œ `Ž®,Í∏AfvfŠf"f^,Ìfvf∐fpfefB‰æ—  $\hat{E}$ ,  $\hat{I}$  [ $\cap$ Ú $\cap$ ×] fV $\cap$ [fg,  $\hat{A}'$ I'ð, $\hat{A}$ , «, Ü,  $\cdot$  $\cap$ j

Microsoft Windows 3.1 'Ήž LIPS IV fvfŠf"f^fhf‰fCfo  $Ver.4.31 /$ 

Print Buddy 1.60 for Microsoft Windows 3.1

 $\triangleright$ Žû~^fffBfŒfNfgfŠ DISC2:\DRIVER\CANON\SHOT\W3L4431

 $\triangleright$  $"à-e"$ 

 $^{\prime}\hat{I}\cap\hat{U}$ fvfŠf"f^

LBP-2030 / LBP-830 / LBP-730 / LBP-720 / LBP-450 / LBP-430 ŠT∏@–v

 $-\{\Box \gg 1, \angle 1\Box A''$ ú $-\{\angle$ CêMicrosoft(R) Windows(TM)(^ȉºWindows) Version3.1'ΉŽ LIPS IV fvfŠf"f^fhf‰fCfo / Print<br>Buddy,Å, DBLASER SHOT LBP-2030 / LBP-830 / LBP-730 / LBP-720 / LBP-450/ LBP-430 fvfŠf"f^,ð,<sup>2</sup>Žq-p,Ì,¨<q-l,Í∏A- $\{[\neg \triangleright \bullet \bot, \eth, \lambda^2 - \neg -p, \phi, \frac{1}{2}, \frac{3}{4}, \ldots]\}$  $,\bar{A}, \acute{E}, x$ , è $\Box$ AWindows, $\Lambda^{\prime\prime}$ ® $\Box$ ì,  $\cdot$ , éŠeŽífAfvfŠf<code>P $\Box$ [fVf‡f</code>"f\  $\lceil \mathsf{tfg}, \circlearrowright, \mathsf{c}"$ ü, $\mu$ , $\mathsf{d}^\wedge$ ó $\Box$ ü, $\mathsf{d} \Box$ s, $\mathsf{l}$ , $\mathsf{l}$ , $\cdot \Box \mathsf{B}$ 

ÞI  $\overline{\bigcup}$ ,u,,I $\overline{\bigcap}$ ADISC2:\DRIVER\CANON\SHOT\W3L4431\DISK1\ **README. TXT**,  $\delta$ ,  $^{2}$ ,  $\frac{3}{4}$ ,  $^{3}$ ,  $\phi$ <sup>DB</sup>

### LIPS #W fvfŠf"f^fhf%fCfo Ver.4.31/ **Print Buddy for Windows**

Ver.1.40∏iWindows95J∏j

 $\triangleright$ Žû~^fffBfŒfNfgfŠ DISC2:\DRIVER\CANON\SHOT\W4L4431

 $\triangleright$  $"à-e"$ 

 $^{\prime}\hat{I}\cap\hat{U}$ fvfŠf"f^

LBP-2030 / LBP-830 / LBP-730 / LBP-720 / LBP-450 / LBP-430 ŠT∏@–v

∏uMicrosoft(R) Windows(R) 95 "ú-{Œê"Å'Ήž LIPS IV fvfŠf"f^fhf‰fCfo[v, a. NouPrint Buddy for Microsoft Windows 95 "ú-{Œê"Å∏v,Å, ∏BLASER SHOT LBP-2030∏CLBP-830∏ALBP-730[ALBP-720[ALBP-450[ALBP-430fvfŠf"f^,  $\delta$ ,  $^2$  Zg-p,  $\dot{\Gamma}$ ,  $^{\circ}$  < q-l,  $\dot{\Gamma}$  [A- $\{\sqrt{9} \cdot i, \delta, \sqrt{2} - 2, 4, \frac{1}{2}, \frac{3}{4}, \frac{1}{2}, 4, 6, 6, \frac{1}{2} \}$  AMicrosoft Windows 95 "u- $\{\bar{\mathfrak{C}}e''\mathsf{A}$  ( $\hat{e}''e''\mathsf{A}$ ) ( $\hat{e}''e'''$ ) ( $\mathsf{C}e''\mathsf{A}$ ) ( $\mathsf{C}e''\mathsf{A}$ ) ( $\bar{\mathsf{C}}e''\mathsf{A}$ ) ( $\bar{\mathsf{C}}e''\mathsf{A}$ ) ( $\bar{\mathsf{C}}e''\mathsf{A}$ ) ( $\bar{\mathsf{C}}e''\mathsf{A}$ ) ( $\bar{\mathsf{C}}e''\mathsf{A}$ ) ( $\bar{\mathsf{C}}e''\mathsf{A}$ ) ( $\bar$  $\{\uparrow \uparrow \uparrow g, \heartsuit, \varsigma''\ddot{u}, \mu, \varphi^{\wedge}6\Box \ddot{u}, \triangleq \Box s, \cdot\}, \ddot{U}, \cdot \Box B$ 

ÞI  $\overline{\bigcup}$ ,u,, $\overline{\bigcap}$ ADISC2:\DRIVER\CANON\SHOT\W4L4431\DISK1\ README. TXT,  $\delta$ ,  $\sqrt[2]{-\sqrt[3]{4}}$ ,  $\sqrt[3]{\sqrt[4]{5}}$ 

LIPS ‡V fvfŠf"f^fhf‰fCfo Ver.4.22 / **Print Buddy for Windows**  $\mathsf{Ver}.\mathsf{1}.\mathsf{32}\mathsf{\cap iW}$ indows $\mathsf{95J}\mathsf{\cap i}$ 

 $\triangleright$ Žû~^fffBfŒfNfgfŠ DISC2:\DRIVER\CANON\SHOT\W431422\DISK3

 $\triangleright$  $"à-e"$ 

'Î∏ÛfvfŠf"f^

fθ[fUfVf‡fbfgLIPS ‡V LBP-310

ŠT∏@–v

Windows 95'ΉžfvfŠf"f^fhf‰fCfo, ÆPrint Buddy, Å, · ∏B- $\{\Box \rightarrow \bullet i, \Box \Box A$ Windows 95,  $\circ$ ,  $\circ \circ \Box u, \cdot, \circ, \frac{1}{2}$ ,  $\circ$ ,  $\Box f \setminus$  $ftfgfEffA, Å, \neg BWindows 3.1, \circ, \circ \neg \circ \neg \mu, \neg \phi, \neg \mu, \neg \phi, \neg \mu$ p,Ì LIPS III fvfŠf"f^fhf‰fCfo,ÆPrint Buddy,ð,¨Žq,¢,,¾,ª,¢∏B

 $\hat{O}$ ( $\ddot{\theta}$ )  $\ddot{\theta}$ ,  $\dot{\theta}$   $\ddot{\theta}$   $\ddot{\theta}$   $\ddot{\theta}$ )  $\ddot{\theta}$   $\dot{\theta}$   $\ddot{\theta}$   $\ddot{\theta}$   $\ddot{\theta}$   $\ddot{\theta}$   $\ddot{\theta}$   $\ddot{\theta}$   $\ddot{\theta}$   $\ddot{\theta}$   $\ddot{\theta}$   $\ddot{\theta}$   $\ddot{\theta}$   $\ddot{\theta}$   $\ddot{\theta}$   $\ddot{\theta}$   $\ddot{\theta}$   $\ddot{\$  $\hat{I}$   $\Box$ e , Ì"à $\text{--}$ e , É $\Box$ ‡ , í ,  $\frac{1}{4}$  , Ä $\hat{I}$  ó $\Box$ ü $\text{--}$ UB(^óQü-Ú"IfAfCfRf", IUAfvfŠf"f^, IfvfUfpfefB‰æ- $\hat{E}$ ,  $I$  [ f $\cap$  fCf" ] fV $\cap$  [ fg,  $A'$  I '  $\delta$ ,  $A$ , «,  $\hat{U}$ ,  $\cdot$  )

^ó∏üŒã∏A,·,®,ÉfAfvfŠfP∏[fVf‡f"f\ftfg,ðŽg p,Å,«,Ü,∙□BfXfv□[f‹ff□[f^Œ`Ž®,ðEMF,É,µ,Ä^ó□ü,∙,é,Æ□AfXfv□[f  $\langle$ , <sup>a</sup> $\Box$ , '¬, É $\Box$ s, í, ê, Ü, · $\Box$ B, », Ì,  $\frac{1}{2}$ , ß $\Box$ A[^ó $\Box$ ü't] , Ìf\_fCfAf□f0f{fbfNfX, ª, · ,®, É•Â,¶□A'½, Ì□ì‹Æ,ð□ÄŠJ,Å,«,Ü, ·□B( fXfv∏[f‹ff∏[f^Œ`Ž®,Í∏AfXf^∏[fgf∏fjf… ŪĹ,©,çfvfŠf"f^,Ìfvf∐fpfefB‰æ—Ě,ð ŠJ,«[A[[Ú[]×]fV[[fg,Å[fXfv[][f‹,Ì[]Ý'è]f{f^f",ðfNfŠfbfN,µ||Ý'è,  $\mu, \tilde{U}, \cdot$ )

EMF,Ì∏ê∏‡∏A•¡ŽG,ÈfOf‰ftfBfbfNfX,ð∏ $\exists$ ∏í,É^ó∏ü,Å,«,È,¢  $(\top)$ ,±,Æ,ª, ,è,Ü  $, \cdot \Box B, \pm$ **,ì,Æ,«,Í**∏AƒXƒv∏[ƒ‹ƒf∏[ƒ^Œ`Ž®,ðRAW,É,∙,é,©∏A[ƒvƒŠƒ"ƒ^,É'¾∏Ú^ 

Print Buddy,  $\acute{E}$ ,  $\ddot{a}$ ,  $\grave{e}$   $\Box A \hat{ }$  ó $\Box \ddot{u}$ ,  $\overset{a}{e}$ ,  $\overset{a}{e}$ ,  $\overset{a}{e}$ ,  $\overset{c}{E}$ ,  $\overset{b}{E}$ ,  $\overset{b}{e}$ ,  $\overset{c}{U}$ ,  $\Box B$ Print Buddy,  $I\Box A\&\rightarrow$  $\hat{E}$ ∏ã,ÅfvfŠf"f^,Ì∏Ý'è,ð∏s,¤fŠf,∏[f<code>gfpflf‹,</code>Æ∏A‰æ—  $\hat{E}$ ]ã,ÉfvfŠf"f^,Ì[]ó‹µ,ð•\ަ,∙,éfXfe[][f^fXf,fjf^,Æ,Å[]\  $\Box \neg$ ,  $^3$ ,  $\hat{e}$ ,  $\ddot{A}$ ,  $\phi$ ,  $\ddot{U}$ ,  $\cdot \Box B$ 

LIPS ‡V fvfŠf"f^fhf‰fCfo Ver.4.22 / Print Buddy 1.53 (LBP310 $\cap$ ê-p)

 $\triangleright$ Žû~^fffBfŒfNfqfŠ DISC2:\DRIVER\CANON\SHOT\W331422

#### $\triangleright$  $"à-e$

'Î∏ÛfvfŠf"f^

fθ[fUfVf‡fbfgLIPS ‡V LBP-310

ŠT⊓@–v

 $-\{\Box \gg 1, \angle 1\Box A''$ ú $-\{\angle$ CêMicrosoft(R) Windows(TM)(^ȉºWindows) Version3.1'ΉžLIPS ‡V fvfŠf"f^fhf‰fCfo / Print Buddy,  $\hat{A}$ ,  $\cap$ BLASER SHOT LBP-310fvfŠf"f^,  $\delta$ ,  $\tilde{Z}q-p$ ,  $\tilde{I}$ ,  $\tilde{Q}-l$ ,  $\tilde{I}\cap A \{[\forall x \cdot i, \delta, \{x - \tilde{z} - p, \phi, \frac{1}{2}, \frac{3}{4}, \frac{1}{4} \}]$  $,F$ ,É,æ,è $\Box$ AWindows,Å"® $\Box$ ì,.,éŠeŽífAfvfŠfP $\Box$ [fVf‡f"f\  $\mathsf{ftfq}$ ,©, $\mathsf{c}''$ ü, $\mathsf{\mu}$ , $\mathsf{d}^\wedge$ ó $\Box$ ü, $\mathsf{e}$  $\Box$ s, $\mathsf{l}$ , $\mathsf{U}$ , $\cdot \Box \mathsf{B}$ 

∏ifLf"fmf" LIPS ‡V fvfŠf"f^fhf‰fCfo Ver4.22 Windows 3.1'ΉžfvfŠf"f^fhf‰fCfo, ÆPrint Buddy, Å, · □B- $\{\sqcap$ »•i, Í $\sqcap$ AWindows 3.1,©, $\varsigma$ ^ó $\sqcap$ ü,  $\cdot$ , é, $\frac{1}{2}$ , ß, Ì $\uparrow$ ftfgfEfFfA,Å, ∏BWindows 95,©,c^ó∏ü, ,é,Æ,«,Í∏AWindows 95 $p, \tilde{l}$  LIPS  $\sharp V$  fvfŠf"f^fhf‰fCfo, EPrint Buddy,  $\delta$ ,  $\tilde{Z}$ g, ¢, , $\frac{3}{4}$ ,  $\tilde{J}$ , ¢ $\Box$ B

 $\hat{O}$ ( $\ddot{\theta}$ ,  $\ddot{\theta}$ ,  $\dot{\theta}$ )  $\ddot{\theta}$  (e,  $\dot{\theta}$   $\ddot{\theta}$  + e,  $\dot{\theta}$   $\ddot{\theta}$  +  $\ddot{\theta}$  ,  $\ddot{\theta}$  +  $\ddot{\theta}$  +  $\ddot{\theta}$  +  $\ddot{\theta}$  +  $\ddot{\theta}$  +  $\ddot{\theta}$  +  $\ddot{\theta}$  +  $\ddot{\theta}$  +  $\ddot{\theta}$  +  $\ddot{\theta}$  +  $\ddot{\theta}$   $\hat{I}$  =  $\hat{I}$   $\hat{I}$   $\hat{I}$   $\hat{I}$   $\hat{I}$  =  $\hat{I}$   $\hat{I}$   $\hat{I}$   $\hat{I}$   $\hat{I}$   $\hat{I}$   $\hat{I}$   $\hat{I}$   $\hat{I}$   $\hat{I}$   $\hat{I}$   $\hat{I}$   $\hat{I}$   $\hat{I}$   $\hat{I}$   $\hat{I}$   $\hat{I}$   $\hat{I}$   $\hat{I}$   $\hat{I}$   $\hat{I}$   $\hat{U}^{\pi}$ IfAfCfRf", $\delta'$ I'ð,  $\cdot$ , $\epsilon$ , $\frac{3}{4}$ ,  $\cdot$ , $\delta$  $\pi$ A $\pi$ Å"K, $\hat{E}$ ^ó $\pi$ üf, $\pi$ Ifh, $\delta$ ^ó[]ü,Å,«,Ü,∙[]B(^ó[]ü—Ú"IfAfCfRf",Í[]AfvfŠf"f^,Ìfvf[]fpfefB‰æ—  $\hat{E}$ ,  $\hat{I}$  [f $\cap$ fCf"]fV $\cap$ [fq, $\hat{A}'$ I'ð, $\hat{A}$ , «, $\hat{U}$ , $\cdot$ )

Print Buddy,É,æ,è∏A^ó∏ü,ª,æ,è‰õ"K,É,È,è,Ü,∙∏BPrint Buddy,Í [A‰æ—Ê [ ã,Å fvfŠ f" f^, Ì [ Y' è,ð [ s,¤fŠ f, [ ] [ f g f p f l f <,Æ [] A‰æ—  $\hat{E}$ ∏ã,ÉfvfŠf"f^,Ì∏ó‹u,ð•\ Ž,, ,éfXfe∏[f^fXf,fjf^∏AfvfŠf"f^,Æ'o•ûŒü'Ê∏M,ð∏s,¤ ,<sup>1</sup>, B, IPrint BuddyfvfŠf"fgf}fl□[fWff, Æ, Å□\□¬, <sup>3</sup>, ê, Ä, ¢, Ü, ·□B, ± ,ÌfvfŠf"f^fhf‰fCfo,Í∏A∏]-^,ÌLIPS3fhf‰fCfo,Ì‹@"\ ,ð,»,Ì,Ü,Ü,É∏Aft∏[fUfCf"f^∏[ftfFfBfX,Éfvf∏fpfefBfV∏[fgŒ`Ž®,  $\delta$  $|\hat{I}-p$ ,  $\mu$ Windows95-pLIPS3fhf%fCfo,  $\tilde{A}^{\mu}$  -l,  $\tilde{I}$ ' $\epsilon$  $|\tilde{I}$ s',  $\tilde{A}$ ,  $\tilde{Z}$ g-p', , ,  $\pm$  $\overline{A}$ ,  $\overline{B}$ ,  $\overline{B}$ ,  $\overline{B}$ ,  $\overline{B}$ ,  $\overline{C}$ ,  $\overline{C}$ ,  $\overline{C}$ ,  $\overline{C}$ ,  $\overline{C}$ ,  $\overline{C}$ ,  $\overline{C}$ ,  $\overline{C}$ ,  $\overline{A}$ ,  $\overline{C}$ ,  $\overline{C}$ ,  $\overline{C}$ ,  $\overline{C}$ ,  $\overline{C}$ ,  $\overline{C}$ ,  $\overline{C}$ ,  $\overline{C}$ ,  $\hat{U}$ "IfAfCfRf", $\delta'$ I'ð, $\cdot$ , $\acute{e}$ , $\frac{3}{4}$ , $\cdot$ , $\delta$  $\cap$ A $\cap$ Å"K, $\grave{E}$ ^ó $\cap$ üf, $\cap$ Ifh, $\delta$ ^ó $\cap$ ü, $\delta$ ,«,Ü, $\cdot$ <u> </u>∏B(^ó∏ü—Ú"IfAfCfRf",́I∏AfvfŠf"f^,Ìfvf∏fpfefB‰æ—  $\overline{E}$ ,  $\overline{I}$ [for i]fvolfg,  $A'$ I'o,  $A, \leq, U, \cdot$ )

### LIPS ‡W fCf∏∏[fWfvfŠf"f^fhf‰fCfo Ver.1.10∏iWindows95J∏j

Žû~^fffBfŒfNfgfŠ DISC2:\DRIVER\CANON\SHOT\W4L4I110

 $\triangleright$  $"à-e$ 

 $\triangleright$ 

 $'\hat{\mathbf{I}}\cap\hat{\mathbf{U}}$ fvfŠf"f^

fC[[fUfVf#fbfg LBP2030 / LBP-830 / LBP-730 / LBP-720 / LBP-450

ŠT⊓@–v

 $-\{\Box \gg 1, \Box \Box A''$ ú $-\{ \Box \Theta \Box C \cos \Theta \Box C \Box R \}$  Windows(TM)(^ȉºWindows) Version95 'ΉžLIPS IV fCf<sub>III</sub>[fWfvfŠf"f^fhf‰fCfo, Å, · **IBLASER** SHOT LBP-2030 / LBP-830 / LBP-730 / LBP-720 / LBP-450fvfŠf"f^,  $\delta$ ,  ${}^{2}Zg-p$ ,  $\dot{I}$ ,  ${}^{3}$  < q-l,  $\dot{I}$   $[A-\{$  $\cdots$   $\delta$ ,  ${}^{2} p$ ,  $\phi$ ,  ${}^{1}_{2}$ ,  ${}^{3}_{4}$ , ,  $\pm$ ,Æ,É,æ,è∏AWindows,Ä"®∏ì,∙,éŠeŽífAfvfŠfP∏[fVf‡f"f\  $ftfq, ©, C''ü, µ,  $\phi^{\wedge}6\Box u, \Box g \Box s, \Box, \Box U, \Box B$$ 

NuLIPS IV fCfNNIfW fvfŠf"f^fhf &fCfo[v,Í^ê•",IfAfvfŠfP[|[fVf‡f"f\ftfg-p,Æ,μ,Ä $p^0$ ,  $\frac{1}{2}$ ,  $\frac{1}{2}$ ,  $\frac{1}{2}$ ,  $\frac{1}{2}$ ,  $\frac{2}{3}$ ,  $\frac{1}{2}$ ,  $\frac{1}{2}$ ,  $\frac{1}{2}$ ,  $\frac{1}{2}$ ,  $\frac{1}{2}$ ,  $\frac{1}{2}$ ,  $\frac{1}{2}$ ,  $\frac{1}{2}$ ,  $\frac{1}{2}$ ,  $\frac{1}{2}$ ,  $\frac{1}{2}$ ,  $\frac{1}{2}$ ,  $\frac{1}{2}$ ,  $\frac{1}{2}$ ,  $\frac{1$ %fCfo∏v,ð,<sup>2</sup>Žq—p,, $\frac{3}{4}$ ,<sup>3</sup>,¢∏B

ÞI ΠÚ, μ, , ÍΠADISC2: \DRIVER\CANON\SHOT\W4L4I110\README.TXT, ð, <sup>2</sup>  $-$ , ,  $\frac{3}{4}$ ,  $\frac{3}{4}$ ,  $\frac{1}{4}$  B

### LIPS ‡W fCf∏∏[fWfvfŠf"f^fhf‰fCfo Ver.1.10∏iWindows3.1J∏j

Žû~^fffBfŒfNfgfŠ DISC2:\DRIVER\CANON\SHOT\W3L4I110

#### $\triangleright$  $"à-e$

 $\triangleright$ 

'Î∏ÛfvfŠf"f^

fC[|[fUfVf#fbfg LBP-2030 / LBP-830 / LBP-730 / LBP-720 / IBP-450

ŠT⊓@–v

 $-\{\Box \bullet i, \acute{\mathrm{I}}\ \text{``}\acute{\mathrm{u}}-\{\text{C} \acute{\mathrm{e}}\text{Micro} \text{soft(R)}\ \text{Windows(TM)}\}$  ( $\grave{\mathrm{E}}$ ) ‰ºWindows)Version3.1'Ήž LIPS IV fCf□□[fWfvfŠf"f^fhf %fCfo, Å, · ∏BLASER SHOT LBP-2030 / LBP-830 / LBP-730 / LBP-720 / LBP-450 /LBP-430 fvfŠf"f^,ð,<sup>2</sup>Žg-p,Ì, ‹q-l,Í∏A- $\{\square \gg 1, \delta, \square - \square - \rho, \phi, \frac{1}{2}, \frac{3}{4}, \pm, \overline{A}, \overline{B}, \overline{C}, \overline{a}\}$   $\cap$  A windows,  $\AA$ " $\mathbb{O}$ l,  $\cdot$ , éŠeŽífAfvfŠfP $\Box$ [fVf‡f"f\  $\mathsf{ftfq}$ ,©, $\mathsf{c}''$ ü, $\mathsf{\mu}$ , $\mathsf{d}^\wedge$ ó $\Box$ ü, $\mathsf{e}$  $\Box$ s, $\mathsf{l}$ , $\mathsf{U}$ , $\cdot \Box \mathsf{B}$ 

NuLIPS IV fCfNN[fW fvfŠf"f^fhf‰fCfoNv, Í  $\overline{A}$ ê•",ÌfAfvfŠfP $\overline{C}$ [fVf‡f"f\ftfg-p,Æ,µ,Ä-p^Ó,ª,ê,½,à,Ì,Å, ,è $\overline{C}$ A'<br>Ê[]í,Ì^ó[]ü,É,Í[]uLIPS IV fvfŠf"f^fhf‰fCfo[]v,ð,²Žg-p,,¾,ª,¢[]B

 $\Box$ Ú, µ,, Í $\Box$ ADISC2:\DRIVER\CANON\SHOT\W3L4I110\README.TXT,  $\delta$ , <sup>2</sup>  $\leftarrow$ ,  $\frac{3}{4}$ ,  $\frac{3}{4}$ ,  $\phi$  $\Box$ B

BJ PRINTER DRIVER for Win3.1J V3.73

 $\triangleright$ Žû~^fffBfŒfNfgfŠ DISC2:\DRIVER\CANON\BJ\W3BR373

 $\triangleright$  $"à-e$ 

'Î∏ÛfvfŠf"f^

BJC-820J / 600J / 455J / 420J / 410J / 400J / 240J / 210J 35vII / 35v / BJ-30v∏@  $880J(820J)D^{0}$ <sup>2</sup><sub>4</sub>®Ý¶°ÄÞ) / BJ-220JS / 220JC BJ-220JS2 / BJ-220JC2

"®∏ìŠÂ‹«

[EfRf"fsf...[[f^-{'Ì Microsoft Windows Version 95 "ú–{Œê"Å, ª

 $"$ <sup>®</sup> $\Box$ ì,  $\cdot$ , é $f$ R $f$ " $f$ s $f$ … $\Box$ [ $f$ ^  $\Box$ Ef\ftfgfEfFfA {ΐ"Å

Microsoft Windows 95 "ú-

 $\mathsf{S}$ T $-\mathsf{v}$ 

∏¡BJ RASTERfvfŠf"f^fhf‰fCfo Ver3.73

"ú-{Œê Microsoft Windows 3.1□ê-p, ÌfvfŠf"f^fhf ‰fCfo,Å, [BCanon BJfvfŠf"f^,õ,<sup>2</sup>Žg-p,Ì, «q-l,İ[A-{[|»•i,ð,<sup>2</sup>- $3.1, \AA$ "® $\Box$ ì,  $\cdot$ , éŠeŽífA $\overline{f}$ vfŠfP $\Box$ [fVf‡f",©,ç"ü,µ,¢^ó $\Box$ ü,ª $\Box$ s,¦,Ü, $\cdot \Box$ B

Þ  $\overline{u}, \mu,$ ,  $\overline{DISC2}: \DRIVER\CANON\BJ\W3BR373\DISKI\$ README. TXT,  $\delta$ ,  $\sqrt[m]{(}$ ,  $\gamma$ ,  $\frac{3}{4}$ ,  $\sqrt[3]{(}$ ,  $\frac{1}{4}$  $\sqrt[3]{(}$ B

BJ PRINTER DRIVER for Win95J V1.12

 $\triangleright$ Žû~^fffBfŒfNfgfŠ DISC2:\DRIVER\CANON\BJ\W4BR112

 $\triangleright$  $"à-e$ 

'Î∏ÛfvfŠf"f^

BJC-820J / 600J / 455J / 420J / 410J / 400J / 240J / 210J 35vII / 35v / BJ-30v∏@ 880J(820J'ĐÚ°½®Ý¶°ÄÞ) / BJ-220JS / 220JC BJ-220JS2 / BJ-220JC2

"®∏ìŠÂ‹«

[EfRf"fsf...[[f^-{'Ì Microsoft Windows Version 95 "ú–{Œê"Å, ª

 $"\circledast$ i,  $\cdot$ , éfRf"fsf…[[f^  $\Box$ Ef\ftfgfEfFfA  $\overline{A}$  "{

Microsoft Windows 95 "ú-

 $\check{\text{ST}}-\text{v}$ 

"ú-{Œê Microsoft Windows95∏ê-p, IfvfŠf"f^fhf‰fCfo, Å, · ∏BCanon BJfvfŠf"f^,  $\delta$ ,  ${}^{2}Zg-p$ ,  $\dot{\Gamma}$ ,  ${}^{7}Q-I$ ,  $I\Box A-\{\Box\}^{*}i$ ,  $\delta$ ,  ${}^{2}-{}^{7}-p$ ,  $\phi$ ,  ${}^{1}_{2}$ ,  ${}^{3}_{4}$ , ,  $\pm$ ,Æ,É,æ,è∏AWindows 95,  $\lambda^{\prime\prime}$   $\circ$   $\sqrt{1}$ ,  $\cdot$ ,  $\circ$   $\circ$   $\circ$   $\lambda^{\prime}$  for  $\lambda^{\prime}$  for  $\lambda^{\prime}$  for  $\lambda^{\prime}$  for  $\lambda^{\prime}$  for  $\lambda$ ,  $\lambda^{\prime}$  for  $\lambda$ ,  $\lambda$ ,  $\lambda^{\prime}$  for  $\lambda$  for  $\lambda$  for  $\lambda$  for  $\lambda$  for  $\lambda$  for  $\lambda$  for  $\lambda$  for

 $\triangleright$ <u> ∏Ú,μ,,ÍDISC2:\DRIVER\CANON\BJ\W4BR112\</u> README. TXT,  $\delta$ ,  $\sqrt[m]{C}$ ,  $\gamma$ ,  $\frac{3}{4}$ ,  $\frac{3}{4}$ ,  $\phi$  $\Box B$ 

BJ f‰fXf^∏@fvfŠf"f^fhf‰fCfo Version 1.21

Žû~^fffBfŒfNfgfŠ DISC2:\DRIVER\CANON\BJ\WNTBJ121

 $"à-e$ 

 $\triangleright$ 

 $\triangleright$ 

'Î∏ÛfvfŠf"f^

LASER BJ LBP-830 [ALBP-730 [ALBP-720 ] ALBP-450

 $fCf''fXfg\Box[f\langle \bullet \hat{u}-\theta$ 

-{fvfŠf"f^fhf‰fCfo,Í•K, Windows NT,  $\alpha$ , èfCf"fXfg $\Box$ [f<,  $\mu$ ,  $\ddot{A}$ ,  $\frac{3}{4}$ ,  $\frac{3}{4}$ ,  $\Box$  [BWindows NT,  $\acute{E}$ •t'®, İ̀f}fif...  $\frac{1}{26}$  f C f o ,  $\delta'$  g ,  $\sqrt{2}$  ,  $\tilde{\rho}$  ,  $\tilde{\rho}$  ,  $\tilde{\rho}$  ,  $\frac{3}{4}$ ,  $\tilde{\rho}$  ,  $\phi \Box B$ 

′∏:

∏@fvfŠf"f^fhf‰fCfo,Ì'g,Ý∏ž,Ý,ð∏s,¤ , ½,ß,É,ÍfvfŠf"f^,Ì∏Ý'è,ÉŠÖ, ·,éftf‹fRf"fgf∏∏[f‹fAfNfZfXŒ, <sup>a</sup> ∙ K—v , Å ,  $\cdot$  ⊓B

1) Windows NT, $\delta$ <N"®, $\mu$  Administrators  $f$ O $f$  <  $\Box$  [ $f$ v, $\ddot{\cup}$ , $\frac{1}{2}$ , IPower Usersf0f $\lceil \cdot \rceil$  [fv, If $\lceil \cdot \rceil$ fo $\lceil \cdot \rceil$ ,  $\mu$ ,  $\lambda$ f $\lceil \cdot \rceil$ fofIf",  $\mu$ ,  $\mu$ ,  $\lceil \cdot \rceil$ B

### 2)

「f∏fCf"]f0f<∏[fv't,I[fvfŠf"fqf}fl∏[fWff]fAfCfRf",ðf fuf<f  $N$ fŠfbfN, $\mu$ , $\ddot{\theta}$ , $\cdot$  $\neg$ B

3)  $[fvf\check{S}f''f\hat{}]f\Box fjf\Box f\Box$   $[. \circ , \varsigma[fvf\check{S}f''f\hat{}', I\Box\Box\Box \ldots]$ ,ð'I'ð,µ,Ä∏A[fvfŠf"f^—4∏F],É∏V,µ,¢fvfŠf"f^,Ì—4∏Ì,ð"ü—<br>Í,µ,Ü,∙∏B,∙,Å,É∏ì∏¬,ª,ê,Ä,¢,éfvfŠf"f^fAfCfRf",ðŽg p, ·,é□ê□‡,Í□A, »,̃AƒCƒRƒ",Ü, ½,̓EƒCƒ"ƒhƒE,ð'I'ð,µ□A[ƒvƒŠƒ "f^]f□fjf…□[,©,ç[fvfŠf"f^□î•ñ...],ð'I'ð,μ,Ü,∙□B

4) [fhf‰fCfo:]fŠfXfqf{fbfNfX,̉E,É, ,é—  $\hat{1}^{\wedge}$ ó,ðfNfŠfbfN, $\mu$ ,Å $\Box$ AfŠfXfq,ðŠJ,«,Ü, $\cdot$  $\Box$ B

5)  $\tilde{\mathsf{f}}$ Š $\mathsf{f}\mathsf{X}\mathsf{f}$ g $\mathsf{f}\mathsf{f}\mathsf{f}$ f $\mathsf{f}\mathsf{N}\mathsf{f}\mathsf{X}$ ,  $\tilde{\mathsf{I}}\cap\tilde{\mathsf{A}}$ dã, É, , é $\Box$ u, »,  $\tilde{\mathsf{I}}' \tilde{\mathsf{A}}$ ... $\Box$ v, ðʻ $\mathsf{I}'$ ð,  $\mu$ ,  $\ddot{\mathsf{U}}$ ,  $\cdot \Box$ B $\Box$ 

6) fGfffBfbfqf{fbfNfX,É∏AfvfŠf"f^fhf‰fCfo,ª"ü,Á,Ä,¢

, éfffBfŒfNfgfŠ, ÌfpfX-½, ð"ü-

Í,µ□A[OK]f{f^f",ðfNfŠfbfN,µ,Ü,∙□Bftf□fbfsfBfffBfXfN,©,çfC  $f''fXfg\Box[f\langle , \cdot , \cdot , \in , R, \times , \Pi AfffBfXfN, \delta' \}$ "ü,µ,½Œã $\Box A''$ ,¶' $\in \Box$ ì, $\delta$ ,µ,  $\ddot{\mathsf{U}}$ ,  $\cdot \mathsf{\Pi} \mathsf{B}$  $\Box$ e $\Box$ e

7) [fvfŠf"f^fhf‰fCfo:]fŠfXfgf{fbfNfX,©,c,<sup>2</sup>Žg $p, \acute{e}, \grave{e}, \acute{e}f$ vfŠf"f^ $-\frac{1}{4}$ , $\delta' I' \delta$ ,  $\mu$   $\Box A$ [OK]f{f^f", $\delta$ fNfŠfbfN, $\mu, \ddot{U}, \Box B$ 

∏@∏@ fvfŠf"f^fhf‰fCfo,ªfCf"fXfg∏[f‹,ª,ê,Ü,·∏B

8) • K—v,ɉž,¶,Ä∏A[^ó∏ü∏æ∏F],Ì'I'ð∏A∏uflfbfgf∏∏[fN,Å<¤  $-L$  $\vert v$ ,  $I\vert v'$ 'è,  $\delta\vert s$ , ¢, Ü, ·, ±, ê, ç, Ì $\vert v'$ 'è, Íf $Cf''f\bar{X}fg\vert$   $\vert f\vert\bar{G}$ , À $\vert s$ ,  $\bar{s}$ ,  $\pm$ ,  $\overline{A}$ ,  $\overline{a}$ ,  $\overline{A}$ ,  $\ll$ ,  $\overline{U}$ ,  $\cdot$   $\cap$   $\overline{I}$  $\cap$ B

9)  $[OK] f\{f^{\wedge}f'', \delta fNf\check{S}fbfN, \mu, \ddot{U}, \cdot \Box B$ 

10) [fvfŠf"f^, I`[Y'e`]f\_fCfAf[]f0f{fbfNfX, Å[]A.K-v, É  $\&\check{z}$ ,  $\P$ ,  $\ddot{A} \times \check{Z}$  +  $\hat{U}$   $\ddot{U}$ ,  $\dot{I}$   $\check{S}$ , ,  $\dot{e}$  "  $\ddot{A}$ ,  $\delta$   $\Box$  s,  $\dot{\phi}$ ,  $\ddot{U}$ ,  $\ddot{U}$   $\ddot{I}$   $\ddot{I}$   $\ddot{I}$   $\ddot{I}$ ,  $\hat{e}$ ,  $c$ ,  $\hat{I} \cap \hat{Y}'$   $\hat{e}$ ,  $\hat{I}$  fCf"fXfg $\cap$  [f< $\hat{e}$ ,  $\hat{A}$ ,  $\hat{A} \cap S$ ,  $\approx$ ,  $\pm$ ,  $R$ ,  $\frac{a}{2}$ ,  $\hat{A}$ ,  $\ll$ ,  $\ddot{U}$ ,  $\cdot \cap$  $\dot{I} \cap B$ 

11) $[0K]$   $\{f^{\wedge}f^{\prime\prime},\delta fNf\dot{S}fbfN,\mu,\ddot{U},\cdot\Box B\}$ 

 $^{\prime}\Box$  : –{fvfŠf"f^fhf‰fCfo,Í∐AWindows NT, I [fvfŠf"f^[i•ñ]f fCfAf[]f0f{fbfNfX, Ifhf‰fCfo—4, A [uCanon  $f \vee f \circ f'' f'^{-1}$  (BJRSTR)  $\overline{u} \vee f \circ f \circ f'' + \overline{f} \circ f \circ f'' + \overline{f} \circ f \circ f'' + \overline{f} \circ f \circ f \circ f''' + \overline{f} \circ f \circ f \circ f''' + \overline{f} \circ f \circ f \circ f''' + \overline{f} \circ f \circ f \circ f''' + \overline{f} \circ f \circ f \circ f''' + \overline{f} \circ f \circ f \circ f''' + \overline{f} \circ f \circ f \circ f''' + \overline{f} \circ f \circ f \circ f''' + \overline{f} \circ f \circ f$  $\frac{1}{4}$  $\vert \vert \lor$ ,Æ $\bullet \setminus \check{Z} \vert$ ,  $^3$ ,ê,Ä,¢,é,Ì,Í $\vert \bar{\mathrm{A}}$ MicrosoftŽÐ $\vert \vert \gg$ ,Ìf<code>vfŠf"f^fhf</code> ‰fCfo,Å, ·∏B

Þ.  $\overline{u}, \mu,$ , IDISC2:\DRIVER\CANON\BJ\WNTBJ121\ README.TXT,  $\delta$ , ""C,  $\gamma$ ,  $\frac{3}{4}$ ,  $\frac{3}{4}$ ,  $\phi \Box B$